ΤΕΧΝΟΛΟΓΙΚΟ ΠΑΝΕΠΙΣΤΗΜΙΟ ΚΥΠΡΟΥ ΣΧΟΛΗ ΜΗΧΑΝΙΚΗΣ ΚΑΙ ΤΕΧΝΟΛΟΓΙΑΣ

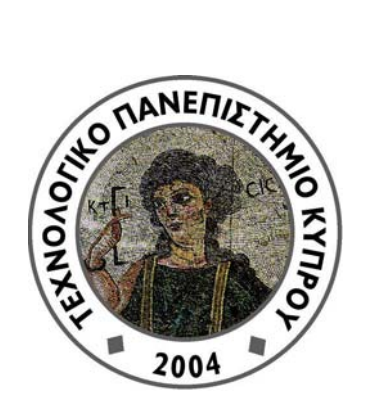

# **Πτυχιακή διατριβή**

# Η ΧΡΗΣΗ ΤΟΥ MATLAB ΣΤΗ ΦΩΤΟΝΙΚΗ: ΔΙΑΔΟΣΗ ΠΑΛΜΟΥ ΣΟΛΙΤΟΝΙΟΥ ΣΤΙΣ ΟΠΤΙΚΕΣ ΕΠΙΚΟΙΝΩΝΙΕΣ

ΚΥΡΙΑΚΗ ΕΥΘΥΜΙΟΥ

Λεμεσός 2011

# ΤΕΧΝΟΛΟΓΙΚΟ ΠΑΝΕΠΙΣΤΗΜΙΟ ΚΥΠΡΟΥ ΣΧΟΛΗ ΜΗΧΑΝΙΚΗΣ ΚΑΙ ΤΕΧΝΟΛΟΓΙΑΣ ΤΜΗΜΑ ΗΛΕΚΤΡΟΛΟΓΩΝ ΜΗΧΑΝΙΚΩΝ ΚΑΙ ΤΕΧΝΟΛΟΓΙΩΝ ΠΛΗΡΟΦΟΡΙΚΗΣ

## **Πτυχιακή διατριβή**

# Η ΧΡΗΣΗ ΤΟΥ MATLAB ΣΤΗ ΦΩΤΟΝΙΚΗ: ΔΙΑΔΟΣΗ ΣΟΛΙΤΟΝΙΚΟΥ ΠΑΛΜΟΥ ΣΤΙΣ ΟΠΤΙΚΕΣ ΕΠΙΚΟΙΝΩΝΙΕΣ

Κυριακή Ευθυμίου

Επιβλέποντες καθηγητές

Δρ. Κυριάκος Καλλή

Δρ. Παύλος Χριστοδουλίδης

Λεμεσός 2011

Πνευματικά δικαιώματα

Copyright ©Κυριακή Ευθυμίου, 2011

Με επιφύλαξη παντός δικαιώματος. All rights reserved.

Η έγκριση της πτυχιακής διατριβής από το Τμήμα Ηλεκτρολόγων Μηχανικών και Τεχνολογιών Πληροφορικής του Τεχνολογικού Πανεπιστημίου Κύπρου δεν υποδηλώνει απαραιτήτως και αποδοχή των απόψεων του συγγραφέα εκ μέρους του Τμήματος.

Θα ήθελα να ευχαριστήσω ιδιαίτερα τους καθηγητές μου Δρ. Κυριάκο Καλλή και Δρ. Παύλο Χριστοδουλίδη, για τις συμβουλές και τις γνώσεις και την πολύτιμη βοήθεια που μου προσέφεραν, καθώς και την οικογένεια μου και τους φίλους μου για την πολύτιμη στήριξή τους.

iv

#### **ΠΕΡΙΛΗΨΗ**

Η παρούσα πτυχιακή εργασία υλοποιήθηκε κατά το τελευταίο έτος των προπτυχιακών μου σπουδών στο τμήμα Ηλεκτρολόγων Μηχανικών και Τεχνολογιών Πληροφορικής στο Τεχνολογικό Πανεπιστήμιο Κύπρου. Κυρίως θέμα της πτυχιακής εργασίας ήταν η μελέτη της διάδοσης παλμού σολιτονίων καθώς και των αλληλεπιδράσεων τους, όπως η διάδοση σολιτονίων μέσα από ένα πρίσμα και όταν εισέλθει σε κάποια σύνορα μεταξύ γραμμικού και μη γραμμικού μέσου.

Στο πρώτο κεφάλαιο γίνεται μια εισαγωγή στην επιστήμη της φωτονικής και στην διάδοση οπτικών επικοινωνιών, επίσης δίνεται το ιστορικό υπόβαθρο της θεωρίας των σολιτονίων και τι επέφερε η δημιουργία των σολιτονίων. Τέλος γίνεται μια εισαγωγή στο λογισμικό MATLAB το οποίο αποτελεί το προγραμματιστικό μέσο αριθμητικής υλοποίησης της πτυχιακής εργασίας. Ακολούθως αναφέρονται παραδείγματα γνωστών εξισώσεων των οποίων λύσεις είναι τα σολιτόνια.

 Στο δεύτερο κεφάλαιο, γίνεται μια μικρή εισαγωγή για το τι είναι οπτικά σολιτόνια και ποιες είναι οι ιδιότητες τους. Έπειτα παρουσιάζονται τα μαθηματικά μοντέλα όπου επιλύεται η μη γραμμική εξίσωση Schrodinger και η Helmholtz.

Στο τρίτο κεφάλαιο, εξηγείται η αριθμητική μέθοδος που χρησιμοποιείται για την επίλυση του προβλήματος. Αναφερόμαστε σε κάθε μια από τις περιπτώσεις που θα εξεταστεί χρησιμοποιώντας λογικά διαγράμματα.

Τέλος στο τέταρτο κεφάλαιο, παρουσιάζονται αναλυτικά τα αποτελέσματα για κάθε περίπτωση όπως προκύπτουν από τις προσομοιώσεις καθώς και τα τελικά συμπεράσματα.

Λέξεις κλειδιά : φωτονική, οπτικές επικοινωνίες, οπτικές ίνες, οπτικά σολιτόνια, σύγκρουση, έλξη, απόκρουση, πρίσμα, όρια ,boundaries, split step διάδοση μαθηματικά μοντέλα, Fast Fourier Transform.

vi

#### **ABSTRACT**

 This dissertation was completed during the last year of my undergraduate studies at the department of Electrical Engineering and Information Technology of Cyprus University of Technology. The main subject is the propagation of solitons and their interactions, such as the propagation of solitons through a prism or through boundaries between linear or non linear media.

 In the first chapter there is an introduction to the field of photonics, for optical communications, and a historical background of solitons with the basic idea of how to create solitons. Finally there is an introduction to the software package MATLAB, which is the computer program that was utilized for the numerical solution of the problems in this dissertation. There are several examples given that refer to key equations, the solutions of which are solitons.

 In the second chapter, there is a small introduction to optical solitons and their properties. Thereafter, the mathematic models are presented and the non linear Schrödinger equation and Helmholtz equation are solved.

 In the third chapter, there is an explanation of the numerical methods for solving the problems. In each test case, we refer to logic diagrams.

 Finally, the fourth chapter presents results for each case that was studied, and we draw conclusions regarding the quality of the simulations.

Key words: photonics, optical communications, fiber optics, matlab, optical solitons, collision, repulsion, attraction, prism, boundaries, split step beam propagation, mathematics models, Fast Fourier Transform.

## ΠΙΝΑΚΑΣ ΠΕΡΙΕΧΟΜΕΝΩΝ

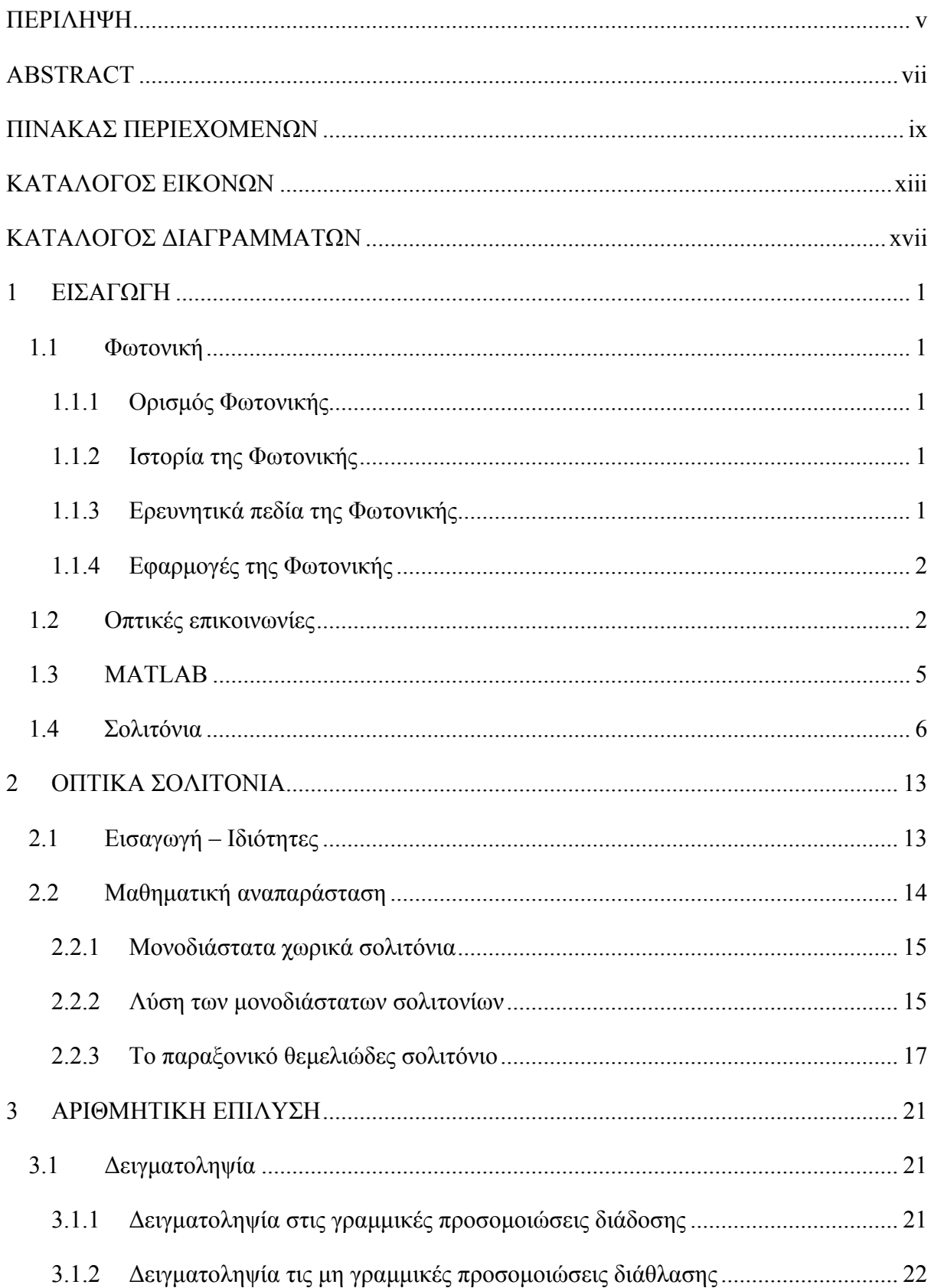

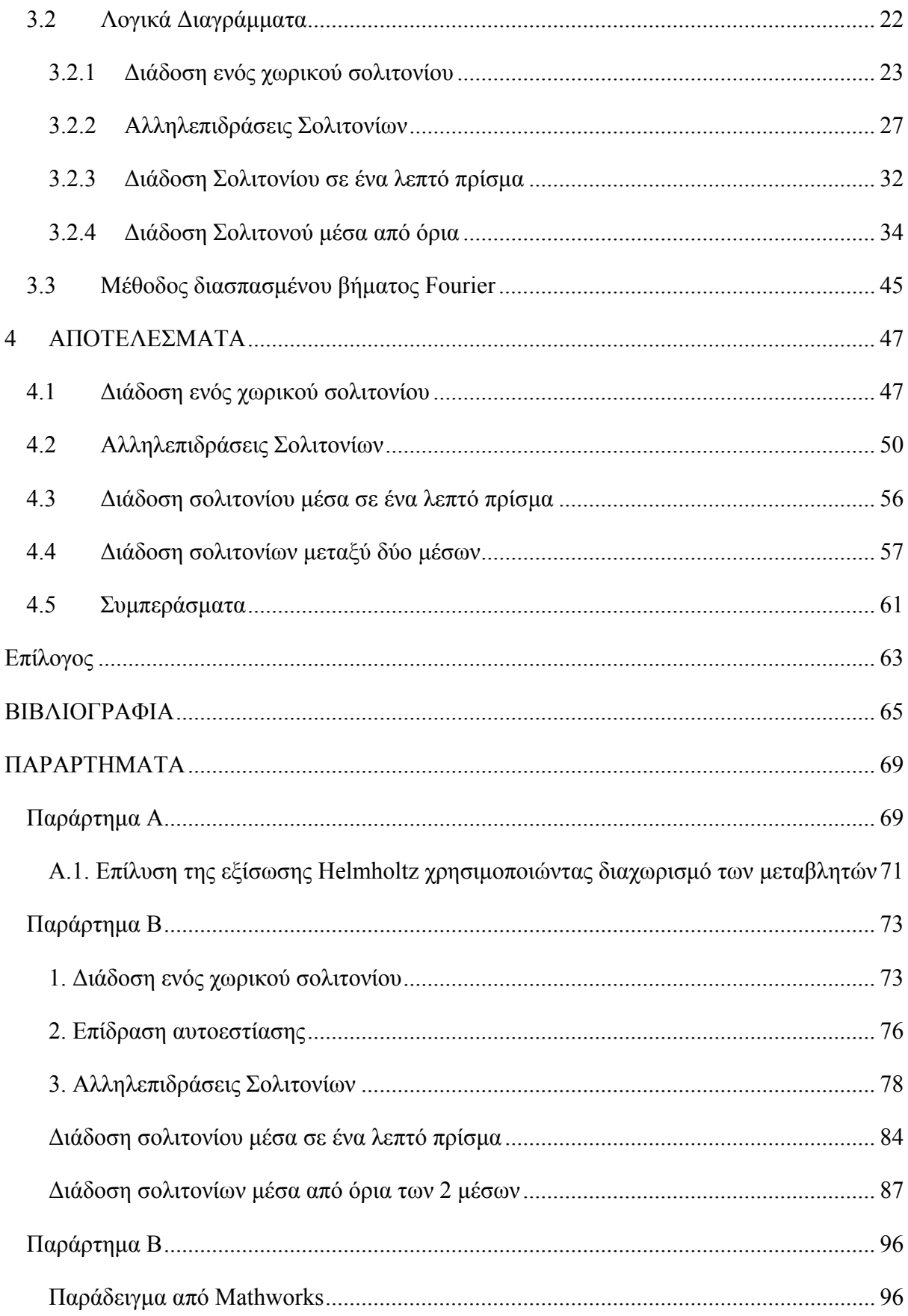

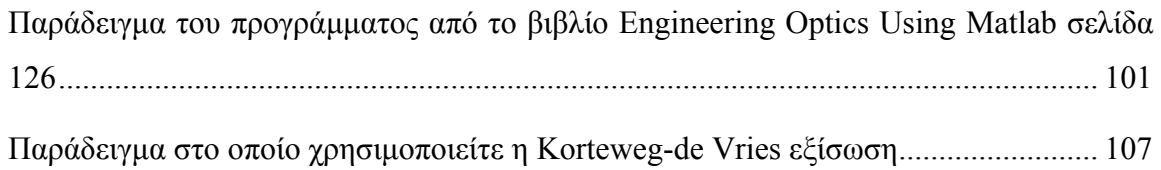

## **ΚΑΤΑΛΟΓΟΣ ΕΙΚΟΝΩΝ**

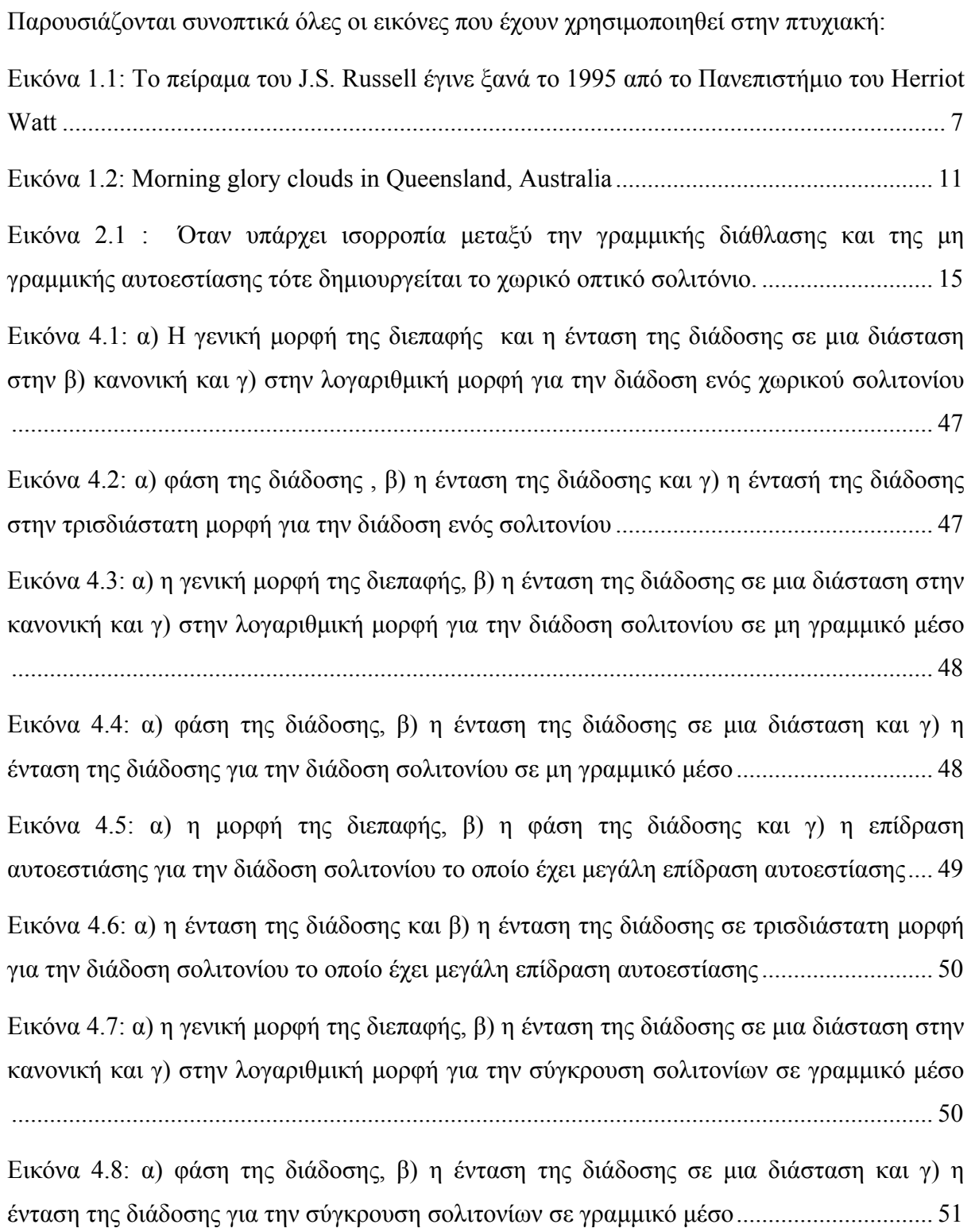

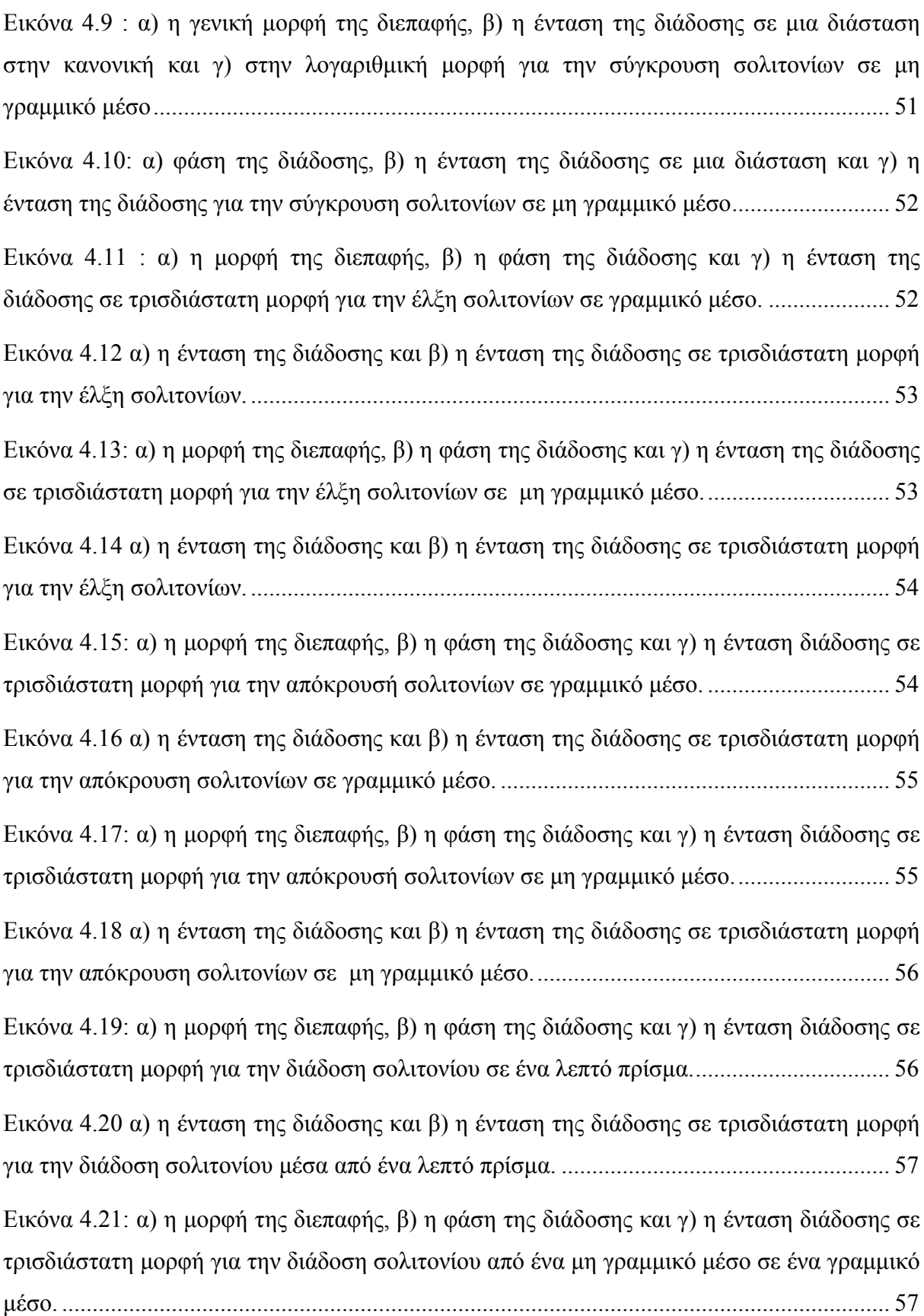

Εικόνα 4.22 α) η ένταση της διάδοσης και β) η ένταση της διάδοσης σε τρισδιάστατη μορφή για την διάδοση σολιτονίου από ένα μη γραμμικό μέσο σε ένα γραμμικό μέσο. ................... 58

Εικόνα 4.23: α) η μορφή της διεπαφής, β) η φάση της διάδοσης και γ) η ένταση διάδοσης σε τρισδιάστατη μορφή για την διάδοση σολιτονίου από ένα μη γραμμικό μέσο σε ένα άλλο μη γραμμικό μέσο......................................................................................................................... 58

Εικόνα 4.24: α) η ένταση της διάδοσης και β) η ένταση της διάδοσης σε τρισδιάστατη μορφή για την διάδοση σολιτονίου από ένα μη γραμμικό μέσο σε ένα άλλο μη γραμμικό μέσο..... 59

Εικόνα 4.25: α) η μορφή της διεπαφής, β) η φάση της διάδοσης και γ) η ένταση διάδοσης σε τρισδιάστατη μορφή για την διάδοση σολιτονίου όταν υπάρχει πολύ μεγάλη αυτοεστίαση αφού το σολιτόνιο εισέλθει στο νέο μέσο. .............................................................................. 59

Εικόνα 4.26: α) η ένταση της διάδοσης και β) η ένταση της διάδοσης σε τρισδιάστατη μορφή για την διάδοση σολιτονίου όταν υπάρχει πολύ μεγάλη αυτοεστίαση αφού το σολιτόνιο εισέλθει στο νέο μέσο.............................................................................................................. 60

Εικόνα 4.27: α) η μορφή της διεπαφής, β) η φάση της διάδοσης και γ) η ένταση διάδοσης σε τρισδιάστατη μορφή για την διάδοση σολιτονίου όταν το σολιτόνιο έρχεται σε μια πολύ μεγάλη γωνία για να εισέλθει σε ένα χαμηλότερο μέσο. ........................................................ 60

Εικόνα 4.28: α) η ένταση της διάδοσης και β) η ένταση της διάδοσης σε τρισδιάστατη μορφή για την διάδοση σολιτονίου όταν υπάρχει πολύ μεγάλη αυτοεστίαση αφού το σολιτόνιο εισέλθει στο νέο μέσο.............................................................................................................. 61

Εικόνα Α.1 : α) σολιτονικός παλμός για το παράδειγμα Mathworks σε μονοδιάστατη μορφή και β) σε τρισδιάστατη μορφή............................................................................................... 101

Εικόνα Α.2 : α) ο λόγος διερεύνησης για το παράδειγμα Mathworks και β)η φάση του σολιτονίου για το παράδειγμα Mathworks............................................................................ 101

Εικόνα Α.3 : Αρχική γκαουσιανή ακτίνα του παραδείγματος από το βιβλίο Engineering Optics Using Matlab σελίδα 126........................................................................................... 107

Εικόνα Α.4 : α) Σύγκρουση σολιτονίων για το πρόγραμμα στο οποίο χρησιμοποιεί την Korteweg-de Vries εξίσωση και β) Διάδοση σολιτονίων για το πρόγραμμα στο οποίο χρησιμοποιεί την Korteweg-de Vries εξίσωση. .................................................................... 110 Εικόνα Α.5 : Διάδοση σολιτονίων για το πρόγραμμα στο οποίο χρησιμοποιεί την Korteweg

### **ΚΑΤΑΛΟΓΟΣ ΔΙΑΓΡΑΜΜΑΤΩΝ**

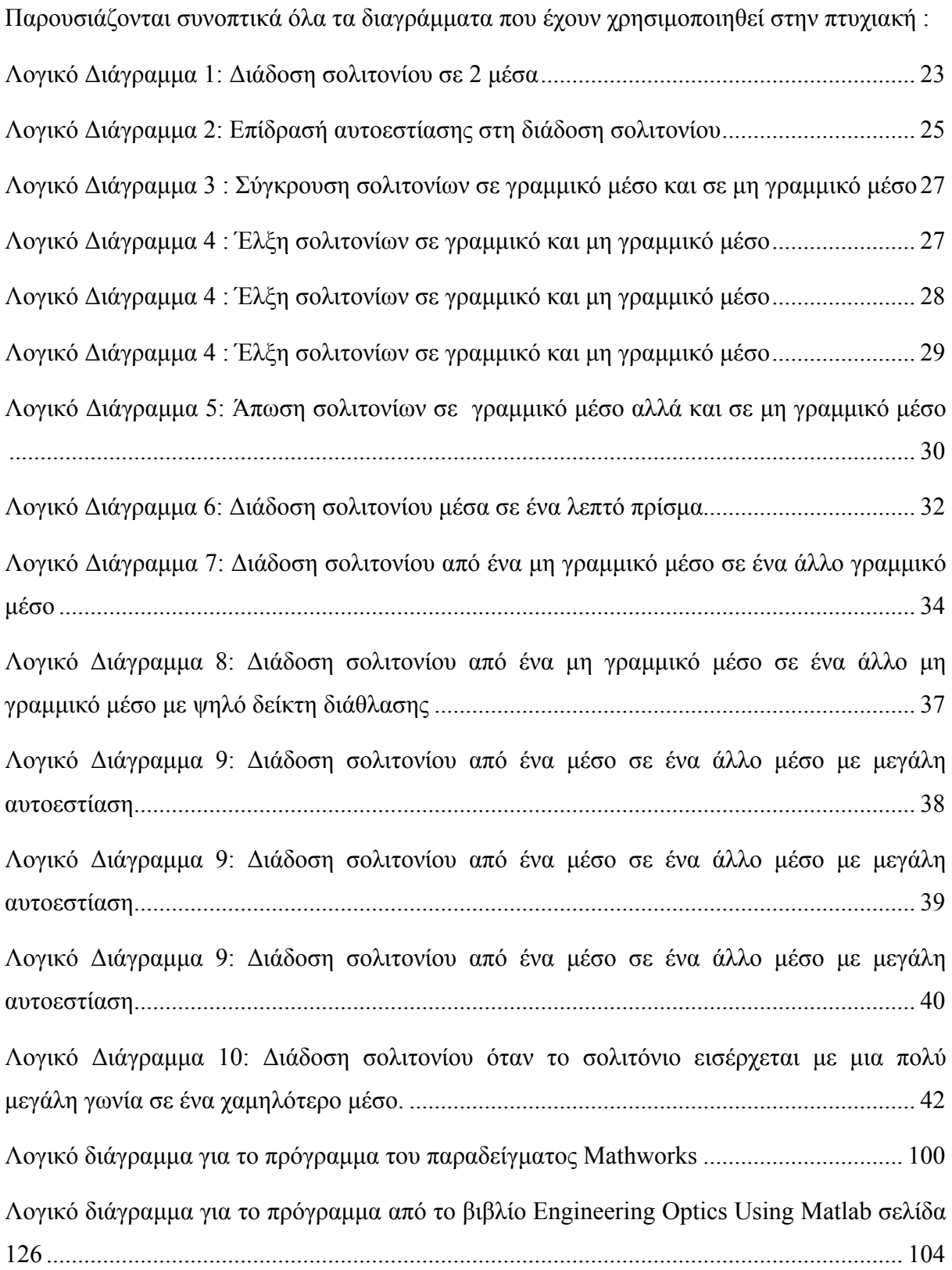

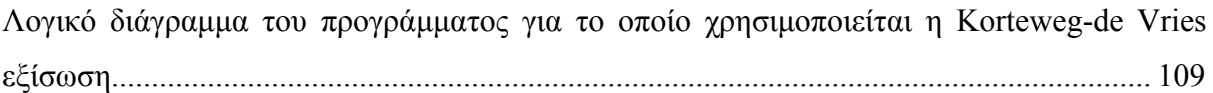

#### **1 ΕΙΣΑΓΩΓΗ**

#### **1.1 Φωτονική**

Στη σημερινή εποχή η φωτονική αποτελεί το βασικό πυρήνα πολλών σύγχρονων προϊόντων και υπηρεσιών.

#### **1.1.1 Ορισμός Φωτονικής**

Η Φωτονική ορίζεται ως η τεχνολογία της παραγωγής και της εκμετάλλευσης του φωτός και άλλων μορφών ακτινοβόλου ενέργειας όπου η κβαντική μονάδα είναι το φωτόνιο. Η επιστήμη περιλαμβάνει την εκπομπή, τη μετάδοση, την περίθλαση, την ενίσχυση και την ανίχνευση του φωτός από οπτικά στοιχεία και όργανα, λέιζερ και άλλες πηγές φωτός, οπτικές ίνες, ηλεκτροπτικές συσκευές και άλλα περίπλοκα συστήματα. Οι εφαρμογές της φωτονικής επεκτείνονται από την παραγωγή ενέργειας στην ανίχνευση και επεξεργασία πληροφοριών στις επικοινωνίες (Fuerbach, 2011).

#### **1.1.2 Ιστορία της Φωτονικής**

Η φωτονική ως πεδίο εμφανίστηκε ουσιαστικά την δεκαετία του 1960, με την εφεύρεση των λέιζερ. Κατά τη διάρκεια της δεκαετίας του 1970 η ανάπτυξη των οπτικών ινών όπως επίσης και των ενισχυτών προσμίξεων Ερβίου αποτέλεσαν την κύρια εφαρμογή της φωτονικής και έθεσαν τις βάσεις για την ανάπτυξη των τηλεπικοινωνιών στα τέλη του 20ου αιώνα, ενώ παρείχαν την απαραίτητη υποδομή για την ανάπτυξη του διαδικτύου.

Τα τελευταία χρόνια παρατηρείται μεγάλη ανάπτυξη της φωτονικής σε περιοχές που δεν αφορούν τις τηλεπικοινωνίες και το διαδίκτυο (Καλλή, 2010).

#### **1.1.3 Ερευνητικά πεδία της Φωτονικής**

Το πεδίο της φωτονικής περιλαμβάνει την εκπομπή, τη μετάδοση, την ενίσχυση, την ανίχνευση και τη διαμόρφωση του φωτός. Οι φωτονικές διατάξεις περιλαμβάνουν τις οπτοηλεκτρονικές διατάξεις (όπως τα λέιζερ και τους φωτοανιχνευτές), τους φωτονικούς κρυστάλλους, οπτικές ίνες, τους επίπεδους κυματοδηγούς και άλλα παθητικά οπτικά στοιχεία (Καλλή, 2010).

Μερικές από τις περιοχές όπου βρίσκει εφαρμογή η Φωτονική είναι οι τηλεπικοινωνίες, η επεξεργασία πληροφοριών, η φωταψία, η μετρολογία, η φασματοσκοπία,

η ολογραφία, η ιατρική (χειρουργική, διόρθωση όρασης, ενδοσκόπηση, παρακολούθηση υγείας), επεξεργασία υλικών με χρήση λέιζερ, τέχνη της όρασης, βιοφωτονική, γεωργία, ρομποτική και άμυνα.

#### **1.1.4 Εφαρμογές της Φωτονικής**

Άλλες σημαντικές εφαρμογές της Φωτονικής στη ζωή μας αποτελούν στα Συστήματα Τηλεπικοινωνίας και Τεχνολογίας αλλά και στα Καταναλωτικά Προϊόντα Φωτονικής οι οπτικές επικοινωνίες, οι ηλεκτρικές οθόνες και η αποθήκευση στοιχείων. Επίσης, στη Βιολογική Επιστήμη και Υγειονομική Περίθαλψη η βιοφωτονική, οι συσκευές και η μικροσκόπηση. Στις υπηρεσίες Άμυνας και Ασφάλειας είναι τα συστήματα Άμυνας και Ασφαλείας, στον Φωτισμό και στην Ενέργεια είναι ο φωτισμός στερεάς κατάστασης και τα φωτοβολταϊκά συστήματα και στη βιομηχανική φωτονική τα λέιζερ, τα συστήματα αισθητήρων, η απεικόνιση και τα βιομετρικά συστήματα (Καλλή, 2010).

#### **1.2 Οπτικές επικοινωνίες**

Σε αυτό το κομμάτι της πτυχιακής εργασίας θα αναφερθούμε σε συστήματα οπτικής επικοινωνίας και στην ανάγκη που υπάρχει στη σημερινή εποχή για τη χρησιμοποίηση τους.

Οι πρόσφατες αυξήσεις της χρήσης του διαδικτύου έχει οδηγήσει σε μια υψηλή ζήτηση για τις υπηρεσίες επικοινωνιών. Προς το παρόν, τα ποσά των πληροφοριών που είναι πρωτοφανώς μεγάλα σε μέγεθος μεταφέρονται μέσω του διαδικτύου. Κατά συνέπεια, χρειαζόμαστε όλο και υψηλότερες ταχύτητες μετάδοσης (Lucarz, 2010).

Τα παλαιά αναλογικά συστήματα επικοινωνίας που μεταφέρουν τις πληροφορίες μέσω χάλκινων καλωδίων (χρησιμοποιούν ηλεκτρόνια) έχουν μεγάλη δυσκολία να ανταποκριθούν στην τεράστια ζήτηση. Αυτό οφείλεται γιατί είναι υπερβολικά αργά και θορυβώδη σε σύγκριση με τα οπτικά συστήματα (Lucarz, 2010).

Τα φωτόνια ταξιδεύουν πάντα πολύ πιο γρήγορα σε οπτικές ίνες από τα ηλεκτρόνια σε καλώδια χαλκού. Αυτό μπορεί να αποδειχτεί εύκολα από το γεγονός ότι οι οπτικές ίνες είναι κατασκευασμένες από πυρίτιο που έχει έναν διαθλαστικό δείκτη κοντά στο 1. Αυτό σημαίνει ότι τα φωτόνια μπορούν να ταξιδεύουν με ταχύτητα περίπου ίση με την ταχύτητα του φωτός στο κενό, η οποία είναι περίπου 300 000 Km/s (Lucarz, 2010).

Η ιδέα για οπτικά συστήματα επικοινωνίας είναι να χρησιμοποιηθεί το φως για την κωδικοποίηση και τη διαβίβαση πληροφοριών. Το φως προξενεί περίθλαση όπως διαδίδεται σε ένα μέσο (Lucarz, 2010).

Ένα οπτικό σύστημα επικοινωνίας αποτελείται από τρία στοιχεία: την πηγή φωτός, το μέσο μετάδοσης και τον ανιχνευτή. Το μέσο μετάδοσης είναι μια εξαιρετικά λεπτή ίνα γυαλιού. Μια ίνα αποτελείται συνήθως από ένα κεντρικό τμήμα που ονομάζεται πυρήνας (με δείκτη διάθλασης *n*1) και ένα περιφερικό τμήμα γνωστό ως επένδυση (με δείκτη *n2*). Η πηγή φωτός είναι μια συσκευή λέιζερ που εγχέει παλμούς φωτός με την ίνα. Εάν το φως εγχέεται σωστά στην ίνα, τότε μπορεί να οδηγηθεί μέσω της ίνας χωρίς να βγαίνει από τον πυρήνα. Μετά το πολλαπλασιασμό κατά μήκος της ίνας, το οπτικό σήμα μετατρέπεται σε ηλεκτρικό σήμα από τον ανιχνευτή, ώστε να ανακτήσει το αρχικό μήνυμα. Συμβατικά, ένας παλμός φωτός αντιστοιχεί στο bit 1, ενώ η απουσία φωτός αντιστοιχεί στο bit 0 (Lucarz, 2010).

Ο ανιχνευτής δημιουργεί έναν ηλεκτρικό παλμό όταν πέφτει πάνω του φως. Συνδέοντας μια πηγή φωτός στο ένα άκρο οπτικής ίνας και έναν ανιχνευτή στο άλλο, έχουμε ένα μονοκατευθυντικό σύστημα μετάδοσης, που δέχεται ένα ηλεκτρικό σήμα, το μετατρέπει σε παλμούς φωτός, το μεταδίδει και τέλος το ξαναμετατρέπει σε ηλεκτρικό σήμα στη λήψη.

Δυο σημαντικές εφαρμογές που χρησιμοποιούνται για συστήματα οπτικής επικοινωνίας είναι ο *Πολυπλέκτης Διαίρεσης Μήκους κύματος* (WDM) και το *Οπτικό Φαινόμενο Kerr*. Η βασική αρχή της Φυσικής στην οποία βασίζονται τα συστήματα μετάδοσης που χρησιμοποιούν τις προαναφερθείσες τεχνικές είναι η αρχή της *ολικής εσωτερικής ανάκλασης* (*TIR*), χάρη στην οποία η ακτίνα φωτός παγιδεύεται εντός της ίνας και μπορεί να διαδοθεί για πολλά χιλιόμετρα σχεδόν χωρίς καμιά απώλεια.

Κάθε ακτίνα φωτός λέγεται ότι έχει ένα διαφορετικό *ρυθμό* (mode) και έτσι μια οπτική ίνα η οποία μπορεί να υποστηρίξει τη διάδοση πολλών δεσμών φωτός σε διαφορετικές γωνίες, ονομάζεται πολυρυθμική ίνα.

Αν ωστόσο η διάμετρος της ίνας μειωθεί σε λίγα μήκη κύματος, η ίνα ενεργεί ως κυματοδηγός και το φως μπορεί να διαδοθεί μόνο σε ευθεία γραμμή, χωρίς ανακλάσεις με αποτέλεσμα να λέγεται μονορυθμική ίνα. Οι μονορυθμικές ίνες είναι ακριβότερες αλλά μπορούν να χρησιμοποιηθούν για μεγαλύτερες αποστάσεις και με ταχύτητα αρκετών Gbps. Ακόμα μεγαλύτεροι ρυθμοί μετάδοσης έχουν επιτευχθεί στο εργαστήριο για μικρότερες αποστάσεις. Πειράματα έχουν δείξει ότι ισχυρά laser μπορούν να τροφοδοτήσουν μια ίνα

3

μήκους 100 Km χωρίς επαναλήπτες, αν και σε χαμηλότερες ταχύτητες. Η έρευνα σε ίνες με *προσμίξεις ερβίου* (erbium-doped) υπόσχεται ακόμη μεγαλύτερες αποστάσεις χωρίς επαναλήπτες (Lucarz, 2010).

Τα οπτικά δίκτυα ανάλογα με το πού βασίζονται διακρίνονται σε: *1ης γενιάς*: με πολυρυθμικές ίνες, *2ης γενιάς*: με μονορυθμικές ίνες, *3ης γενιάς*: με ίνες μετατοπισμένης διασποράς, *4ης γενιάς*: με οπτικούς ενισχυτές και πολυπλεξία μήκους κύματος (WDM, wavelength division multiplexed systems) και *5ης γενιάς*: με οπτικά σολιτόνια και ισορροπία μεταξύ μη γραμμικότητας και διασποράς (Πινότση, 2006).

Τα τρία φυσικά φαινόμενα, ήτοι η απώλεια φωτός, η διασπορά και μη γραμμικότητα είναι μερικά προβλήματα τα οποία δημιουργούνται κατά την διάδοση των οπτικών παλμών κατά μήκος μιας ίνας. Ένα άλλο οπτικό φαινόμενο, μη γραμμικής επίδρασης, στις οπτικές ίνες είναι το προαναφερθέν οπτικό φαινόμενο Kerr (αυτό συμβαίνει όταν η ένταση του φωτός των παλμών είναι αρκετά ισχυρή για να τροποποιήσει το δείκτη διάθλασης της ίνας). Όμως αυτό μπορεί να χρησιμοποιηθεί και ως αντι-επίδραση της διασποράς που αλλάζει τόσο το εύρος όσο και τη φάση του παλμού που επιτρέπει την εμφάνιση των σολιτονίων. Το 1996 επιτεύχθηκε σολιτονική μετάδοση για απόσταση πάνω από 9400 Κm σε ρυθμό μετάδοσης 70 Gbps με πολυπλεξία επτά 10 Gbps διαύλων (Lucarz, 2010).

Τα περισσότερα δίκτυα σήμερα είναι γραμμικά και χρησιμοποιούν κωδικοποίηση *NRZ* για να αποφεύγεται η διέγερση μη γραμμικοτήτων λόγω υψηλής στάθμης ισχύος. Τα μη γραμμικά δίκτυα από την άλλη, με κωδικοποίηση *RZ*, βασίζονται στη μη-γραμμική εξίσωση του Schrödinger και στην ουσία πρόκειται για κυματοδήγηση σολιτονίων. Το κίνητρο για τη σχεδίαση μη γραμμικών συστημάτων μετάδοσης είναι η ικανότητά τους να παρέχουν μετάδοση δεδομένων σε αποστάσεις πάνω από 1000 Km και σε ρυθμούς πάνω από 100 Gbps με την προϋπόθεση βέβαια ότι οι απώλειες της ίνας αντισταθμίζονται, με τη χρήση ενισχυτικών βαθμίδων (Πινότση, 2006).

Στις γραμμικές οπτικές επικοινωνίες η τεχνολογία στην οποία βασίζονται τα συστήματα είναι η ραδιοσυχνότητα. Αλλά τα μη γραμμικά συστήματα (τα οποία χρησιμοποιούν σολιτόνια) των οπτικών επικοινωνιών χρησιμοποιούν τη μη γραμμικότητα ως έμφυτη ιδιότητα των ινών (Hasegawa & Kodama 1995, Iannone et al. 1998, Turitsyn et al., 2003). Ο πρώτος εμπορικός τηλεπικοινωνιακός σύνδεσμος που χρησιμοποιούσε σολιτόνια σε απόσταση 3000 Km δρομολογήθηκε στην Αυστραλία το 2003 (McEntee, 2003).

#### **1.3 MATLAB**

Το MATLAB είναι ένα αριθμητικό υπολογιστικό περιβάλλον και μια τέταρτης γενιάς γλώσσα προγραμματισμού. Αναπτύχθηκε από τη Mathworks. Το ΜATLAB προέρχεται από τα αρχικά γράμματα των λέξεων MΑTrix LABoratory. Το MATLAB επιτρέπει τη σχεδίαση των λειτουργιών της και των δεδομένων της, την εφαρμογή αλγορίθμων, τη δημιουργία διεπαφών χρήστη και τη διασύνδεση με προγράμματα γραμμένα σε άλλες γλώσσες (Andrew Κnight, 2000).

Το MATLAB είναι ένα διαδραστικό (interactive) πρόγραμμα για αριθμητικούς υπολογισμούς και οπτικοποίηση δεδομένων. Σε αντίθεση με τα λογισμικά Maple και Mathematica, το MATLAB στις αρχικές του εκδοχές δεν έκανε συμβολικούς υπολογισμούς. Στις νεώτερες εκδοχές, περιλαμβάνονται εργαλειοθήκες όπου μπορεί να επιτραπούν συμβολικοί υπολογισμοί (Γ. Γεωργίου & Χ. Ξενοφώντος, 2007). Όπως υποδηλώνεται και από το όνομά του, το MATLAB είναι ειδικά σχεδιασμένο για υπολογισμό πινάκων, επίλυση γραμμικών συστημάτων, εύρεση ιδιοτημών και ιδιοδιανυσμάτων, αντιστροφή τετραγωνικών πινάκων κ.ο.κ. Ακόμη το MATLAB είναι εφοδιασμένο με πολλές επιλογές για γραφικά (δηλ. την κατασκευή γραφικών παραστάσεων) και προγράμματα γραμμένα στη δική του γλώσσα προγραμματισμού, για την επίλυση άλλων προβλημάτων, όπως η εύρεση των ριζών μη γραμμικών εξισώσεων, η επίλυση μη γραμμικών συστημάτων και η επίλυση προβλημάτων αρχικών τιμών με συνήθεις διαφορικές εξισώσεις (Γεωργίου & Ξενοφώντος, 2007).

 Το 2004 είχε περίπου ένα εκατομμύριο χρήστες σε όλη την βιομηχανία και τον ακαδημαϊκό κόσμο. Το Matlab χρησιμοποιείται σε διάφορους χώρους της εφαρμοσμένης μηχανικής της επιστήμης και της οικονομίας. Το Matlab χρησιμοποιείται ευρέως σε ακαδημαϊκά και ερευνητικά ιδρύματα (Goering, 2004).

Το Matlab είναι ένα πολύ καλό λογισμικό που μπορεί να χρησιμοποιηθεί για την αριθμητική μοντελοποίηση των ιδιοτήτων του σολιτονίου, και γενικά για την αριθμητική μοντελοποίηση οπτικών συστημάτων επικοινωνίας. Παράλληλα είναι ένα δημοφιλές διδακτικό εργαλείο για επιστημονικούς υπολογισμούς (Kiousalaas, 2005).

Το ΜΑΤLΑΒ προσφέρει στο χρήστη τη δυνατότητα να κατασκευάσει δικές του γραφικές διεπιφάνειες, (GUI). Η χρησιμότητα της λειτουργίας αυτής είναι μεγάλη, επειδή τα προγράμματα - εφαρμογές που περιέχουν γραφική διεπιφάνεια γίνονται πιο φιλικά προς τον τελικό χρήστη (Βαρσάμης, 2010).

#### **1.4 Σολιτόνια**

Σε αυτό το κομμάτι της πτυχιακής εργασίας θα αναφερθούμε στην μέχρι τώρα γνώση που υπάρχει για τα σολιτόνια.

Μελετώντας τη μέχρι τώρα γνώση για τα σολιτόνια παρατηρήσαμε ότι στην καθημερινή μας ζωή δεν γίνονται και πολύ αντιληπτά όμως τα μη γραμμικά φαινόμενα κυριαρχούν στην καθημερινή μας ζωή. Ενδείξεις μη γραμμικής συμπεριφοράς εμφανίζονται σε πολλούς τομείς όπως η Φυσική, η Βιολογία, τα Οικονομικά κ.ο.κ. Από τις πιο αξιοπρόσεκτες και γοητευτικές εκδοχές της μη γραμμικότητας είναι η διάδοση σολιτονίων.

Ο όρος σολιτόνιο προήλθε από την λατινική λέξη solitarius – solitary (Turitsyn Serger K, 2003). Εδώ και 40 χρόνια, η έρευνα για τα σολιτόνια έχει διεξαχθεί σε διαφόρους τομείς όπως η φυσική σωματιδίων, η μοριακή βιολογία, η κβαντική μηχανική, η γεωλογία, η μετεωρολογία, η ωκεανογραφία, η αστροφυσική και η κοσμολογία (Bonnie & Kath, 2011).

Ιστορικά η πρώτη καταγεγραμμένη παρατήρηση σολιτονίου έγινε από τον J.S. Russell το 1834. Παρατηρήθηκε ένα μοναχικό κύμα σε ένα ποτάμι κοντά στο Εδιμβούργο. O J.S. Russell περιέγραψε με δικά του λόγια την παρατήρηση που είχε κάνει στο άρθρο με ονομασία «Report on waves» (Duncan, 1995) :

"I was observing the motion of a boat which was rapidly drawn along a narrow channel by a pair of horses, when the boat suddenly stopped – not so the mass of water in the channel which it had put in motion; it accumulated round the prow of the vessel in a state of violent agitation, then suddenly leaving it behind, rolled forward with great velocity, assuming the form of a large solitary elevation, a rounded, smooth and well-defined heap of water, which continued its course along the channel apparently without change of form or diminution of speed. I followed it on horseback, and overtook it still rolling on at a rate of some eight or nine miles an hour, preserving its original figure some thirty feet long and a foot to a foot and a half in height. Its height gradually diminished, and after a chase of one or two miles I lost it in the windings of the channel. Such, in the month of August 1834, was my first chance interview with that singular and beautiful phenomenon which I have called the Wave of Translation*"* (Strauss, 2011).

Με λίγα λόγια ο J. S. Russell παρατήρησε ότι ο κυματισμός ήταν εντοπισμένος, σταθερός σε πλάτος και μπορούσε να διατηρηθεί για μεγάλες αποστάσεις. Η δε ταχύτητα

εξαρτιόταν από το πλάτος και το βάθος του νερού, ενώ οι κυματισμοί δεν συσσωματώνονταν (σε αντίθεση από τα συνήθη κύματα) (Μοσχονάς et al., 2011). Μια αναπαράσταση της παρατήρησης του J.S. Russell απεικονίζεται στην παρακάτω εικόνα 1.1 (Duncan ,1995).

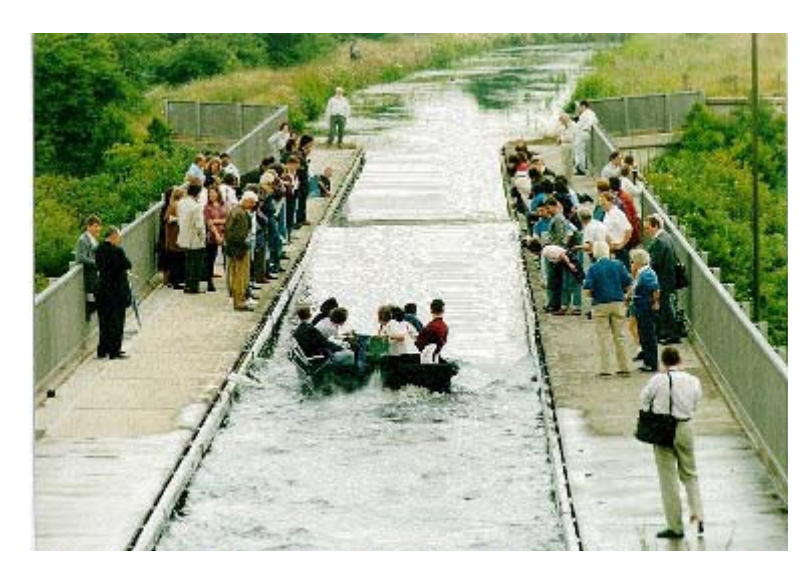

**Εικόνα 1.1: Το πείραμα του J.S. Russell έγινε ξανά το 1995 από το Πανεπιστήμιο του Herriot Watt** 

Ο J.S. Russell έκανε μια σειρά από μετρήσεις και βρήκε με εμπειρικό τρόπο μια φόρμουλα για την ταχύτητα τέτοιων κυμάτων αλλά δεν κατάφερε να βρει την εξίσωση κίνησης (Mollenauer & Gordon , 2006). Οι ιδιότητες των κυμάτων σολιτονικού τύπου έγιναν πλήρως κατανοητές με την εφαρμογή της μεθόδου αντίστροφης σκέδασης η οποία αναπτύχθηκε τη δεκαετία του 1960.

Ο όρος σολιτόνιο εμφανίστηκε το 1965 για τη σωματοδιακή φύση των κυμάτων τα οποία παρέμεναν ανέπαφα ακόμα και μετά από τις συγκρούσεις μεταξύ τους. Η εξάρτηση του δείκτη διάθλασης από την ένταση του κύματος οδηγεί σε φαινόμενα χωρικής αυτοεστίασης ή χωρικής απόκλισης και χρονικής αυτοδιαμόρφωσης φάσης. Αυτά τα 2 φαινόμενα έχουν σαν αποτέλεσμα την δημιουργία σολιτονίων.

Από τότε τα σολιτόνια στη φυσική κερδίζουν ολοένα και αυξανόμενο ενδιαφέρον. Τον 20<sup>ό</sup> αιώνα τα σολιτόνια έγιναν το κλειδί στην κατανόηση του πώς λειτουργεί η μηγραμμικότητα στη φύση. Η βασικότερη αιτία για αυτό είναι η συμπεριφορά των σολιτονίων ως σωματίδια και η παράδοξη φύση τους ως «ρυθμοί» των μη γραμμικών συστημάτων.

Το 1972 προτάθηκε από τους Hasegawa & Tappert (1991) το οπτικό σολιτόνιο. Τα οπτικά σολιτόνια είναι σολιτόνια τα οποία είναι περιορισμένα ηλεκτρομαγνητικά κύματα που

διαδίδονται σταθερά σε ένα μη γραμμικό μέσο με διασπορά, διάθλαση ή και τα δύο (Boris et al, 2005). Ιστορικά το 1973 ανακαλύφθηκε για πρώτη φορά ότι οπτικοί παλμοί μπορούν να διαδίδονται σε μια οπτική ίνα – μη γραμμικό μέσο με διασπορά με την ίδια μορφή έστω και αν η διασπορά είναι ανώμαλη. Τότε μελετήθηκαν και τα δύο είδη χρονικών σολιτονίων, τα Dark (σκοτεινά) και Bright (φωτεινά) σολιτόνια, ανάλογα με το αν η διασπορά είναι ομαλή η ανώμαλη (Mujammad, 2005). Ακολούθως το 1980 παρατηρήθηκε πειραματικά η διάδοση οπτικών σολιτονίων σε οπτική ίνα μέσω οπτικών παλμών (Grahelj & Poberaj, 2010, Molleneauer et al, 1980). Ως αποτέλεσμα από εκείνη τη χρονική στιγμή ξεκίνησε η πρακτική αξιοποίηση τους για τον σχεδιασμό επικοινωνιών μέσω οπτικών ινών. Το 1988 ο Linn Mollenauer και η ομάδα του κατάφεραν να μεταδώσουν παλμούς σολιτονίου πέραν των 4000 Km χρησιμοποιώντας το φαινόμενο *Επίδρασης Raman* για να βρούνε οπτικό κέρδος στην ίνα (Grahelj & Poberaj, 2010). Κατά τη δεκαετία του 1990 διαπιστώθηκε η ύπαρξη και άλλων ειδών σολιτονίων, τα χώρο-χρονικά σολιτόνια που καλούνται επίσης βολίδες φωτός, τα διανυσματικά σολιτόνια και τα τετραγωνικά σολιτόνια (Πινότση, 2006). Πρόσφατα προτάθηκε ότι η χρονική εξέλιξη των πολύ στενών παλμών οδηγεί σε κύματα τύπου Χ σε μη γραμμικές διατάξεις κυματοδηγών με ομαλή διασπορά (Lucarz, 2010).

Τα σολιτόνια προκαλούνται από την ακύρωση επίδρασης του μη γραμμικού μέσου και της διασποράς στο μέσο (Mollenauer & Gordon , 2006). Τα σολιτόνια, είναι πιθανότατα η απόλυτη λύση για τη διασπορά, αλλά το φαινόμενο αυτό (η διασπορά) εξακολουθεί να πρέπει να μελετηθεί προσεκτικά (Daneshvar, 2001). Εάν ο αρχικός παλμός έχει τη σωστή μορφή τότε η μη γραμμική επίδραση μπορεί να ακυρώσει τη διασπορά παράγοντας έτσι ένα παλμό με σταθερή μορφή, δηλ. ένα σολιτόνιο (Grahelj & Poberaj, 2010).

Η διασπορά είναι το φαινόμενο στο οποίο η ταχύτητα φάσης ενός κύματος εξαρτάται από τη συχνότητα της (Hecht , 2001). Κάθε κυματικό πακέτο μπορεί να έχει πολλά διαφορετικά επίπεδα κυμάτων με διαφορετικές συχνότητες. Λόγω της διασποράς κύματα με διαφορετικές συχνότητες θα ταξιδεύουν και με διαφορετικές ταχύτητες έτσι η μορφή του παλμού θα αλλάξει με την πάροδο του χρόνου. Αξίζει να σημειωθεί ότι η διασπορά ρυθμίζει μόνο τη νέα φάση χωρίς να προσθέτει καινούργια συχνότητα στον αρχικό παλμό (Grahelj & Poberaj, 2010). Η διασπορά μπορεί να προκαλέσει τους παλμούς να αλληλεπικαλύπτονται σε τέτοιο βαθμό και να έχει σαν αποτέλεσμα όλες οι πληροφορίες να έχουν χαθεί (Sazzad Mujammad Samaun Imran, 2005). Υπάρχουν 3 τύποι διασποράς:

- Διασπορά Υλικού, επίσης γνωστή ως χρωματική διασπορά. Ο δείκτης διάθλασης του μέσου ινών μεταβάλλεται ως συνάρτηση του μήκους κύματος (Keiser, 1983). Δεδομένου ότι ούτε η πηγή φωτός ούτε το καλώδιο οπτικών ινών είναι 100% καθαρό, ο παλμός που μεταδίδεται γίνεται όλο και λιγότερο ακριβής όταν τα μήκη κύματος του φωτός χωρίζονται σε μεγάλες αποστάσεις Το ίδιο ακριβώς αποτέλεσμα προκύπτει όταν ένα πρίσμα γυαλιού διασκορπίζει το φως σε ένα φάσμα (Daneshvar, 2001).
- Κυματοδηγός διασποράς ο οποίος είναι πολύ παρόμοιος με τη διασπορά υλικού αφού και οι δύο προκαλούν τα σήματα των διαφορετικών μηκών κύματος και συχνοτήτων να χωρίσουν από το παλμό του φωτός. Ωστόσο, ο κυματοδηγός διασποράς εξαρτάται από το σχήμα, το σχεδιασμό και τη χημική σύνθεση του πυρήνα της ίνας. Μόνο το 80% της ηλεκτρικής ενέργειας από μια πηγή φωτός περιορίζεται στον πυρήνα μιας μονορυθμικής ίνας, ενώ το άλλο 20% διαδίδεται πραγματικά μέσα από το εσωτερικό στρώμα του περιβλήματος. Αυτό το 20% ταξιδεύει με μεγαλύτερη ταχύτητα, επειδή ο δείκτης διάθλασης της επένδυσης είναι χαμηλότερος από αυτό του πυρήνα. Μηχανικοί χρησιμοποιούν την έννοια αυτή για την ανάπτυξη μηδενικής διασποράς που θα στραφούν οι κατασκευασμένες ίνες ώστε να έχουν μεγαλύτερη διασπορά στον κυματοδηγό (Daneshvar, 2001).
- Διασπορά ρυθμού, η οποία είναι και η πιο σημαντική τύπου διασπορά. Αυτή συνδέεται με το γεγονός ότι ένας παλμός φωτός ο οποίος μεταδίδεται μέσω ενός καλωδίου οπτικών ινών αποτελείται από πολλούς ρυθμούς ή ακτίνες φωτός και όχι από μόνο μία μονή δέσμη. Δεδομένου ότι οι ακτίνες του παλμού φωτός δεν έχουν τέλεια εστίαση μαζί σε μία φωτεινή δέσμη, κάθε ρυθμός φωτός ταξιδεύει σε μια διαφορετική πορεία, κοντινή ή μακρινή (Daneshvar, 2001).

Τα σολιτόνια στη μη γραμμική οπτική κατατάσσονται σε δύο κατηγορίες: τα χωρικά (spatial) και τα χρονικά (temporal), ανάλογα με το αν το φώς περιορίζεται στον χώρο ή στον χρόνο αντίστοιχα κατά τη διάδοση του (Kuishar & Govind, 2003).

Τα χρονικά σολιτόνια αντιπροσωπεύουν τους οπτικούς παλμούς που διατηρούν το σχήμα τους Τα χρονικά σολιτόνια δημιουργούνται όταν η αυτοδιαμόρφωση φάσης εξισορροπεί τη διασπορά. Το πρώτο παράδειγμα χρονικού σολιτονίου σχετίζεται με την ανακάλυψη του μη γραμμικού φαινομένου της αυτοπροσκαλούμενης διαφάνειας (selfinduced transparency) σε μια κοιλότητα μη γραμμικού μέσου όπου παρατηρήθηκε ότι ένας οπτικός παλμός συγκεκριμένης μορφής και ενέργειας διαδιδόταν στο μη γραμμικό μέσο

αναλλοίωτος παρά τις μεγάλες απώλειες λόγω απορρόφησης. Στο χρόνο ένα χρονικό σολιτόνιο δημιουργείται και διαδίδεται όταν υπάρχει ισορροπία μεταξύ της γραμμικής διάθλασης και της μη γραμμικής διαμόρφωσης (Kuishar & Govind, 2003).

Στα χωρικά σολιτόνια τα μη γραμμικά φαινόμενα αυτοεστίασης εξισορροπούνται από τη διάθλαση. Τα χωρικά σολιτόνια αντιπροσωπεύουν αυτό-οδηγημένες δέσμες που παραμένουν περιορισμένες στις εγκάρσιες προς τη διεύθυνση διάδοσης. Το πρώτο παράδειγμα *χωρικού* σολιτονίου ήταν το 1964, με την παρατήρηση του μη-γραμμικού φαινομένου σε δέσμες συνεχούς κύματος CW (*continuous wave*) σε ένα συμπαγές μη γραμμικό μέσο. Μέχρι και τη δεκαετία του 1980 η μελέτη γινόταν σε μη γραμμικά μέσα στα οποία η διάθλαση περιοριζόταν μόνο σε μία εγκάρσια διάσταση (Kuishar & Govind, 2003).

Τα 2 είδη σολιτονίων προκύπτουν από τη μη γραμμική μεταβολή του δείκτη διάθλασης εξαιτίας της έντασης του φωτός σε ένα οπτικό μέσο. Αυτό είναι ακριβώς το προαναφερθέν οπτικό φαινόμενο Kerr (Blair, 1998). Το οπτικό φαινόμενο Kerr είναι ένα φαινόμενο το οποίο εφαρμόζεται στο ηλεκτρικό πεδίο και περιλαμβάνει αλλαγές στο διαθλαστικό δείκτη του υλικού. Αυτό που ξεχωρίζει το φαινόμενο Kerr από αλλά είδη είναι ότι η μεταβολή του διαθλαστικού δείκτη είναι αντιστρόφως ανάλογη του τετραγώνου του ηλεκτρικού πεδίου (ή αντιστρόφως ανάλογη της έντασης) (Grahelj & Poberaj, 2010). Και οι δυο τύποι σολιτονίων διαδίδονται αναλλοίωτοι στο μέσο και είναι λύσεις της μη γραμμικής εξίσωσης του Schrödinger η οποία θα αναλυθεί και θα καταγραφεί διεξοδικά στο επόμενο κεφάλαιο αυτής της διπλωματικής εργασίας για την διάδοση χωρικού σολιτονίου.

Βασικές διαφορές ανάμεσα στα χωρικά και τα χρονικά σολιτόνια είναι οι εξής:

Η πρώτη διαφορά είναι ότι τα μαθηματικά εργαλεία για τα χρονικά σολιτόνια περιλαμβάνουν τη χρήση ολοκληρώσιμων μοντέλων και των διαταραχών τους ενώ τα μαθηματικά εργαλεία για τα χωρικά σολιτόνια περιλαμβάνουν τη χρήση μη ολοκληρώσιμων μοντέλων και των ασταθειών των σολιτονίων (Πινότση, 2006).

Η δεύτερη διαφορά έχει να κάνει με το χαρακτηριστικό μήκος διάδοσης που αντιστοιχεί στα και στα χρονικά σολιτόνια. Για τα δεύτερα τα μη γραμμικά φαινόμενα γίνονται σημαντικά σε αποστάσεις εκατοντάδων μέτρων ή ακόμα και χιλιομέτρων. Αντίθετα, για τα χωρικά σολιτόνια οι αντίστοιχες αποστάσεις διάδοσης είναι της τάξης των χιλιοστών ή εκατοστών. Αυτή η διαφοροποίηση πηγάζει από τη διαφορά στα μήκη διάθλασης και διασποράς (Πινότση, 2006).

Μπορούμε να βρούμε τα σολιτόνια σε πολλές εφαρμογές :

- Τα σολιτόνια μπορούν να εφαρμοστούν σε πρωτεΐνες και στο DNA. Χαμηλής συχνότητας συλλογική κίνηση σε πρωτεΐνες και το DNA (εφαρμογή της στατικής θερμοδυναμικής για την κατανόηση της χαμηλής συχνότητας δονήσεων στα βιομόρια) (Μοσχονάς et al., 2011).
- Στη διάδοση διαταραχών στο πλάσμα (Μοσχονάς et al., 2011).
- Στη ρευστομηχανική για το σχηματισμό τσουνάμι και κυμάτων rogue (freak). Παράδειγμα σολιτονίων είναι τα κύματα νερού (στην επιφάνεια η μέσα στην θάλασσα – εσωτερικά κύματα) και τα ατμοσφαιρικά σολιτόνια όπως τα σύννεφα Morning Glory (απέραντα γραμμικά σύννεφα) τα οποία παράγονται από την πίεση των σολιτονίων που ταξιδεύουν σε μια αντίστροφη θερμοκρασία (Menhofer et al., 1997) (βλ. Εικόνα 1.2).

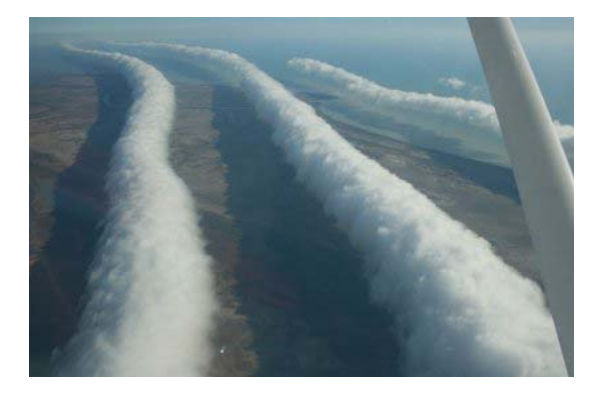

**Εικόνα 1.2: Morning glory clouds in Queensland, Australia** 

Εκτός από τη δημιουργία συστημάτων οπτικής επικοινωνίας, ένα άλλο τεχνολογικό επίτευγμα χάρη στη χρήση σολιτονίων είναι η δημιουργία μικρών παλμών λέιζερ (όπου το φαινόμενο της αυτόεστιασης οδηγεί στο κλείδωμα του ρυθμού του φακού Kerr) (Haus, 2000).

Είναι πλέον αναμενόμενο ότι τα σολιτόνια μπορούν να χρησιμοποιηθούν στο μέλλον για πολύ υψηλή χωρητικότητα σε διασπορά για δωρεάν επικοινωνία (Μοσχονάς et al., 2011).

Είναι πολύ δύσκολο να βρεις ένα ακριβές ορισμό ενός σολιτονίου. Ο όρος είναι συνδεδεμένος με οποιαδήποτε λύση μιας μη γραμμικής εξίσωσης που (Drazin & Johnson, 1989):

1. αντιπροσωπεύει ένα κύμα μόνιμης μορφής,

- 2. είναι εντοπισμένος (αλλά και κινούμενος),
- 3. μπορεί να αλληλεπιδράσει με άλλα σολιτόνια και να διατηρήσει την ταυτότητα του.

Η αυτοεστίαση και άλλοι μη γραμμικοί μηχανισμοί όπως η *προσομοιωμένη σκέδαση Raman* (SRS) και η θερμική μη γραμμικότητα είναι μέθοδοι επίλυσης των σολιτονίων.

Γνωστές εξισώσεις των οποίων λύσεις αποτελούν σολιτόνια είναι οι εξής (Νίκος Μοσχονάς et al., 2011):

• Εξίσωση Kadomstev Petviashvili (KP)

$$
(u_t - 6uu_x - u_{xx}) + 3u_{yy} = 0, \t\t(1.1)
$$

η οποία χρησιμοποιείται για το μοντελισμό μακρών μηκών κυμάτων νερού και σε σιδηρομαγνητικά κύματα επικοινωνίας.

• Εξίσωση Sine-Gordon

$$
u_{tt} - u_{xx} + \sin u = 0, \tag{1.2}
$$

η οποία χρησιμοποιείται σε διάφορες εφαρμογές στην φυσική

• Εξίσωση Korteweg-de Vries (KdV)

$$
u_t - 6uu_x + u_{xx} = 0, \t\t(1.3)
$$

η οποία είναι ένα μαθηματικό πρότυπο των μακρών κυμάτων στις επιφάνειες ρηχών νερών. Λύσεις της εξίσωσης αυτής δίνονται στο Παράρτημα Γ.

• Εξίσωση Non Linear Schrodinger

$$
iu_{t} + u_{xx} + v|u|^{2}u = 0,
$$
\n(1.4)

η οποία διέπει τη διάδοση παλμών σε μη γραμμικά μέσα που επιπλέον εμφανίζουν και διασπορά. Η εξίσωση αυτή χρησιμοποιείται ευρέως για τη μελέτη της διάδοσης παλμών σε οπτικούς κυματοδηγούς. Η ΝLSE είναι μια μη γραμμική διαφορική εξίσωση με μερικές παραγώγους που δεν επιδέχεται αναλυτική λύση, με εξαίρεση κάποιες πολύ ειδικές περιπτώσεις στις οποίες μπορεί να εφαρμοστεί η *μέθοδος αντίστροφης σκέδασης* (inverse scattering method). Συνεπώς, μια αριθμητική επίλυση είναι πολλές φορές απαραίτητη για τη μελέτη των μη γραμμικών φαινομένων που εμφανίζονται στις οπτικές ίνες. Στη γενική περίπτωση είναι απαραίτητη η αριθμητική επίλυσή της, η οποία επιτυγχάνεται συνήθως με τη μέθοδο διασπασμένου βήματος (SSF). Η εξίσωση αυτή θα αναλυθεί διεξοδικά στο επόμενο κεφάλαιο.

#### **2 ΟΠΤΙΚΑ ΣΟΛΙΤΟΝΙΑ**

#### **2.1 Εισαγωγή – Ιδιότητες**

Σε αυτή την διπλωματική εργασία μελετήθηκαν τα χωρικά σολιτόνια και οι ιδιότητες τους.

Ένα χωρικό σολιτόνιο δημιουργείται όταν υπάρχει μια ισορροπία μεταξύ γραμμικής διάθλασης και μη γραμμικής αυτοεστίασης(Boris et al, 2005). Επίσης σολιτόνια δημιουργούνται όταν το ηλεκτρομαγνητικό πεδίο δεν είναι χωρικά ορισμένο. Η μορφή των παλμών δεν αλλάζει με την διάδοση επειδή η επίδραση της μη γραμμικότητας ισορροπεί την διάθλαση. Ο διαθλαστικός δείκτης εξαρτάται από την θέση του χώρου επειδή ο διαθλαστικός δείκτης εξαρτάται από την ένταση δηλαδή της μορφή του παλμού. Η αυτοεστίαση εξαρτάται και αυτή με την σειρά της από το μέτωπο του κύματος. (Steve Blair, 1998)

Οι μελέτες για τα χωρικά σολιτόνια που πραγματοποιήθηκαν στα μέσα της δεκαετίας του 1990 είχαν ταχεία πρόοδο αφού δύο νέα είδη σολιτονίων τα οποία υποστηρίζουν μη γραμμικές αλληλεπιδράσεις εμφανιστήκαν και μπορούν να τεθούν σε οπτικά πειράματα.(Stegeman et al, 2000). Αρχικά, ο Segev et al (1992) είχε προβλέψει ότι η φωτοδιαθλαστικής μπορεί να φέρει ικανοποιητικά αποτελέσματα σε ηλεκτροοπτικά υλικά μπορούσε να αξιοποιηθεί για τη δημιουργία ενός κορεσμού γραμμική δείκτη της διάθλασης η οποία θα στηρίζονται από σολιτόνια. Τα φωτοδιαθλαστικα σολιτόνια των δύο 1D και 2D τύποι, έχουν ανακαλυφθεί και διερευνηθεί (Segev & Christodoulides, 2002). Επιπλέον ορόσημο για την τεχνολογία των σολιτονίων είναι η αυτο-παγίδευση του ασυνάρτητου φωτός (Mitchell & Segev, 1997). Οι πρόσφατες έρευνες έφεραν στο φως, ην παραγωγή των απλών (Fleischer et al 2003) και δινών (Fleischer et al 2004, Neshev et al 2004) σολιτόνιων στο οπτικά προκαλέσθηκαν φωτονικά πλέγματα, καθώς και ένα ευρείς μορφής περιδέραιο συσπειρώσεων σολιτονικές (Yang et al 2005).

Οι ακόλουθες ιδιότητες των σολιτονίων τα έκανε ελκυστικά για να χρησιμοποιηθούν σε οπτικά συστήματα επικοινωνίας (Mujammad, 2005):

- Το σχήμα, το πλάτος και η συχνότητα διατηρούνται στην περίπτωση απουσίας της απώλειας.
- Τα σολιτόνια είναι ευσταθή εναντίων μικρών διαταραχών.

13

- Οι συγκρούσεις μεταξύ των σολιτονίων έχει ως αποτέλεσμα την μη αλλαγή του σχήματος τους και της ταχύτητας.
- Μπορεί να θεωρηθεί και ως μια κοινή ασυμπτοτική κατάσταση των εντελώς διαφορετικών αρχικών παλμών.

Λόγο της συμπεριφοράς των αλληλεπιδράσεων των σολιτονίων εγινέ εφικτή η χρήση τους σε οπτικές λογικές συσκευές.

Στην παρούσα διπλωματική εργασία θα μελετηθούν οι εξής ιδιότητες :

1. Σύγκρουση σολιτονίων.

Το γεγονός ότι 2 σολιτόνια όταν συγκρουστούν και μετά συνεχίζουν κανονικά της διάδοση τους λες και δεν είχαν καμία αλληλεπίδραση ονομάστηκε σύγκρουση σολιτονίων και μελετήθηκε πρώτα από τους N.J.Zabusky και τον M.D.Kruskal (Drazin & Johnson, 1989). Όταν γίνει η σύγκρουση μεταξύ των 2 σολιτονίων θα παραχθεί μια χωρική μετατόπιση κατά την διάδοση του κάθε σολιτονίου μετά την σύγκρουση (Grahelj & Poberaj, 2010).

2. Έλξη σολιτονίων.

Για να γίνει έλξη μεταξύ 2 σολιτονίων τα οποία θα πρέπει είναι σε φάση , θα έχει ως αποτέλεσμα να βρίσκονται σε σχετική φάση (Grahelj & Poberaj, 2010).

3. Άπωση σολιτονίων

#### **2.2 Μαθηματική αναπαράσταση**

Σε αυτή την διπλωματική εργασία συγκεντρωθήκαμε περισσότερο στο οπτικό φαινόμενο του Kerr και χρησιμοποιώντας την εξίσωση του Schrodinger. Το οπτικό φαινόμενο Kerr οδηγεί σε μια ολοκληρώσιμη μη γραμμική εξίσωση, χωρική αλλά κα χρονική, η οποία χρησιμοποιείται για την περιγραφή των ιδιοτήτων των σολιτονίων (Blair, 1998).

Σε ειδικές περιπτώσεις το πλάτος της ακτίνας ή η διάρκεια του παλμού του σολιτονίου μπορεί να είναι της μορφής του ολικού δείκτης διάθλασης

$$
n = n_0 + n_2 |A|^2, \tag{2.1}
$$

14

όπου *n*<sup>0</sup> είναι ο γραμμικό δείκτης του μέσου για μια συχνότητα *ω*0, 2 *n* ο δείκτης Κerr και *Α* η περιβάλλουσα του ηλεκτρικού πεδίου. Άρα ο ολικός δείκτης του μέσου αυξάνεται ανάλογα με το τετράγωνο του πλάτους της περιβάλλουσας.

#### **2.2.1 Μονοδιάστατα χωρικά σολιτόνια**

Η παραγόμενη κυματομορφή λόγω της διάθλασης αντισταθμίζεται μέσω των συγκλίσεων της κυματομορφής για την παραγωγή επίπεδης κυματομορφής σολιτονίου. Τα μονοδιάστατα σολιτόνια είναι ευσταθή. Ένα μονοδιάστατο χωρικό σολιτόνιο δημιουργείται όταν υπάρχει μια ισορροπία μεταξύ γραμμικής διάθλασης και μη γραμμικής αυτοεστίασης (Grahelj & Poberaj, 2010). Αυτό φαίνεται συνοπτικά και από την παρακάτω εικόνα 2.1.

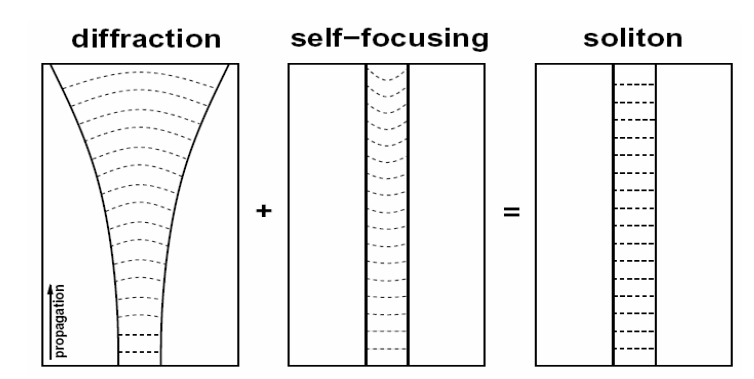

**Εικόνα 2.1 : Όταν υπάρχει ισορροπία μεταξύ την γραμμικής διάθλασης και της μη γραμμικής αυτοεστίασης τότε δημιουργείται το χωρικό οπτικό σολιτόνιο.** 

#### **2.2.2 Λύση των μονοδιάστατων σολιτονίων**

Για την λύση των σολιτονίων πρέπει να ξεκινήσουμε πρώτα με την βαθμωτή εξίσωση Helmholtz η οποία περιγράφει την διάδοση μιας μονοχρωματικής ακτίνας σε ένα ανομοιογενές μέσο (Steve Blair, 1998) .:

$$
\nabla^2 \,\bar{A} + k^2 \,\bar{A} = 0,\tag{2.2}
$$

όπου  $E = \frac{1}{2} \bar{A}(x, y, z) e^{-w_0 t} + c.c.$  είναι το χρονικό–αρμονικό ηλεκτρικό πεδίο, ο κυματαριθμός *k* μεταβάλλεται ασθενώς ως προς τον χώρο, και η άνω γραμμή στο *Α* αντιπροσωπεύει την παρουσία μιας γρήγορης αλλαγής της φάσης λόγο της διάδοσης. Η γενική λύση της εξίσωσης (2.2) δίνεται στο Παράρτημα Α.

Υποθέτοντας ότι ο *k* δεν έχει χωρική διακύμανση η πιο πάνω εξίσωση μπορεί να απεικονιστεί στο πεδίο χωρικής συχνότητας (πεδίο Fourier):

$$
[k_x^2 + k_y^2 + k_z^2] \bar{A} = k_0^2 \bar{A}, \qquad (2.3)
$$

όπου *<sup>x</sup> k* , *<sup>y</sup> k* και *<sup>z</sup> k* είναι μεταβλητές χωρικής συχνότητας που αντιπροσωπεύουν τις καρτεσιανές συνιστώσες του οπτικού κυματικού διανύσματος. Η λύση αυτής της εξίσωσης,

$$
\sqrt{k_x^2 + k_y^2 + k_z^2} = k_0,\tag{2.4}
$$

μαζί με την εξίσωση (2.2) περιγράφουν ένα πρόβλημα αρχικών τιμών, δεδομένου ότι 3 από τις τέσσερις ποσότητες της εξίσωσης (2.4) είναι γνωστές. Εάν η *z* είναι η κατεύθυνση της διάδοσης τότε το πρόβλημα αρχικών τιμών έχει την ακόλουθη λύση στο πεδίο Fourier.

$$
\bar{A}(k_x, k_y, z) = e^{\pm i \sqrt{k_0^2 - k_x^2 - k_y^2} z} \bar{A}(k_x, k_y, 0),
$$
\n(2.5)

όπου η ποσότητα  $\bar{A} ( k_{_{x}}, k_{_{y}}, 0 )$  είναι γνωστή από τον μετασχηματισμό Fourier του αρχικού πεδίου στο εισερχόμενο επίπεδο. <sup>Η</sup> κατανομή του πεδίου ) ( , , \_ *A x y z* υπολογίζεται από τον αντίστροφο μετασχηματισμό Fourier του  $\bar{A}(k_x, k_y, z)$ .

Σε ένα μέσο τάξης ισοτροπικής συμμετρίας με μη γραμμικό δείκτη Kerr n, ο ανομοιογενής κυματαριθμός είναι

$$
k^{2}(|A|) = k_{0}^{2} + 2k_{0}^{2} \frac{n_{2}}{n_{0}} |A|^{2}.
$$
 (2.6)

Όταν αντικαταστήσουμε την εξίσωση (2.6) στην εξίσωση (2.2) τότε θα πάρουμε :

$$
\nabla^2 \bar{A} + k_0^2 A + 2k_0^2 \frac{n_2}{n_0} |A|^2 \bar{A} = 0.
$$
 (2.7)

Αυτή η εξίσωση περιγράφει 3-D χωρική διάδοση μιας ακτίνας μέσα σε ένα ασθενές ανομοιογενές, ασθενές μη γραμμικό μέσο. Επειδή το ενδιαφέρον μας εστιάζεται σε 1-D χωρικά σολιτόνια τότε υποθέτουμε ότι η *y*-διάσταση περιορίζεται από έναν πλακωτό (slab) κυματοδηγό. Επίσης υποθέτοντας ότι η καθοδηγούμενη γραμμική και η μη-γραμμική σολιτονική περιβάλλουσα είναι χωριζόμενες, δηλ.
$$
\bar{A}(x, y, z) = \Phi(y) \bar{A}(x, z),\tag{2.8}
$$

(όπου Φ( *y*) το καθοδηγούμενο μοναδιαίαο σε μέγεθος και πραγματικό προφίλ) η εξίσωση του Helmholtz (2.2) μπορεί να αναχθεί στην παρακάτω εξίσωση:

$$
\frac{\partial^2 \bar{A}}{\partial z^2} + \frac{\partial^2 \bar{A}}{\partial x^2} + k_0^2 \bar{A} + 2k_0^2 \frac{n_2}{n_0} |A|^2 \bar{A} = 0,
$$
\n(2.9)

όπου το κύμα διαδίδεται παράλληλα με τον οπτικό άξονα (*z*). Στην ουσία θέλουμε την περιβάλλουσα του κύματος και όχι την αλλαγή φάσης του κύματος. Η εξίσωση είναι ανεξάρτητη από το χρόνο. Άρα η παραπάνω εξίσωση (2.9) μπορεί να λυθεί αφού τα σολιτόνια αποτελούν στάσιμη λύση (Steve Blair, 1998) .

#### **2.2.3 To παραξονικό θεμελιώδες σολιτόνιο**

Ένα σολιτόνιο αποτελεί μια στάσιμη λύση, έτσι αντικαθιστώντας την εξής δοκιμαστική λύση:

$$
\bar{A}(x, z) = A(x)e^{i\beta z} \tag{2.10}
$$

όπου *β* ο ολικός κυματαριθμός διάδοσης, στην εξίσωση (2.9), η εγκάρσια περιβάλλουσα γίνεται ιδιοσυνάρτση της μη γραμμικής *συνήθους* διαφορικής εξίσωσης:

$$
\frac{d^2 A(x)}{dx^2} + \left[k_0^2 - \beta^2 + 2k_0^2 \frac{n_2}{n_0} |A(x)|^2\right] A(x) = 0,
$$
\n(2.11)

όπου  $\beta^2$  είναι η ιδιοτιμή. Υποθέτουμε ότι η εγκάρσια περιβάλλουσα είναι της μορφής:

$$
A(x) = A_0 \sec \left( \frac{x}{w_0} \right),\tag{2.12}
$$

όπου *A*<sup>0</sup> το πραγματικό πλάτος και *w*<sup>0</sup> ένα μέτρο του εύρους της ακτίνας. Αφού το σολιτόνιο είναι μη διαθλαστικό και δεν υπάρχει εγκάρσια μεταβολή της φάσης, η στάσιμη λύση δίνεται ως εξής:

$$
A_0 = \frac{1}{k_0 w_0} \sqrt{\frac{n_0}{n_2}}, \qquad \beta^2 = k_0^2 + \frac{1}{w_0^2} = k_0^2 \left[ 1 + \frac{n_2 A_0^2}{n_0} \right].
$$
 (2.13)

17

Αφού η εξίσωση (2.9) είναι αμετάβλητη υπό την ορθομοναδιαία απεικόνιση

$$
\begin{bmatrix} x' \\ z' \end{bmatrix} = \begin{bmatrix} \cos \theta & \sin \theta \\ -\sin \theta & \cos \theta \end{bmatrix} \begin{bmatrix} x \\ z \end{bmatrix} \tag{2.14}
$$

μια πιο γενική μορφή της στάσιμης σολιτονικής λύσης της (2.9) δίνεται ως εξής:

$$
A(x', z') = A_0 \sec \hbar \left( \frac{\cos \theta x' - \sin \theta z'}{w_0} \right) e^{i\beta [\cos \theta' + \sin \theta x']}.
$$
 (2.15)

Η εξίσωση (2.15) αποτελεί μιαν ολοκληρωμένη γραμμική και μη γραμμική μη-παραξονική λύση όταν το οπτικό πεδίο πολώνεται στην *y*-κατεύθυνση έτσι ώστε οι επιδράσεις των διανυσμάτων είναι ανύπαρκτες. Από μαθηματικής πλευράς είναι πολύ δύσκολο να γίνει διάδοση χρησιμοποιώντας την εξίσωση (2.9). Έτσι η κοινή πρακτική είναι να αναχθεί η εν λόγω εξίσωση σε μια πιο απλή παραβολική εξίσωση (Steve Blair, 1998) .

Κάνουμε μια παραβολική προσέγγιση της λύσης (2.10) (που οδηγεί σε παραξονική λύση), επιλέγοντας τη *z*-κατεύθυνση να είναι η μέση κατεύθυνση διάδοσης ως εξής:

$$
A(x, z) = A(x, z)e^{ik_0 z}, \tag{2.16}
$$

όπου *k n* / *c* <sup>0</sup> = <sup>ω</sup><sup>0</sup> <sup>0</sup> είναι ο κυματαριθμός και c η ταχύτητα φωτός. Κάνοντας επιπλέον χρήση της προσέγγισης SVAA(Steve Blair, 1998) καταλήγουμε στη 2-D μη γραμμική εξίσωση Schrodinger.

$$
2ik_0\frac{\partial A}{\partial z} + \frac{\partial^2 A}{\partial x^2} + 2k_0^2\frac{n_2}{n_0}|A|^2 A = 0.
$$
 (2.17)

Η παραπάνω εξίσωση είναι έγκυρη για κατευθύνσεις κοντά στον άξονα *z*. Ο 3ος όρος αντιπροσωπεύει τη μη γραμμικότητα του Kerr ενώ οι 2 πρώτοι όροι αντιπροσωπεύουν την περίθλαση στην παραξονική προσέγγιση που φαίνεται αν πάρουμε τον εγκάρσιο χωρικό μετασχηματισμό Fourier:

$$
\frac{\partial \bar{A}}{\partial z} = -i \frac{k_x^2}{2k_0} \bar{A} \qquad \Rightarrow \qquad \bar{A}(z) = \bar{A}(0) e^{-i[k_x^2/2k_0]z}.
$$
 (2.18)

Αυτό το αποτέλεσμα επιτρέπει μόνο για τη διάδοση προς μία κατεύθυνση (κατά μήκος *z* ή πολύ κοντά σε αυτό).

Ακολούθως, για να βρούμε την παραξονική σολιτονιακή λύση, αντικαθιστούμε την εξίσωση (2.10) στην εξίσωση (2.17) για να πάρουμε

$$
\frac{d^2 A(x)}{dx^2} + 2k_0 \left[ -\beta + k f n_2 |A(x)|^2 \right] A(x) = 0
$$
\n(2.19)

όπου , / <sup>0</sup> *k c <sup>f</sup>* = <sup>ω</sup> και υποθέτοντας ότι το θεμελιώδες σολιτόνιο είναι της μορφής (2.12), τότε

$$
A_0 = \frac{1}{k_0 w_0} \sqrt{\frac{n_0}{n_2}}, \qquad \beta = 1/2k_0 w_0^2 = k f n_2 A_0^2 / 2
$$
 (2.20)

όπου το πλάτος παραμένει το ίδιο όπως στην μη-παραξονική περίπτωση ενώ η *β* αντιπροσωπεύει την μη-γραμμική διόρθωση αργής φάσης στον γραμμικό κυματαριθμο *k*<sup>0</sup> ταχείας φάσης. Ο ολικός κυματοαριθμός *k*<sup>0</sup> + β είναι ο ίδιος όπως στην στην μη-παραξονική περίπτωση (βλ. εξίσωση 2.13 όπου  $w_0 >> \lambda$ . Έτσι η πλήρης παραξονική λύση μπορεί να εκφραστεί ως:

$$
\overline{A}(x, y, z) = \frac{1}{k_0 w_0} \sqrt{\frac{n_0}{n_2}} \Phi(y) \sec h \left(\frac{x}{w_0}\right) e^{i\left[k_0 + 1/2k_0 w_0^2\right]z},\tag{2.21}
$$

όπου το γραμμικό κυματοδηγημένο προφίλ  $\Phi(y)$  και ο γραμμικός κυματαριθμός  $k_0$ προστίθεται για περιεκτικότητα.

Αναλύοντας την παραπάνω λύση (2.21), βλέπουμε ότι για *z* = 0 έχουμε μιαν πραγματική υπερβολική τέμνουσα. Όσο το σολιτόνιο διαδίδεται (*z* > 0), το πλάτος παραμένει αμετάβλητο (το πλάτος δεν έχει *z*-εξάρτηση), ενώ υπάρχει μια γραμμική συσσώρευση φάσης..

Τέλος, η *οπτική ένταση* ορίζεται ως εξής:

$$
I(x, y, z) = \frac{\varepsilon_0 c n}{2} |A(x, y, z)|^2 = \frac{1}{2\eta} |A(x, y, z)|^2,
$$
\n(2.22)

όπου ε<sup>0</sup> η διελεκτρική σταθερά. Απαλείφοντας τις μη γραμμικές συμβολές, η ένταση του θεμελιώδους σολιτονίου έχουμε ως αποτέλεσμα:

$$
I(x, y, z) = \frac{\varepsilon_0 c}{2k_f^2 w_0^2 n_2} \Phi^2(y) \sech^2\left(\frac{x}{w_0}\right)
$$
 (2.23)

Βλέπουμε ότι η ένταση δεν έχει *z*-εξάρτηση. Ως αποτέλεσμα η χωρική μορφή του σολιτονίου δεν επηρεάζεται από την διάδοση. Η μέγιστη ένταση του σολιτονίου αυξάνεται αντίστροφως ανάλογα με το τετράγωνο του εύρους της ακτίνας. Ως επακόλουθο και η ισχύς του σολιτονίου αυξάνεται αντιστρόφως ανάλογα με το εύρος, έτσι ώστε ένα σολιτόνιο με μικρό εύρος ακτίνας χρειάζεται περισσότερη ισχύ για να προωθηθεί και να διαδοθεί παρά ένα με μεγαλύτερο εύρος (Steve Blair, 1998).

# **3 ΑΡΙΘΜΗΤΙΚΗ ΕΠΙΛΥΣΗ**

Χρησιμοποιώντας τo MATLAB ως προγραμματιστικό μέσο και τη μέθοδο διασπασμένου βήματος Fourier θα υλοποιήσουμε το πρόγραμμα μας. Κατά την διάδοση σολιτονίων όπως είχε προαναφερθεί πιο πάνω περιλαμβάνονται ταυτόχρονές ενέργειες γραμμικής διάθλασης και μη γραμμικής αυτοεστίασης. Η γραμμική διάθλαση μπορεί να θεωρηθεί ως πρόβλημα φιλτραρίσματος. Η περίθλαση υπολογίζεται ως συνέλιξη του πεδίου εισαγωγής και της κρουστικής απόκρουσης στον ελεύθερο χώρο. Οι ψηφιακές διαδικασίες φιλτραρίσματος εκτελούνται στην φασματική περιοχή, όπου οι χωρικές συνελίξεις απεικονίζονται σε φασματικούς πολλαπλασιασμούς. Η διάθλαση εφαρμόζεται στο πεδίο Fourier με τον πολλαπλασιασμό του μετασχηματισμού Fourier της εισόδου του πεδίου με την συνάρτηση μεταφοράς του ελεύθερου χώρου. Η αυτοεστίαση είναι γραμμικό πρόβλημα και μπορεί να υπολογιστεί στο χωρικό πεδίο.

## **3.1 Δειγματοληψία**

Θα χρησιμοποιηθούν ψηφιακές προσομοιώσεις, όπου λειτουργούν σε διακριτές χωρικές συντεταγμένες. Για παράδειγμα μια συνεχής συνάρτηση μπορεί να αντιπροσωπευτεί από μια σειρά κβαντοποιημένων δειγμάτων. Χρησιμοποιήθηκε το θεώρημα Nyquist (σήματα περιορισμένου φάσματος μπορούν να ανακατασκευαστούν πλήρως από τη δειγματοληπτημένη μορφή τους εάν η συχνότητα δειγματοληψίας είναι περισσότερη ή ίση από 2 φορές της μέγιστη συχνότητά τους) στην εγκάρσια διάδοση, έτσι ώστε να μην εμφανιστεί aliasing. Αυτό δεν ισχύει απαραίτητα για την διάδοση στον άξονα *z*.

#### **3.1.1 Δειγματοληψία στις γραμμικές προσομοιώσεις διάδοσης**

Όπως είχε αναφερθεί και στην θεωρία η διάθλαση θεωρείται γραμμικό φαινόμενο. Αξιοσημείωτο είναι το γεγονός ότι στα προβλήματα γραμμικής διάδοσης όπου το *z* είναι μικρό, κατά την δειγματοληψία δεν θα υπάρξει αριθμητικό λάθος. Από την άλλη οι προσομοιώσεις για γραμμική διάδοση ακτίνας χρησιμοποιούνται για την εφαρμογή του θεωρήματος Nyquist. Εάν, το θεώρημα Nyquist παραβιάζεται στον άξονα z, θα εμφανιστούν στην ουσία υψηλότερες χωρικές συχνότητες οι οποίες παρερμηνεύονται ως χαμηλές χωρικές συχνότητες. Γενικά, στη γραμμική διάδοση το θεώρημα Nyquist είναι απαραίτητο στην εγκάρσια διάσταση αλλά όχι στη διάσταση διάδοσης

#### **3.1.2 Δειγματοληψία τις μη γραμμικές προσομοιώσεις διάθλασης**

Στις προσομοιώσεις για μη γραμμική διάδοση που περιλάμβανε τις μη γραμμικές λειτουργίες σε πραγματικό χώρο, ένα μεγάλο ποσοστό δειγματοληψίας (τουλάχιστον Nyquist) πρέπει να διατηρηθεί και σε εγκάρσιες διαστάσεις αλλά και διαστάσεις διάδοσης. Υπάρχει μεγάλο ποσοστό δειγματοληψίας στην εγκάρσια διάσταση για να αποφύγουμε το aliasing. Επιπλέον, πρέπει να υπάρχει υψηλό ποσοστό δειγματοληψίας για να εξασφαλιστεί η ακρίβεια της προσομοίωσης. Χαμηλό ποσοστό δειγματοληψίας για το z άξονα, οδηγεί σε αριθμητικά λάθη. Η πιο κάτω εξίσωση είναι η αιτία όπου η φάση πολλαπλασίαζεται με το πραγματικό χώρο σε κάθε βήμα διάδοσης

$$
\Phi^{NL}(x,z) = k_f n_2 \int_0^z \left| A(x,z') \right|^2 dz' \tag{3.1}
$$

όταν το *z* είναι μικρό, η πάραπανω εξίσωση μπορεί να προσεγγιστεί ως :

$$
\Phi^{NL}(x,z) \approx k_f n_2 \left| A(x, \Delta z/2) \right|^2 dz' \tag{3.2}
$$

Η φάση στην δεύτερη εξίσωση είναι πολύ απλούστερη και μπορεί να εφαρμοστεί αριθμητικά ευκολότερα από ότι η πρώτη εξίσωση.

#### **3.2 Λογικά Διαγράμματα**

Σε αυτό το μέρος της διπλωματικής εργασίας θα αναφερθούμε στα διαγράμματα που χρησιμοποιήσαμε για την υλοποίηση της διάδοσης των σολιτονίων χρησιμοποιώντας ως προγραμματιστικό μέσο το MATLAB καθώς και τις ιδιότητες των σολιτονίων. Θα συγκρίνουμε την γραμμική με την μη γραμμική διάθλαση διάδοσης. Σε όλο τον προγραμματισμό χρησιμοποιήθηκε την υπερβολική τέμνουσα ως σολιτονιακή λύση. Οι κώδικές που χρησιμοποιήθηκαν για την κάθε περίπτωση βρίσκονται στο Παράρτημα Β.

#### **3.2.1 Διάδοση ενός χωρικού σολιτονίου**

## **Λογικό Διάγραμμα 1: Διάδοση σολιτονίου σε 2 μέσα**

Το λογικό διάγραμμα για τη διάδοση σολιτονίου περιλαμβάνει τη σχηματική αναπαράσταση όλων των εντολών οι οποίες χρειάστηκαν να χρησιμοποιηθούν. Αρχικά γίνεται η αρχικοποίηση των παραμέτρων μας. Ακολούθως θα γίνει η δημιουργία των πινάκων για να δημιουργηθεί η μορφή που θα έχει η περιβάλλουσα του σολιτονίου, η δημιουργία του άξονα διάδοσης, ακολούθως θα γίνει ένα for loop το οποίο αναπαριστάται με τον ρόμβο όπου εκεί θα γίνει το inverse Fourier transform για το πρώτο μέσο. Έπειτα θα υπάρχει δεύτερος ρόμβος όπου θα γίνει η διάδοση στο δεύτερο μέσο. Ακολούθως θα γίνει ο ορισμός των γραμμικών διανυσμάτων και με το παραλληλόγραμμο υποδηλώνεται η εμφάνιση των αποτελεσμάτων.

Αρχή

Αρχικοποίηση παραμέτρων : *λ* = .632e-6, συντελστής *npi* = 20, αριθμός δειγματοληψίας *N* =256\*2;

*O*= δημιουργία πίνακα μηδενικών *lt* = δημιουργία *Ν* σημείων

*K*0 = κυματαριθμός, *d* = 0.002(σε γραμμικό μέσο, για μη γραμμικό μέσο d=0.0014), ky, *H* = συνάρτηση μεταφοράς διάδοσης, *1z* = δημιουργία steps για διάδοση (διάνυσμα γραμμής), *I* = δημιουργία δυσδιάστατου πίνακα μηδενικών στις διαστάσεις των steps, *Ι* = αρχικοποίηση του πίνακα με το πρώτο στοιχείο 0, *ii*=0 gia to for loop, Αρχικοποίηση παραμέτρων για το for loop *ii* =2

A

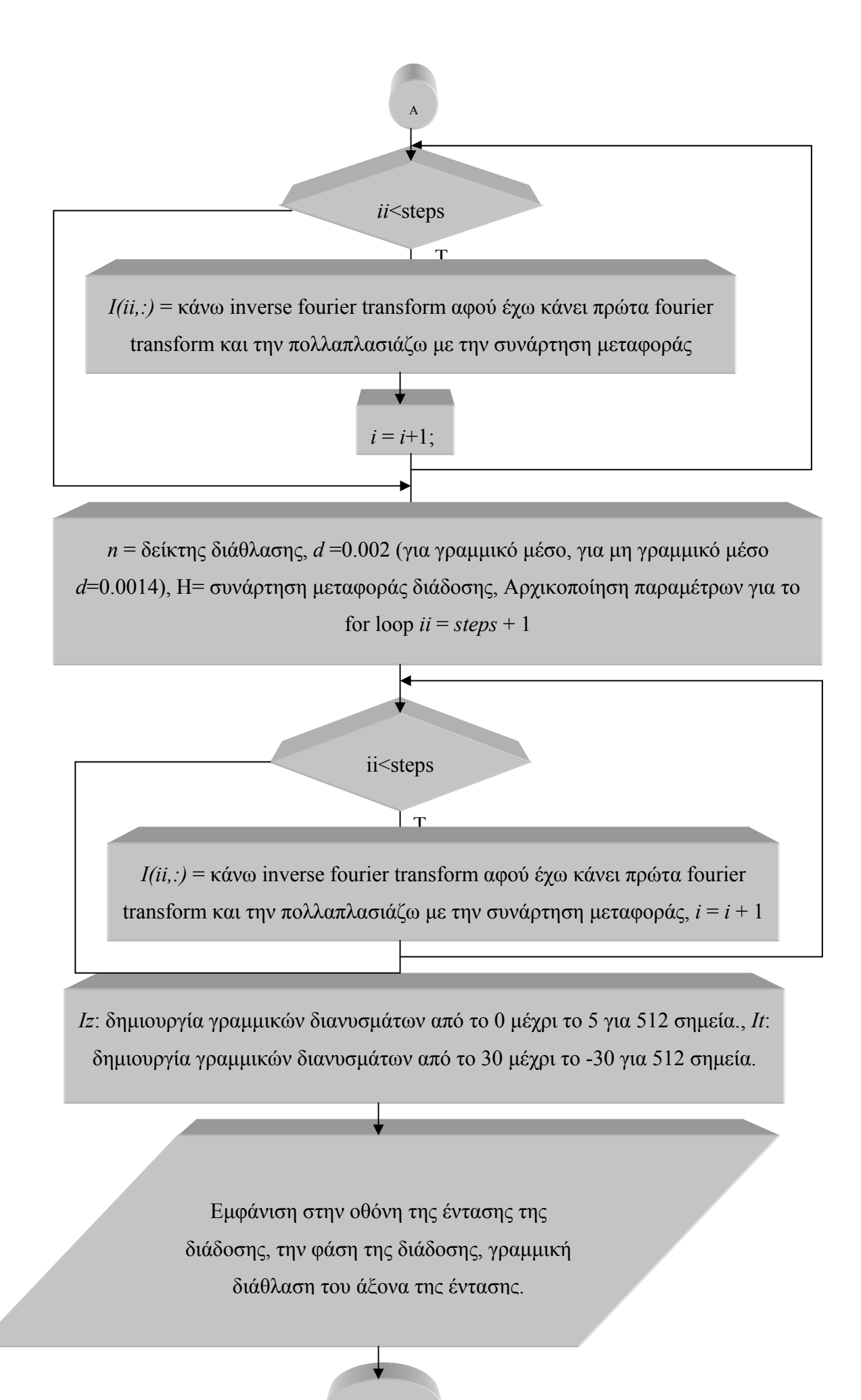

Τέλος

24

## **Λογικό Διάγραμμα 2: Επίδρασή αυτοεστίασης στη διάδοση σολιτονίου**

Δημιουργήσαμε ένα αλγόριθμο με σκοπό να δείξουμε ότι το μέγεθος της αυτοεστίασης επηρεάζει την διάθλαση. Δηλαδή στη συγκεκριμένη περίπτωση θέλαμε να δείξουμε ότι το μέγεθος της αυτοεστίασης που επηρεάζει είναι μεγαλύτερο από την διάθλαση, που αυτό θεωρητικά γίνεται όταν η ακτίνα εστιάζεται προς τα κάτω. Έτσι για να μπορέσουμε να το υλοποιήσουμε αυξήσαμε το πλάτος της μη γραμμικής φάσης καθώς και μειώσαμε το d. Το λογικό διάγραμμα για την επίδραση της αυτοεστίασης κατά την διάδοση σολιτονίου περιλαμβάνει την σχηματική αναπαράσταση όλων των εντολών οι οποίες χρειαστήκαν να χρησιμοποιηθούν. Αρχικά γίνεται η αρχικοποίηση των παραμέτρων μας. Ακολούθως θα γίνει η δημιουργία των πινάκων για να δημιουργηθεί η μορφή που θα έχει η περιβάλλουσα του σολιτονίου, η δημιουργία του άξονα διάδοσης, ακολούθως θα γίνει ένα for loop το οποίο αναπαριστάται με τον ρόμβο όπου εκεί θα γίνει το inverse Fourier transform για το πρώτο μέσο στο οποίο θα διαδοθεί το σολιτόνιο μας. Έπειτα θα υπάρχει δεύτερος ρόμβος όπου εκεί θα γίνει η διάδοση στο δεύτερο μέσο. Ακολούθως θα γίνει ο ορισμός των γραμμικών διανυσμάτων και με το παραλληλόγραμμο υποδηλώνεται η εμφάνιση των αποτελεσμάτων.

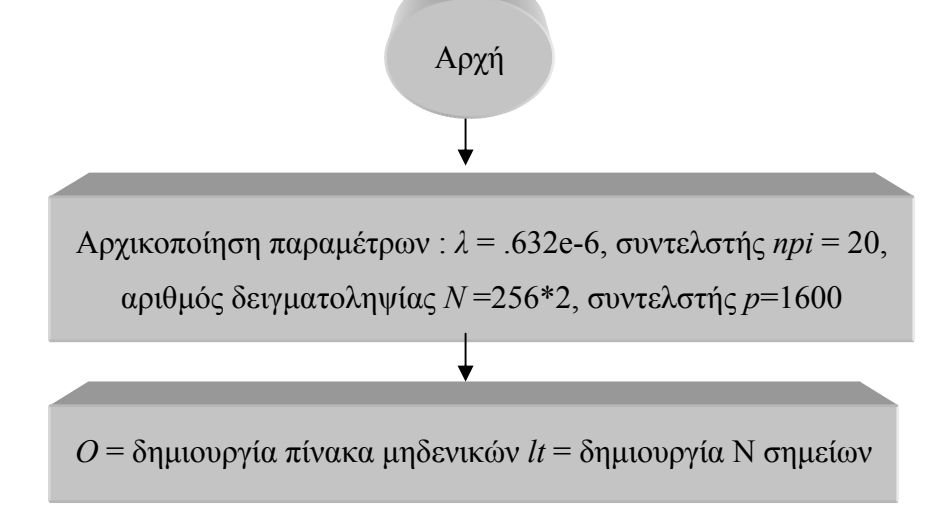

*K*0 = κυματαριθμός, *d* = 0.0016), *ky*, *H* = συνάρτηση μεταφοράς διάδοσης, *1z* = δημιουργία steps για διάδοση (διάνυσμα γραμμής), *I* = δημιουργία δυσδιάστατου πίνακα μηδενικών στις διαστάσεις των steps, *Ι* = αρχικοποίηση του πίνακα με το πρώτο στοιχείο 0, *ii*=0 gia to for loop, Αρχικοποίηση παραμέτρων για το for loop *ii* =2

A

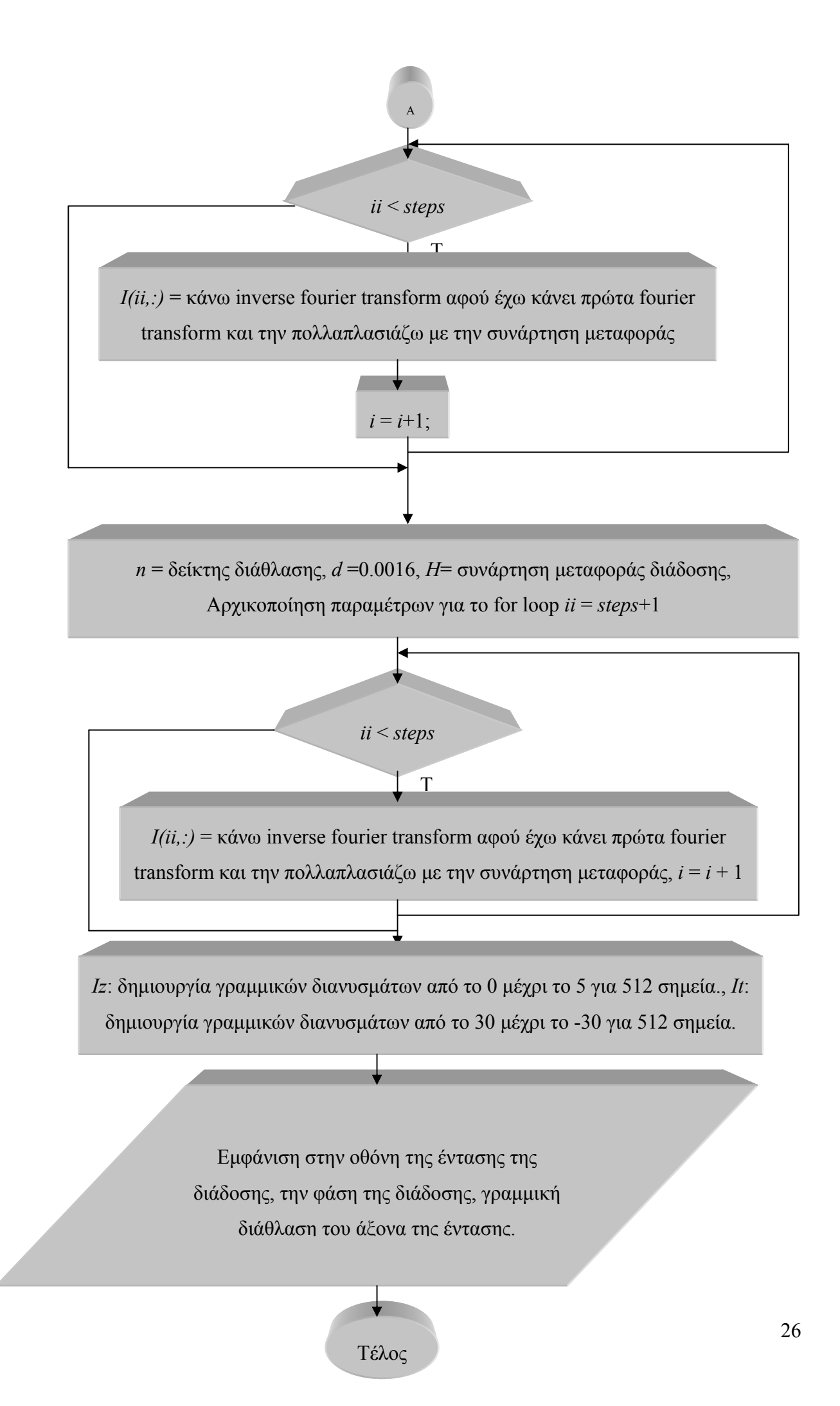

#### **3.2.2 Αλληλεπιδράσεις Σολιτονίων**

Σε αυτό το υποκεφάλαιο, θα χρησιμοποιήσουμε δύο πεδία sech για να αναλύσουμε τις αλληλεπιδράσεις σολιτονίων.

# **Λογικό Διάγραμμα 3 : Σύγκρουση σολιτονίων σε γραμμικό μέσο και σε μη γραμμικό μέσο**

Κατ' αρχάς, σε αυτό το κομμάτι θα αφήσουμε δύο πεδία sech με χαρακτηριστικές περιβάλλουσες για να συγκρουστούνε σε ένα γραμμικό μέσο αλλά και σε ένα μη γραμμικό μέσο (οι τιμές οι όποιες θα είναι σε παρένθεση πρέπει να χρησιμοποιηθούν αυτές κατά την υλοποίηση του σχεδιαγράμματος όταν θα υλοποιηθεί η σύγκρουση σολιτονίων για μη γραμμικό μέσο). Εφαρμόζουμε τη σύγκρουση με την προσθήκη του ίσου αλλά απέναντι από τις γραμμικές φάσεις σε δύο πεδια sech τοποθετημένο το ένα κοντά στο άλλο. Έτσι θα έχουμε σύγκρουση των 2 sech δεσμη σε ένα γραμμικό μέσο για το μη γραμμικό μέσο στην ουσία θα γίνει η σολιτονιακή σύγκρουση. Το λογικό διάγραμμα για την σύγκρουση των σολιτονίων περιλαμβάνει την σχηματική αναπαράσταση όλων των εντολών οι οποίες χρειαστήκαν να χρησιμοποιηθούν. Αρχικά γίνεται η αρχικοποίηση των παραμέτρων μας. Ακολούθως θα γίνει η δημιουργία των πινάκων για να δημιουργηθεί η μορφή που θα έχει η περιβάλλουσα του σολιτονίου, η δημιουργία του άξονα διάδοσης, ακολούθως θα γίνει ένα for loop το οποίο αναπαριστάται με τον ρόμβο όπου εκεί θα γίνει το inverse Fourier transform για να θα διαδοθούν τα σολιτονία και να συγκρουστούν. Ακολούθως θα γίνει ο ορισμός των γραμμικών διανυσμάτων και με το παραλληλόγραμμο υποδηλώνεται η εμφάνιση των αποτελεσμάτων.

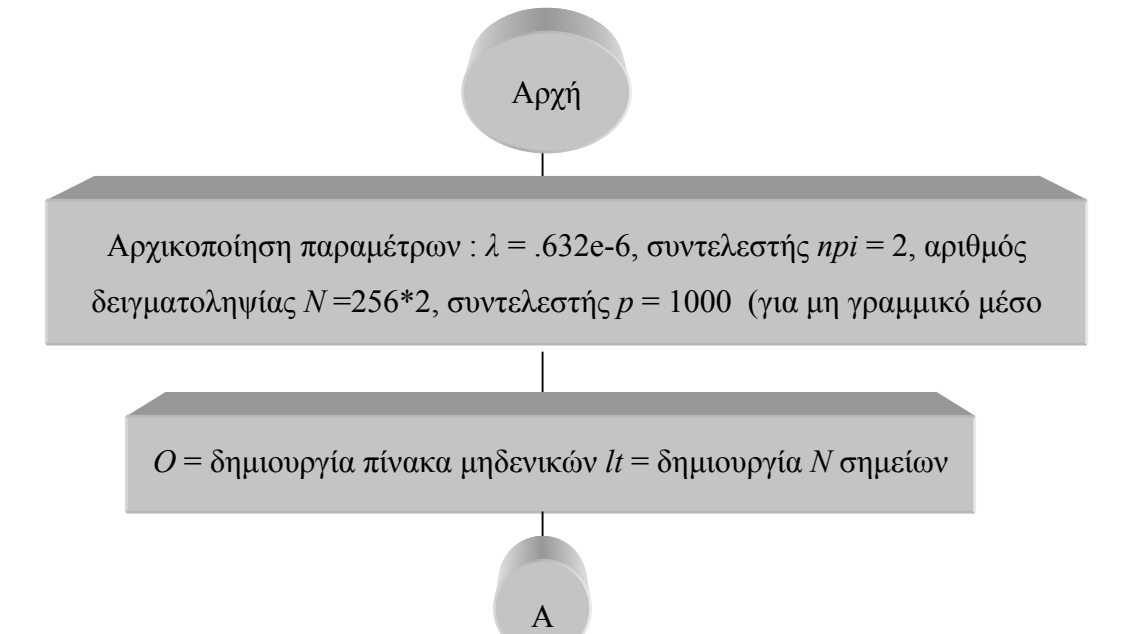

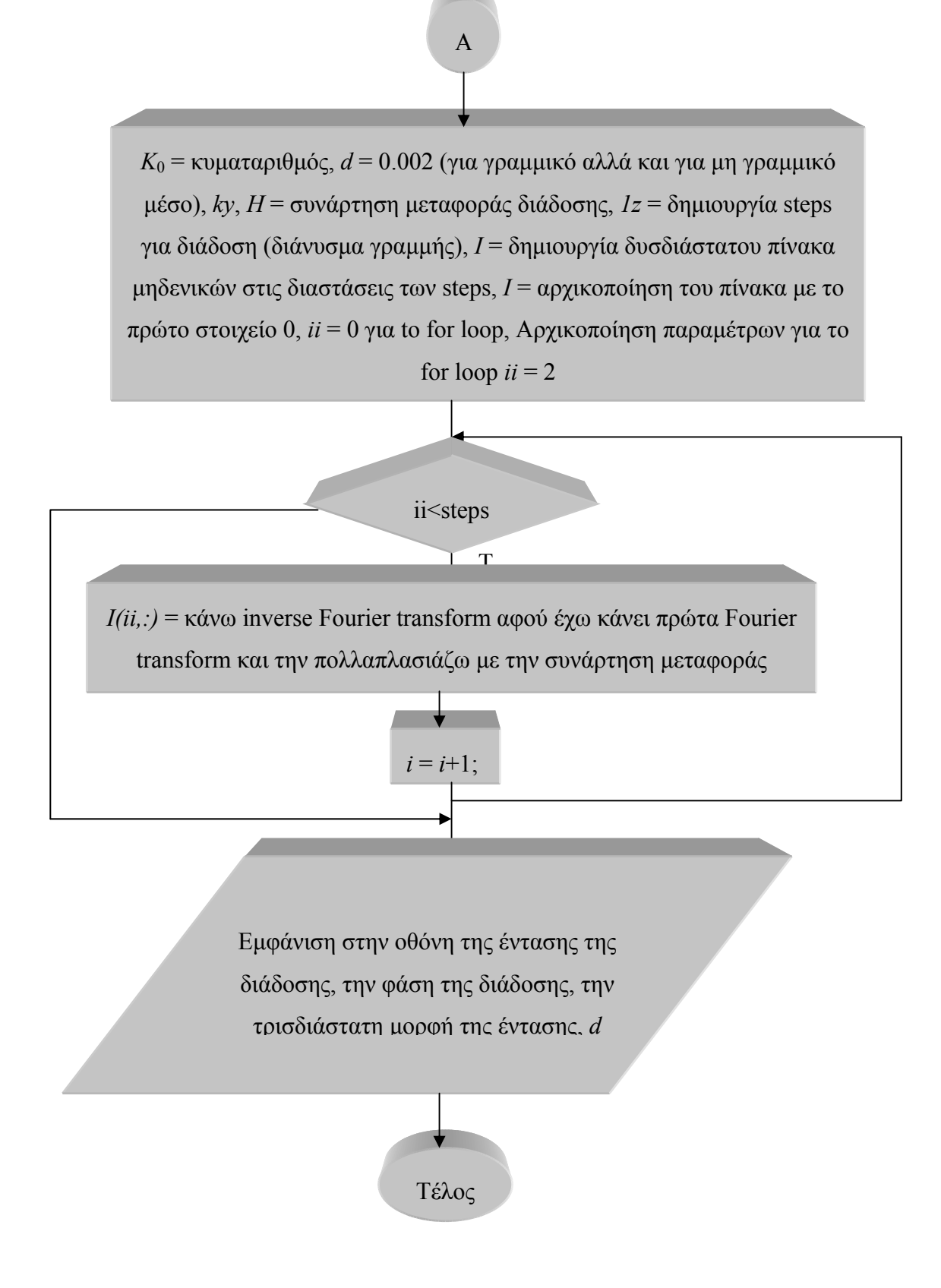

## **Λογικό Διάγραμμα 4 : Έλξη σολιτονίων σε γραμμικό και μη γραμμικό μέσο**

 Κατ' αρχάς, σε αυτό το κομμάτι για το γραμμικό μέσο θα δημιουργήσουμε δύο πεδία sech θα έχει γραμμική φάση για την έλξη σε μη γραμμικό μέσο δεν θα υπάρχει γραμμική φάση . Έτσι τα 2 sech θα διαδίδονται παράλληλα αλλά σιγούρα θα υπάρχει διαφορά φάσης μεταξύ τους. Το λογικό διάγραμμα για την έλξη των σολιτονίων περιλαμβάνει την σχηματική αναπαράσταση όλων των εντολών οι οποίες χρειαστήκαν να χρησιμοποιηθούν. Αρχικά γίνεται η αρχικοποίηση των παραμέτρων μας. Ακολούθως θα γίνει η δημιουργία των πινάκων για να δημιουργηθεί η μορφή που θα έχει η περιβάλλουσα του σολιτονίου, η δημιουργία του άξονα διάδοσης, ακολούθως θα γίνει ένα for loop το οποίο αναπαριστάται με τον ρόμβο όπου εκεί θα γίνει το inverse fourier transform για να διαδοθούν και να γίνει η έλξη μεταξύ τους. Ακολούθως θα γίνει ο ορισμός των γραμμικών διανυσμάτων και με το παραλληλόγραμμο υποδηλώνεται η εμφάνιση των αποτελεσμάτων.

# Αρχή

Αρχικοποίηση παραμέτρων : λ = .632e-6, συντελεστής npi = 9, αριθμός δειγματοληψίας  $N = 256*2$ , συντελεστής p = 999.1 (για μη γραμμικό μέσο 992)

*O* = δημιουργία πίνακα μηδενικών *lt* = δημιουργία Ν σημείων

*K*0 = κυματαριθμός, *d* = 0.002 (για μη γραμμικό μέσο *d* = 0.0014), *ky*, *H* = συνάρτηση μεταφοράς διάδοσης, *1z* = δημιουργία steps για διάδοση (διάνυσμα γραμμής), *I* = δημιουργία δυσδιάστατου πίνακα μηδενικών στις διαστάσεις των steps, *Ι* = αρχικοποίηση του πίνακα με το πρώτο στοιχείο 0, *ii* = 0 gia to for loop, Αρχικοποίηση παραμέτρων για το for loop  $ii = 2$ 

A

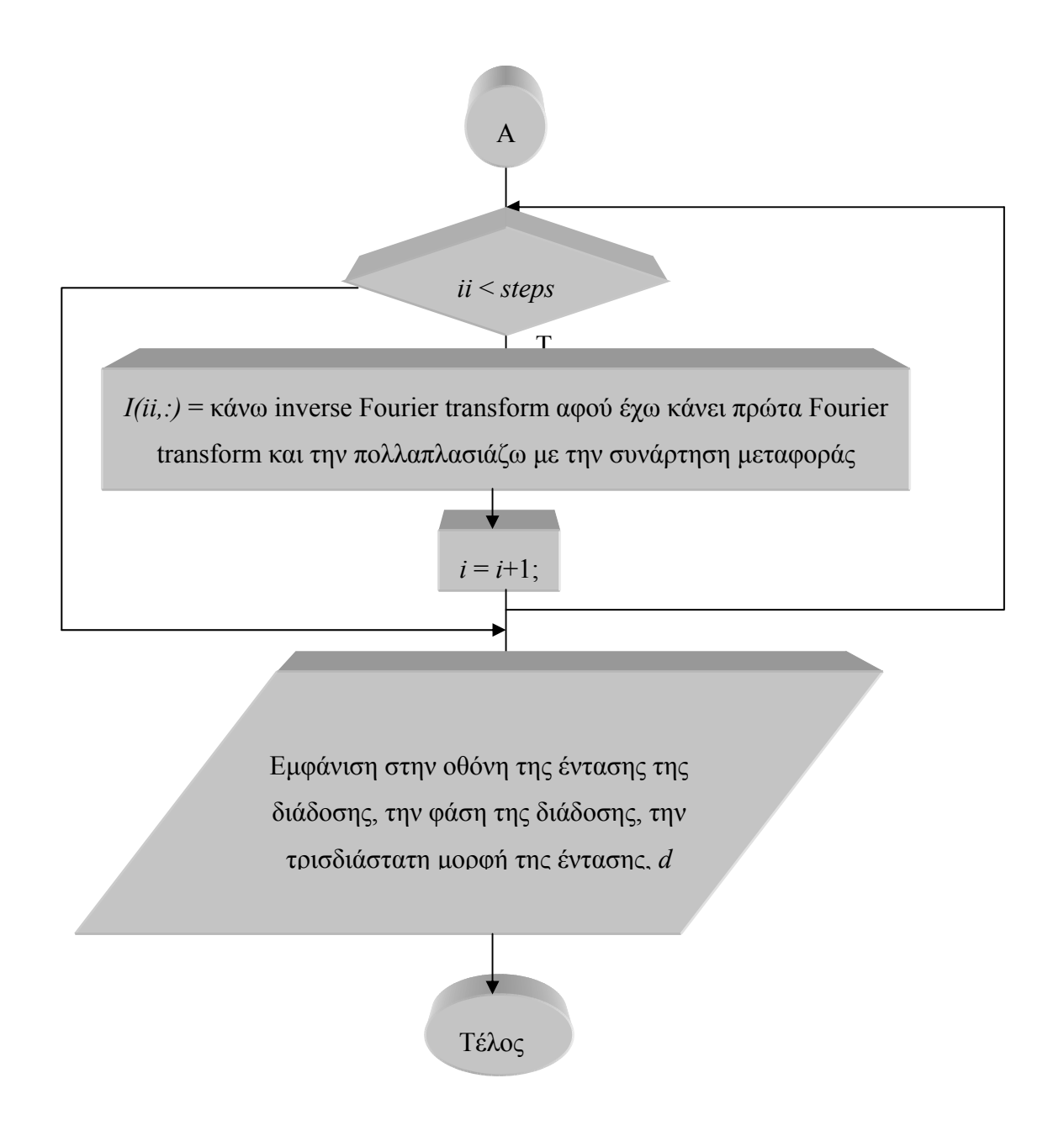

# **Λογικό Διάγραμμα 5: Άπωση σολιτονίων σε γραμμικό μέσο αλλά και σε μη γραμμικό μέσο**

 Κατ' αρχάς, σε αυτό το κομμάτι θα δημιουργήσουμε δύο πεδία sech. Για να δημιουργήσουμε απόκρουση σολιτονίων εφαρμόζουμε παραγωγό σε ένα από τα δύο πεδία sech pi/2 εκτός φάσης. Το λογικό διάγραμμα για την απόκρουση των σολιτονίων περιλαμβάνει την σχηματική αναπαράσταση όλων των εντολών οι οποίες χρειαστήκαν να χρησιμοποιηθούν. Αρχικά γίνεται η αρχικοποίηση των παραμέτρων μας. Ακολούθως θα γίνει η δημιουργία των πινάκων για να δημιουργηθεί η μορφή που θα έχει η περιβάλλουσα του σολιτονίου, η δημιουργία του άξονα διάδοσης, ακολούθως θα γίνει ένα for loop το οποίο αναπαριστάται με τον ρόμβο όπου εκεί θα γίνει το inverse Fourier transform για να θα

διαδοθούν τα σολιτονία και να αποκρουστούν. Ακολούθως θα γίνει ο ορισμός των γραμμικών διανυσμάτων και με το παραλληλόγραμμο υποδηλώνεται η εμφάνιση των αποτελεσμάτων.

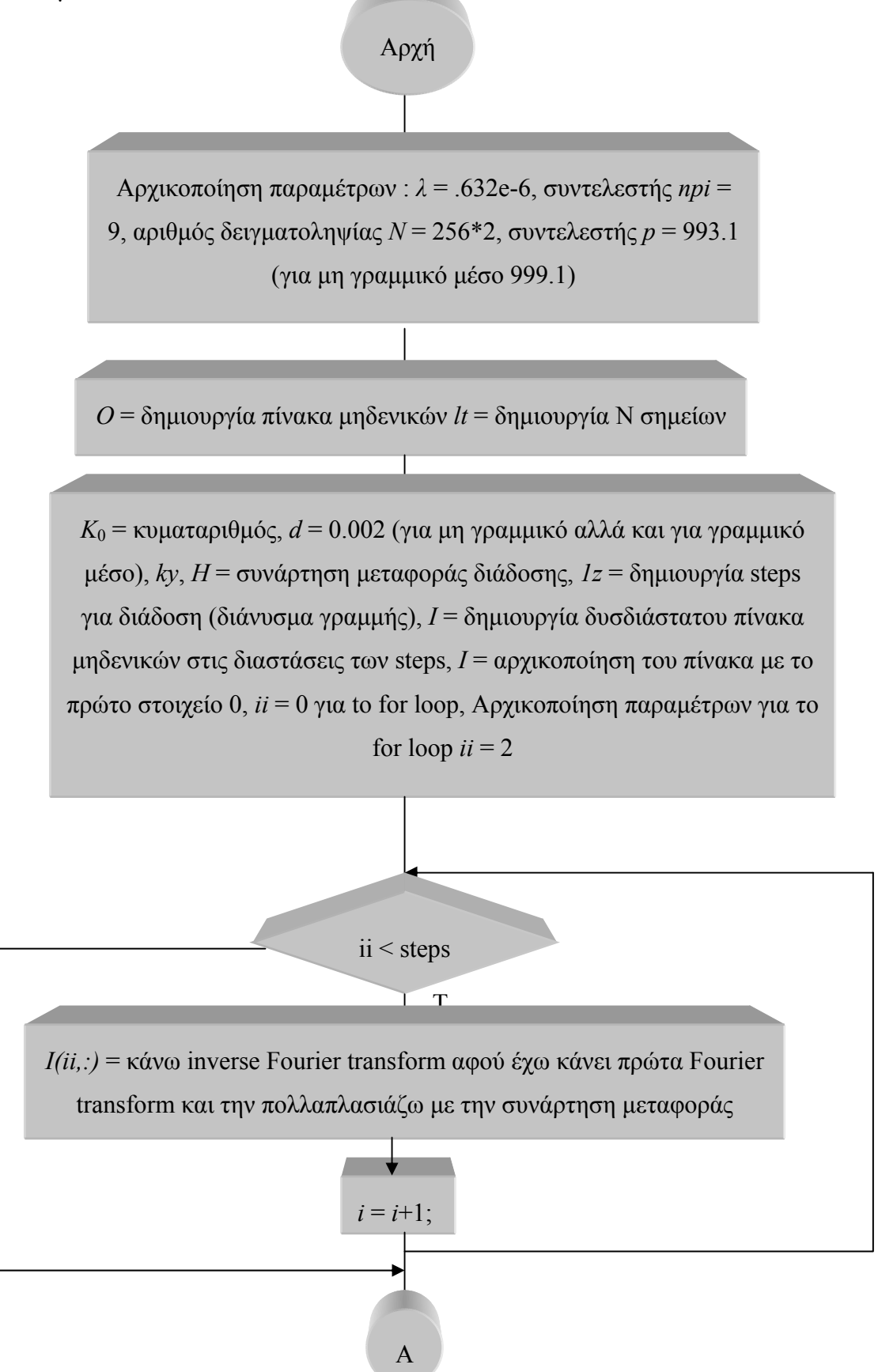

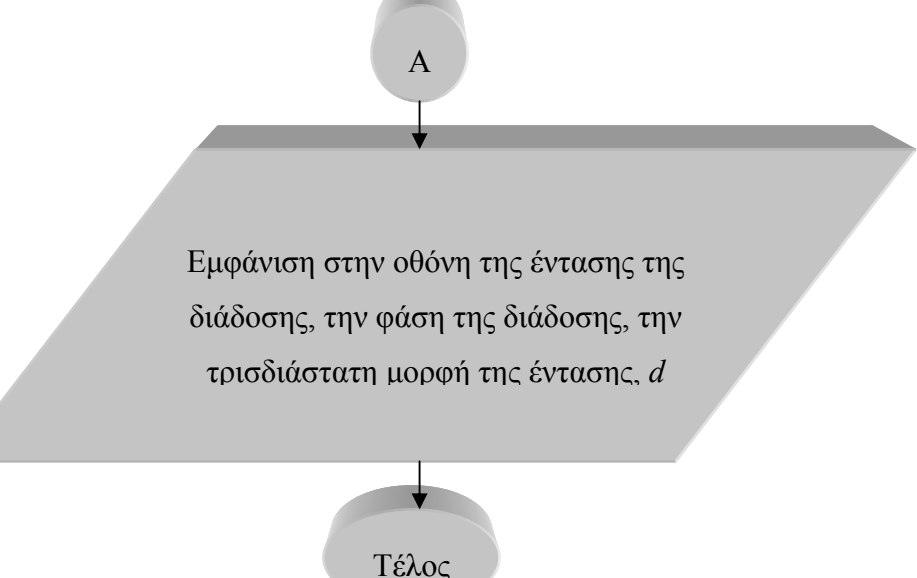

## **3.2.3 Διάδοση Σολιτονίου σε ένα λεπτό πρίσμα**

## **Λογικό Διάγραμμα 6: Διάδοση σολιτονίου μέσα σε ένα λεπτό πρίσμα**

 Για την διάδοση σολιτονίου σε ένα πρίσμα θεωρητικά πρέπει μια ακτίνα να περάσει μέσα από ένα πρίσμα και η ακτίνα θα εκτραπεί. Επίσης θα περιμένουμε ότι το πλάτος της εισερχόμενης ακτίνας και της εκτρεπόμενης ακτίνας δεν είναι τα ίδια ποια. Το λογικό διάγραμμα για την διάδοση σολιτονίου μέσα σε ένα λεπτό πρίσμα περιλαμβάνει την σχηματική αναπαράσταση όλων των εντολών οι οποίες χρειαστήκαν να χρησιμοποιηθούν. Αρχικά γίνεται η αρχικοποίηση των παραμέτρων μας. Ακολούθως θα γίνει η δημιουργία των πινάκων για να δημιουργηθεί η μορφή που θα έχει η περιβάλλουσα του σολιτονίου, η δημιουργία του άξονα διάδοσης, ακολούθως θα γίνει ένα for loop το οποίο αναπαριστάται με τον ρόμβο όπου εκεί θα γίνει το inverse Fourier transform όταν διαδοθεί μέσα στο πρίσμα. Έπειτα θα υπάρχει δεύτερος ρόμβος όπου εκεί θα γίνει η διάδοση αφού περάσει μέσα από το πρίσμα. Ακολούθως θα γίνει ο ορισμός των γραμμικών διανυσμάτων και με το παραλληλόγραμμο υποδηλώνεται η εμφάνιση των αποτελεσμάτων.

Αρχή Αρχικοποίηση παραμέτρων : *λ* = .632e-6, *npi* = 20, δειγματοληψία *N*

A

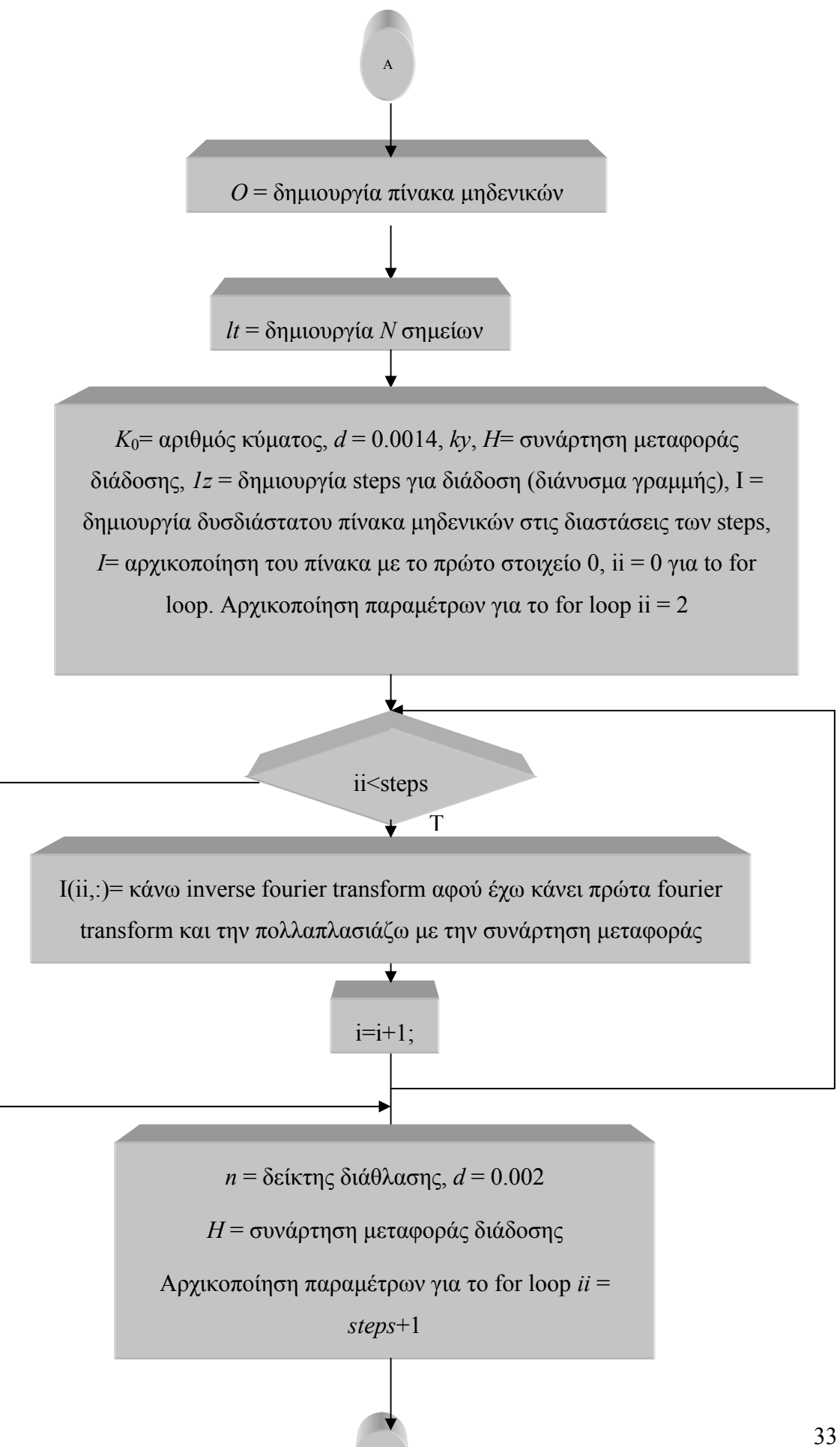

Β

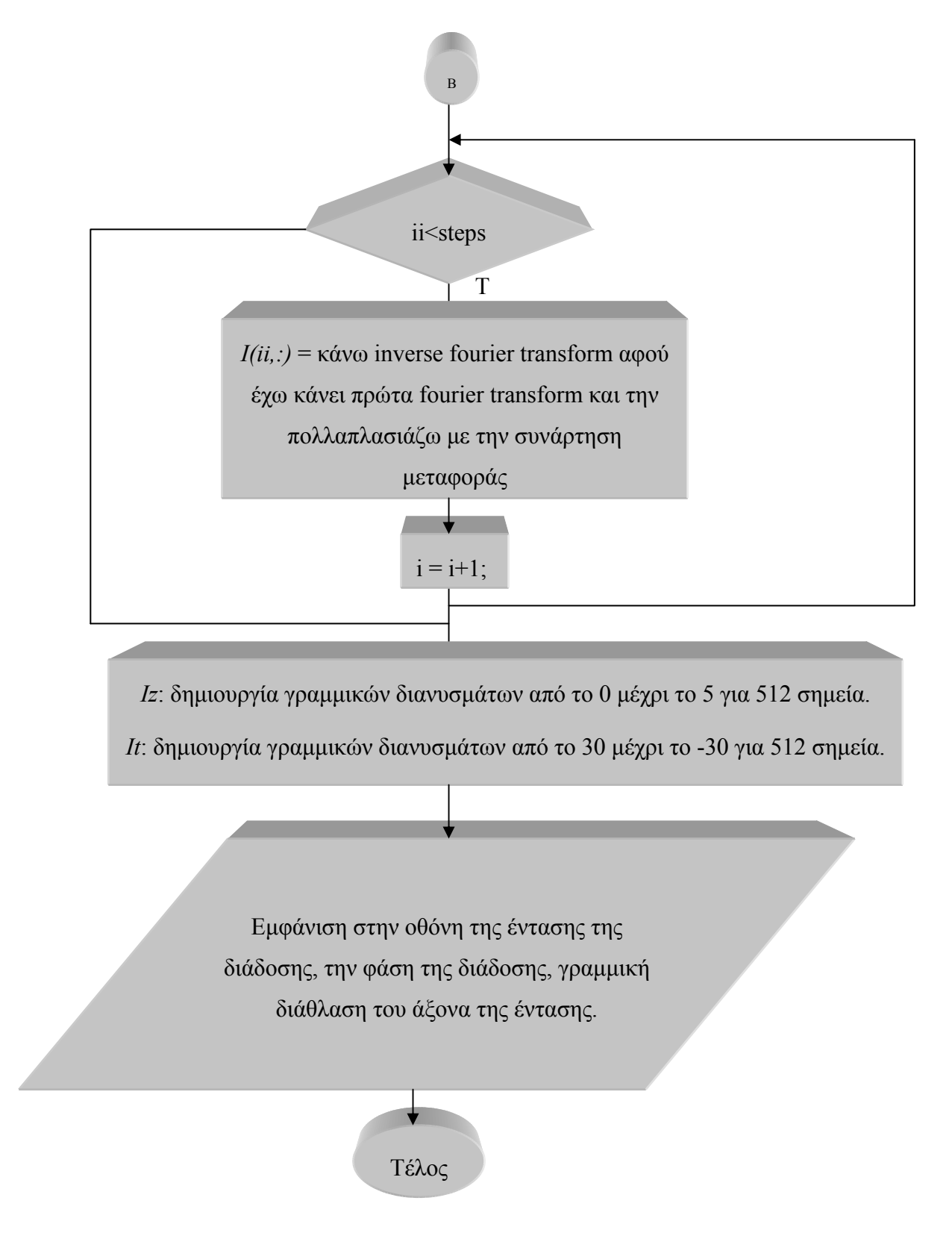

## **3.2.4 Διάδοση Σολιτονού μέσα από όρια**

# **Λογικό Διάγραμμα 7: Διάδοση σολιτονίου από ένα μη γραμμικό μέσο σε ένα άλλο γραμμικό μέσο**

 Για την διάδοση του σολιτονίου με τις συγκεκριμένες συνθήκες θεωρητικά αποδεικνύεται ότι το σολιτόνιο θα διαθλαστεί αμέσως μετά την είσοδο του σολιτονίο στο

άλλο γραμμικό μέσο. Το λογικό διάγραμμα για την διάδοση σολιτονίου περιλαμβάνει την σχηματική αναπαράσταση όλων των εντολών οι οποίες χρειαστήκαν να χρησιμοποιηθούν. Αρχικά γίνεται η αρχικοποίηση των παραμέτρων μας. Ακολούθως θα γίνει η δημιουργία των πινάκων για να δημιουργηθεί η μορφή που θα έχει η περιβάλλουσα του σολιτονίου, η δημιουργία του άξονα διάδοσης, ακολούθως θα γίνει ένα for loop το οποίο αναπαριστάται με τον ρόμβο όπου εκεί θα γίνει το inverse Fourier transform για το πρώτο μέσο. Έπειτα θα υπάρχει δεύτερος ρόμβος όπου εκεί θα γίνει η διάδοση στο δεύτερο μέσο. Ακολούθως θα γίνει ο ορισμός των γραμμικών διανυσμάτων και με το παραλληλόγραμμο υποδηλώνεται η εμφάνιση των αποτελεσμάτων.

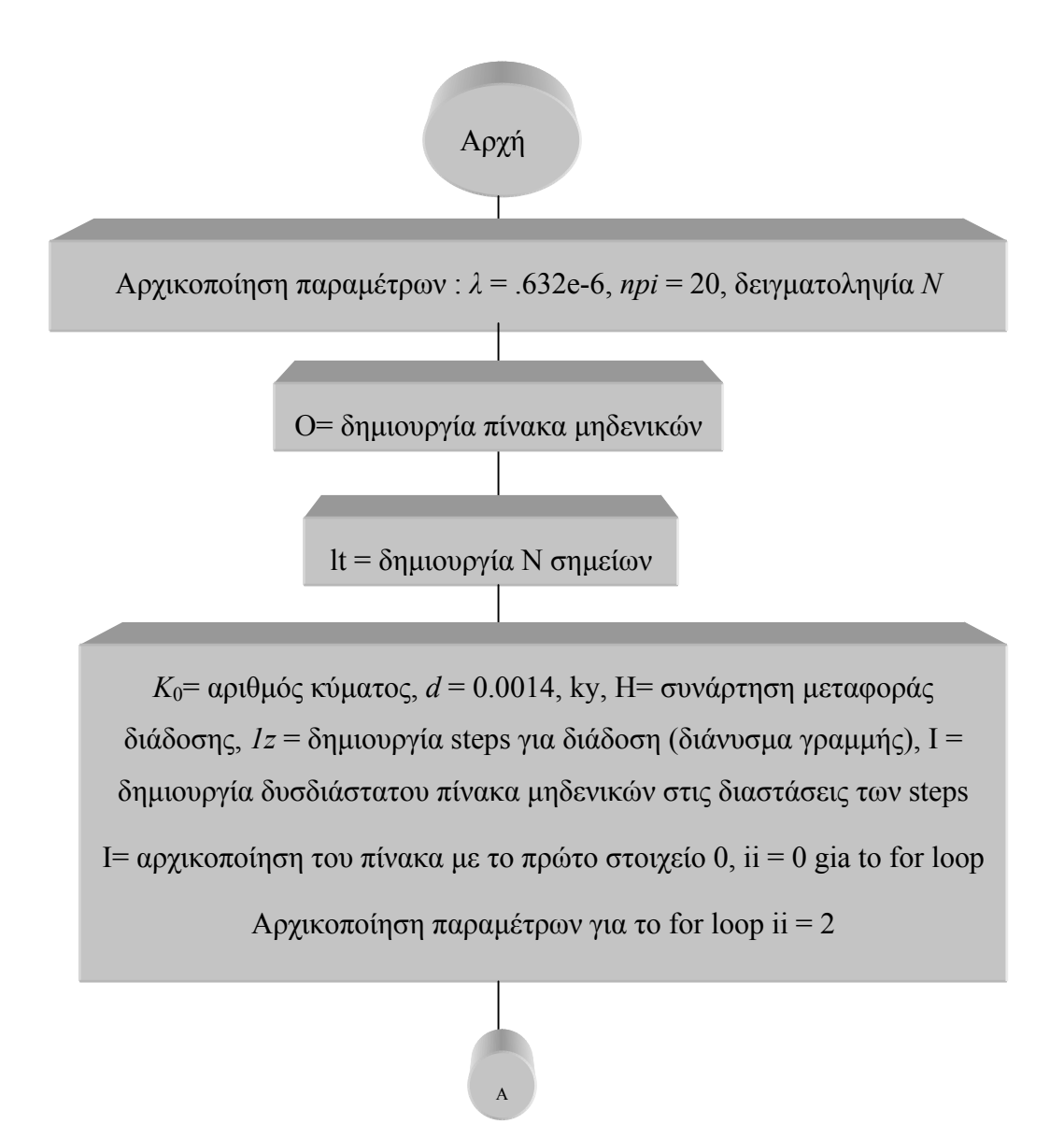

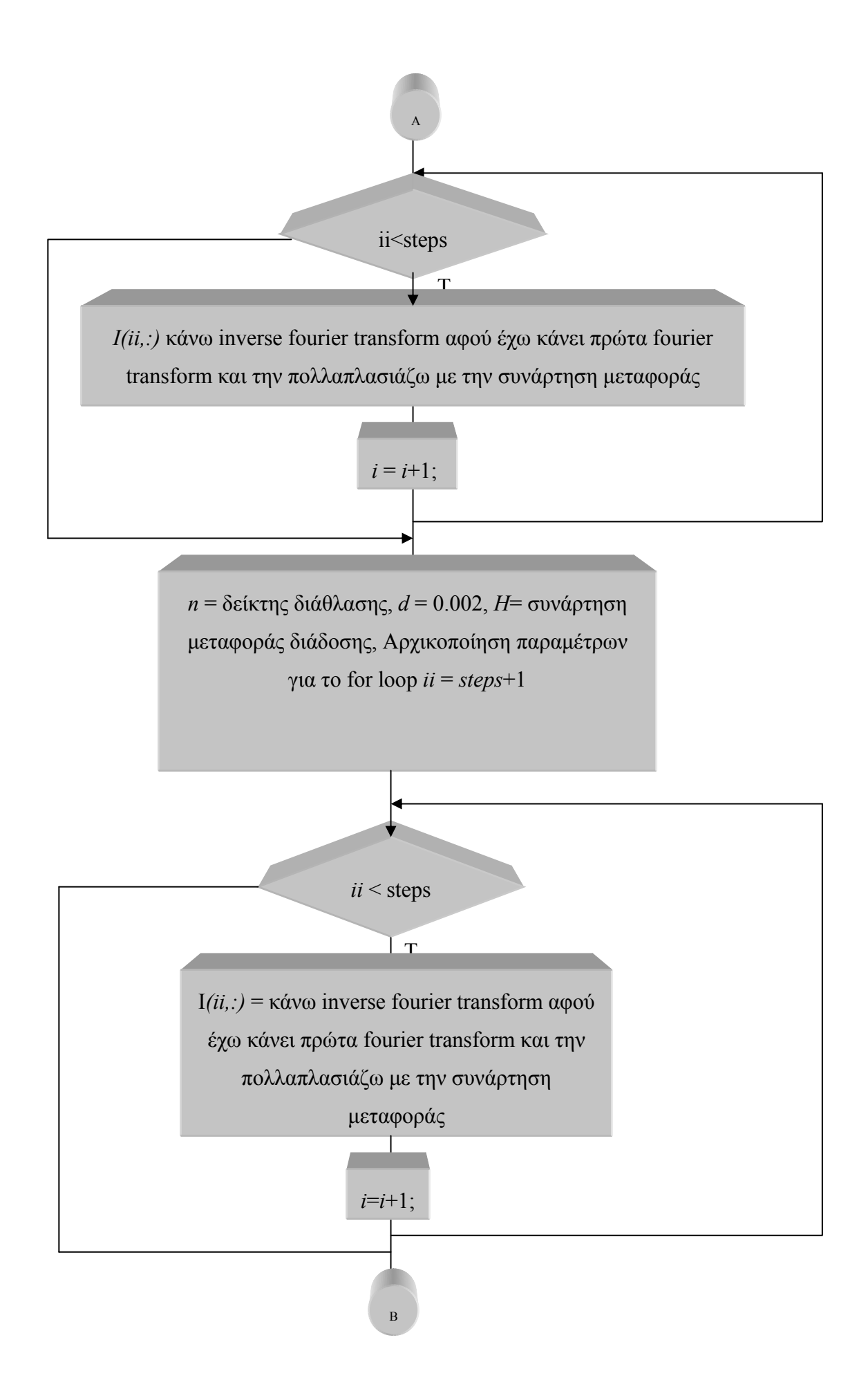

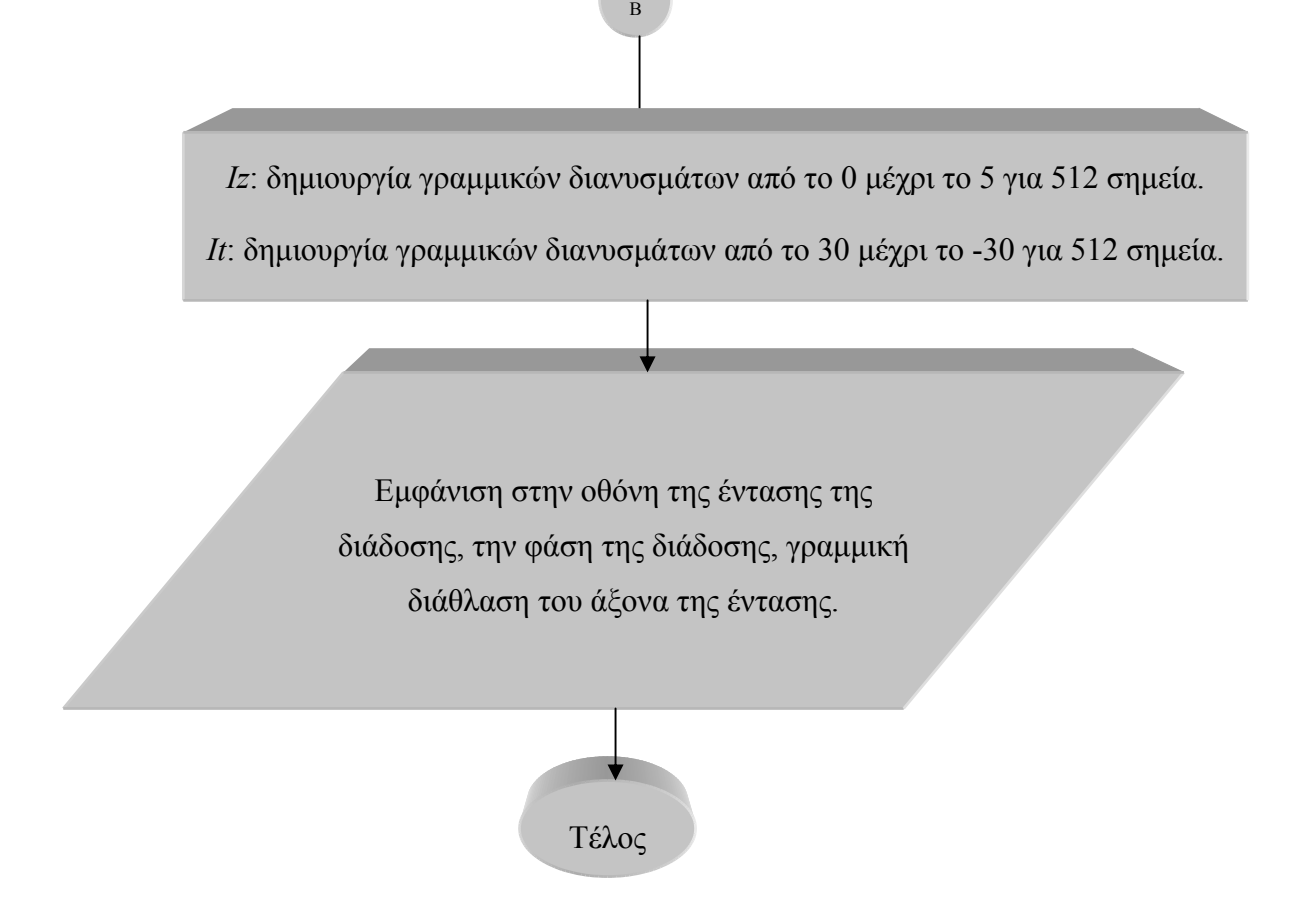

# **Λογικό Διάγραμμα 8: Διάδοση σολιτονίου από ένα μη γραμμικό μέσο σε ένα άλλο μη γραμμικό μέσο με ψηλό δείκτη διάθλασης**

Για την διάδοση του σολιτονίου με τις συγκεκριμένες συνθήκες θεωρητικά αποδεικνύεται ότι λόγο του ψηλού δείκτη διάθλαση θα παρουσιαστεί αυτοεστίαση η οποία θα επηρεάσει ακριβώς και τα 2 μέσα για την διάθλαση. Το λογικό διάγραμμα για την διάδοση σολιτονίου περιλαμβάνει την σχηματική αναπαράσταση όλων των εντολών οι οποίες χρειαστήκαν να χρησιμοποιηθούν. Αρχικά γίνεται η αρχικοποίηση των παραμέτρων μας. Ακολούθως θα γίνει η δημιουργία των πινάκων για να δημιουργηθεί η μορφή που θα έχει η περιβάλλουσα του σολιτονίου, η δημιουργία του άξονα διάδοσης, ακολούθως θα γίνει ένα for loop το οποίο αναπαριστάται με τον ρόμβο όπου εκεί θα γίνει το inverse Fourier transform για το πρώτο μέσο. Έπειτα θα υπάρχει δεύτερος ρόμβος όπου εκεί θα γίνει η διάδοση στο δεύτερο μέσο. Ακολούθως θα γίνει ο ορισμός των γραμμικών διανυσμάτων και με το παραλληλόγραμμο υποδηλώνεται η εμφάνιση των αποτελεσμάτων.

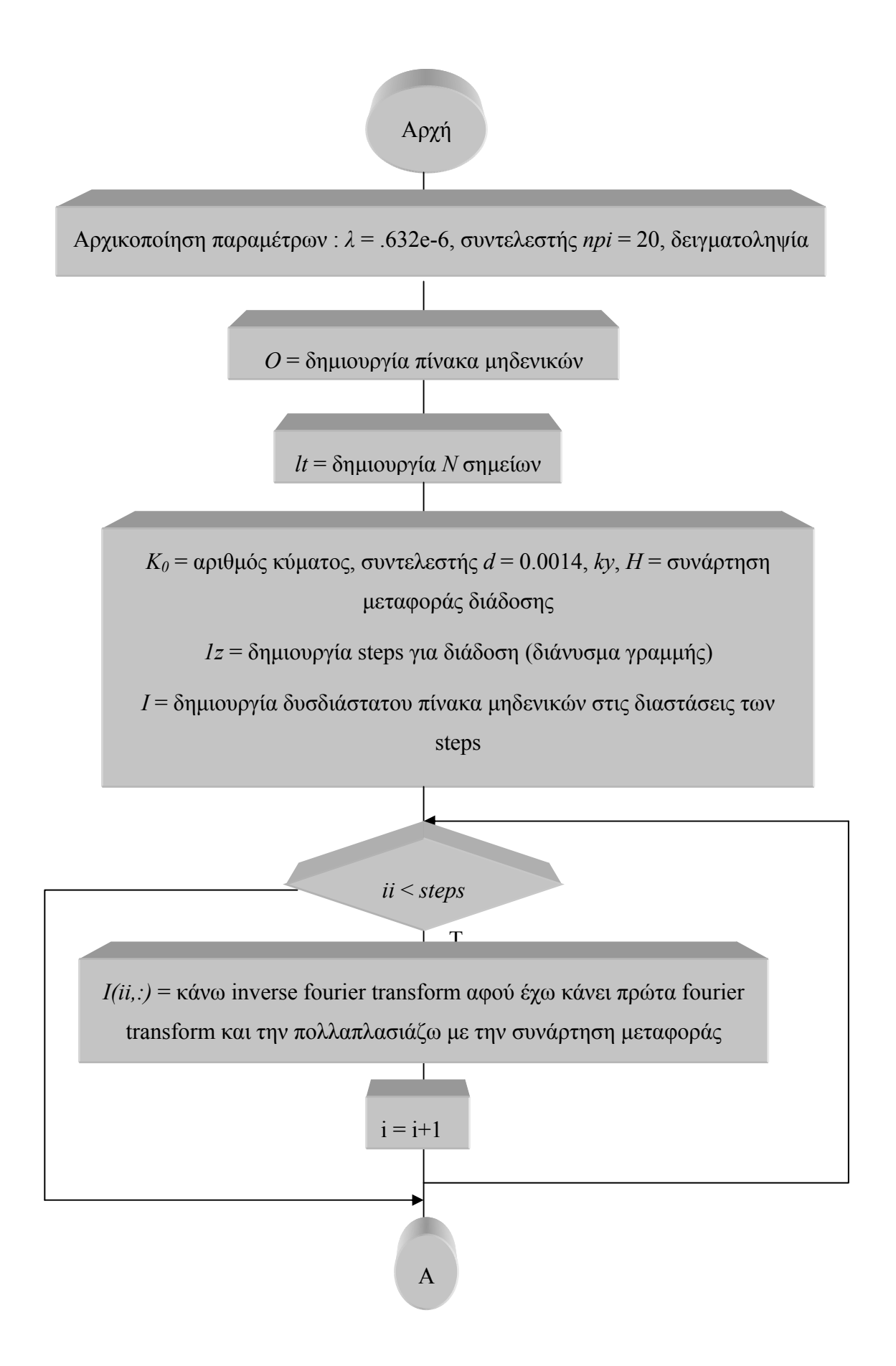

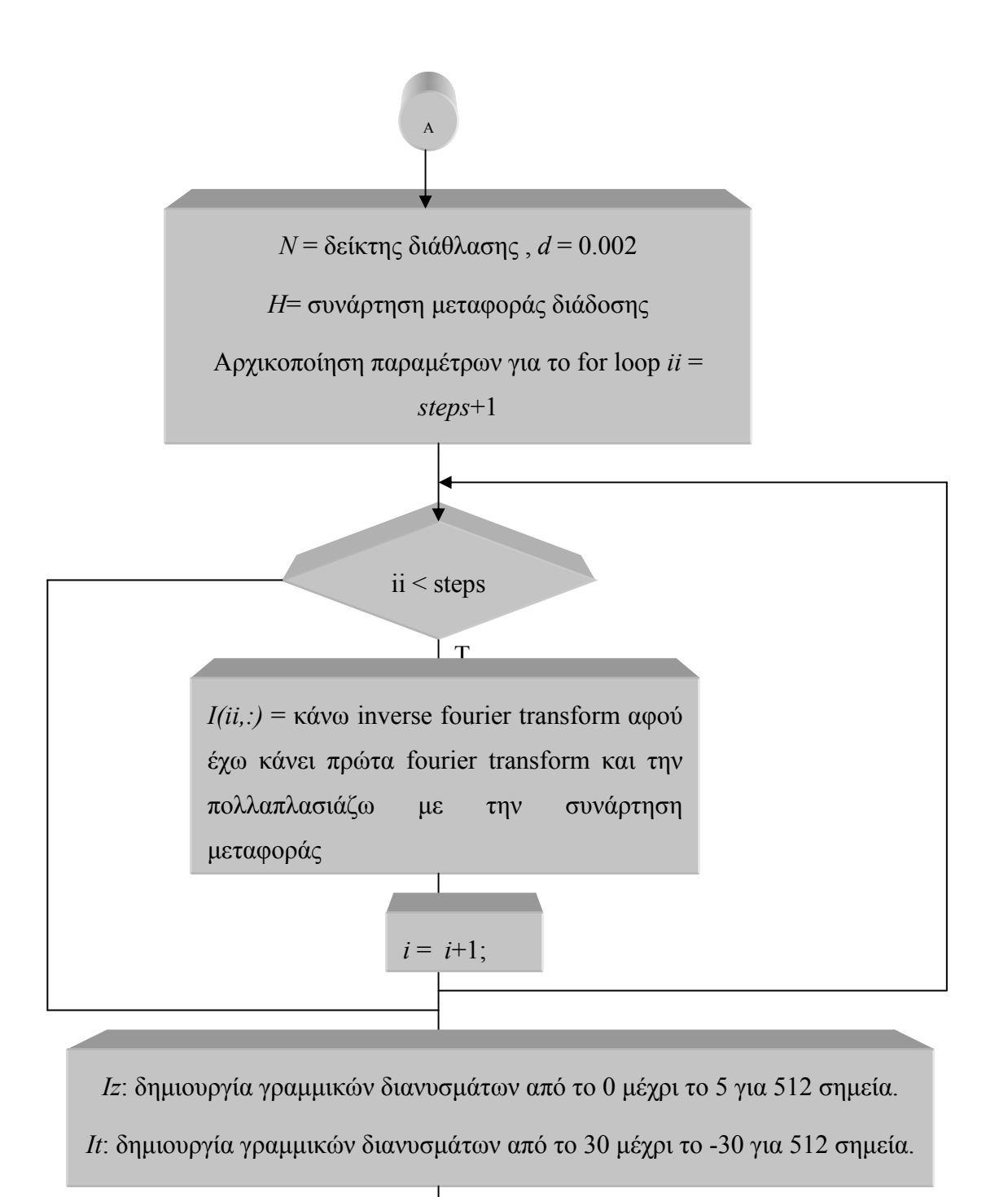

Εμφάνιση στην οθόνη της έντασης της διάδοσης, την φάση της διάδοσης, γραμμική διάθλαση του άξονα της έντασης.

Τέλος

# **Λογικό Διάγραμμα 9: Διάδοση σολιτονίου από ένα μέσο σε ένα άλλο μέσο με μεγάλη αυτοεστίαση**

Για την διάδοση του σολιτονίου με τις συγκεκριμένες συνθήκες θεωρητικά αποδεικνύεται ότι επειδή ο δείκτης διάθλασης θα είναι μεγαλύτερος στο δεύτερο μέσο από ότι στο πρώτο μέσο τότε το σολιτόνιο θα κάμπτεται προς την κανονική μορφή. Το λογικό διάγραμμα για την διάδοση σολιτονίου περιλαμβάνει την σχηματική αναπαράσταση όλων των εντολών οι οποίες χρειαστήκαν να χρησιμοποιηθούν. Αρχικά γίνεται η αρχικοποίηση των παραμέτρων μας. Ακολούθως θα γίνει η δημιουργία των πινάκων για να δημιουργηθεί η μορφή που θα έχει η περιβάλλουσα του σολιτονίου, η δημιουργία του άξονα διάδοσης, ακολούθως θα γίνει ένα for loop το οποίο αναπαριστάται με τον ρόμβο όπου εκεί θα γίνει το inverse Fourier transform για το πρώτο μέσο. Έπειτα θα υπάρχει δεύτερος ρόμβος όπου εκεί θα γίνει η διάδοση στο δεύτερο μέσο. Ακολούθως θα γίνει ο ορισμός των γραμμικών διανυσμάτων και με το παραλληλόγραμμο υποδηλώνεται η εμφάνιση των αποτελεσμάτων.

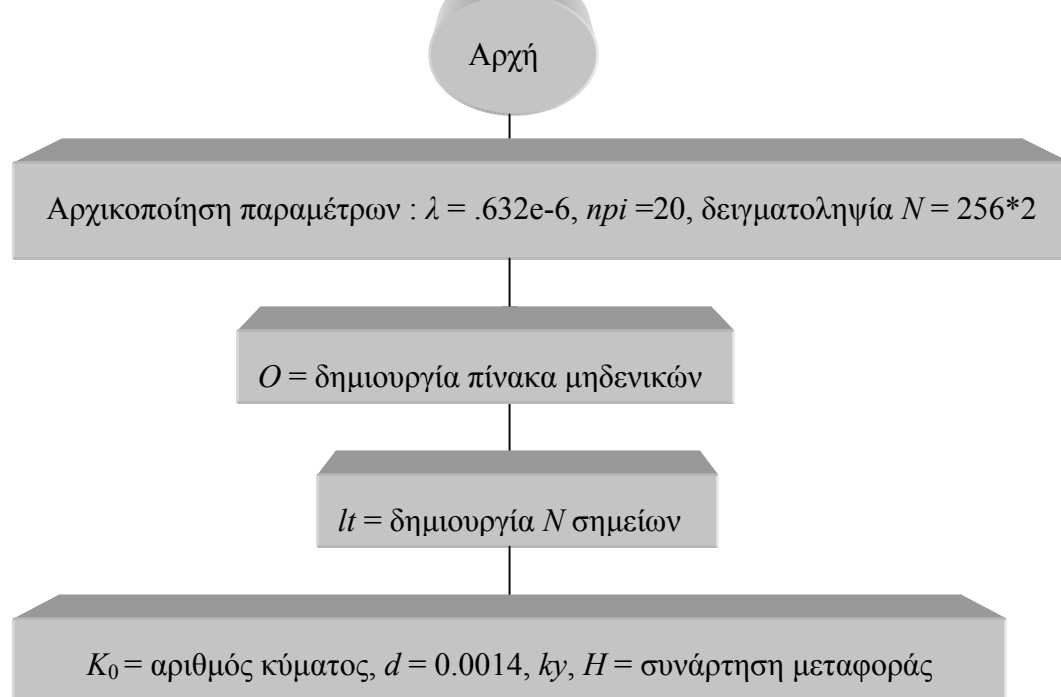

διάδοσης, *1z* = δημιουργία steps για διάδοση (διάνυσμα γραμμής), I = δημιουργία δυσδιάστατου πίνακα μηδενικών στις διαστάσεις των steps, *Ι* = αρχικοποίηση του πίνακα με το πρώτο στοιχείο 0, *ii* = 0 gia to for loop, Αρχικοποίηση παραμέτρων για το for loop *ii* = 2

A

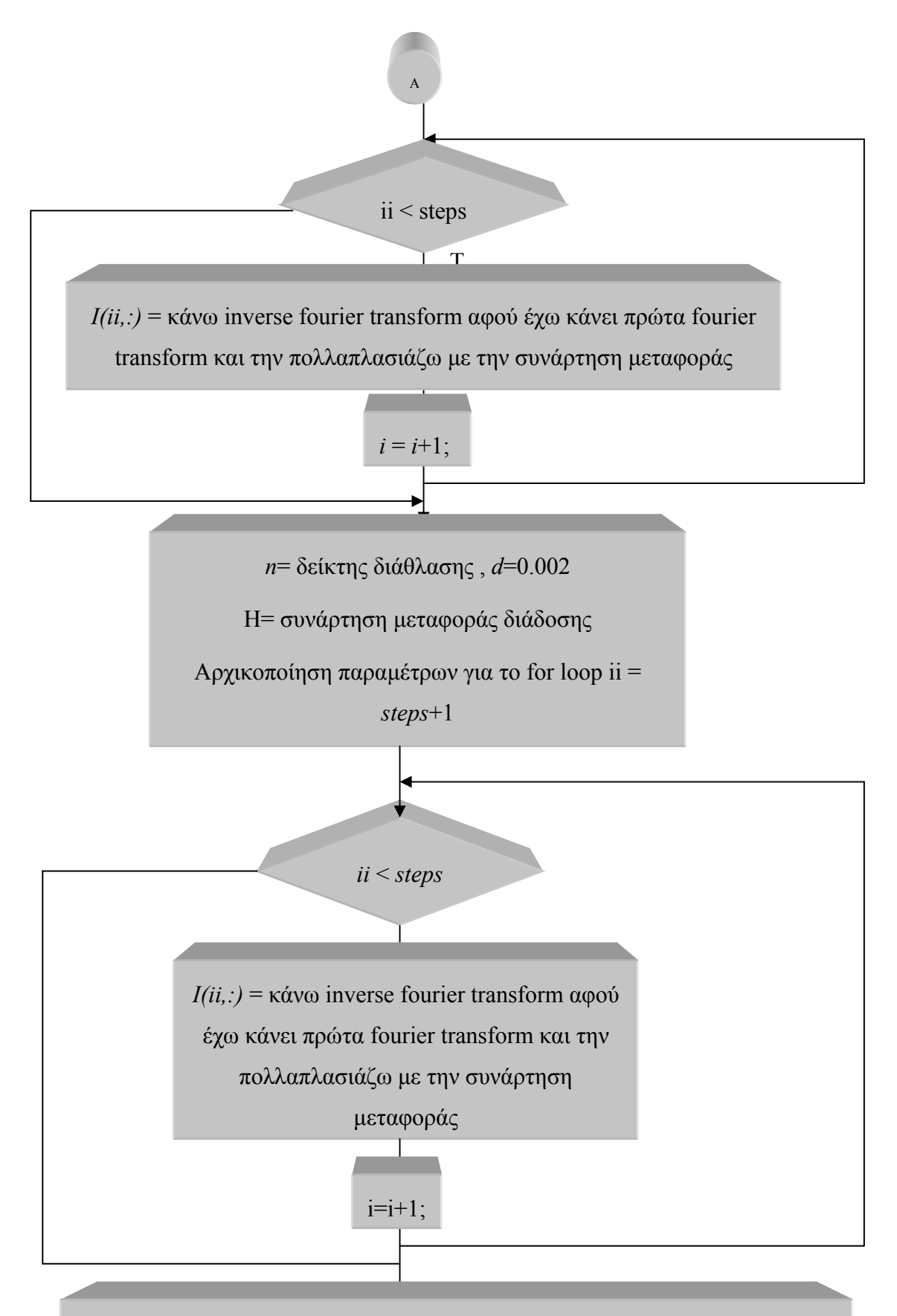

*Iz*: δημιουργία γραμμικών διανυσμάτων από το 0 μέχρι το 5 για 512 σημεία. *It*: δημιουργία γραμμικών διανυσμάτων από το 30 μέχρι το -30 για 512 σημεία.

Β

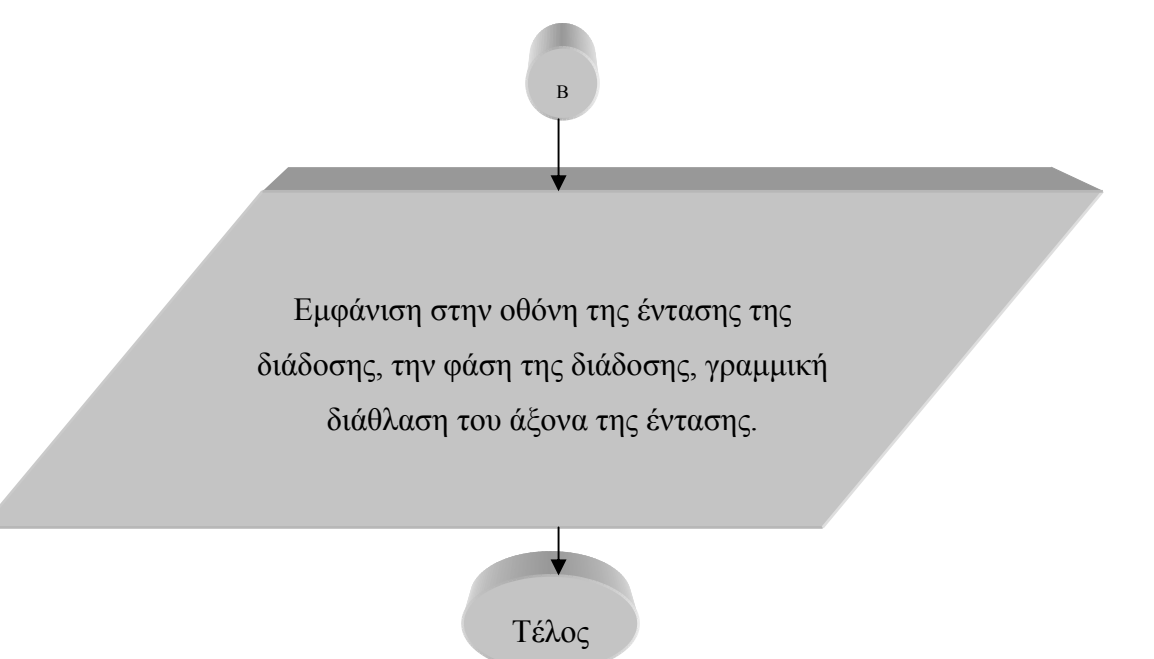

# **Λογικό Διάγραμμα 10: Διάδοση σολιτονίου όταν το σολιτόνιο εισέρχεται με μια πολύ μεγάλη γωνία σε ένα χαμηλότερο μέσο.**

Για την διάδοση του σολιτονίου με τις συγκεκριμένες συνθήκες θεωρητικά αποδεικνύεται ότι επειδή υπάρχουν τα συγκεκριμένα όρια κάθε στιγμή όπου το σολιτόνιο θα περνάει το κατώτατο όριο θα εμφανίζεται λες και είναι στην κορυφή. Το λογικό διάγραμμα για την διάδοση σολιτονίου περιλαμβάνει την σχηματική αναπαράσταση όλων των εντολών οι οποίες χρειαστήκαν να χρησιμοποιηθούν. Αρχικά γίνεται η αρχικοποίηση των παραμέτρων μας. Ακολούθως θα γίνει η δημιουργία των πινάκων για να δημιουργηθεί η μορφή που θα έχει η περιβάλλουσα του σολιτονίου, η δημιουργία του άξονα διάδοσης, ακολούθως θα γίνει ένα for loop το οποίο αναπαριστάται με τον ρόμβο όπου εκεί θα γίνει το inverse Fourier transform για το πρώτο μέσο. Έπειτα θα υπάρχει δεύτερος ρόμβος όπου εκεί θα γίνει η διάδοση στο δεύτερο μέσο. Ακολούθως θα γίνει ο ορισμός των γραμμικών διανυσμάτων και με το παραλληλόγραμμο υποδηλώνεται η εμφάνιση των αποτελεσμάτων.

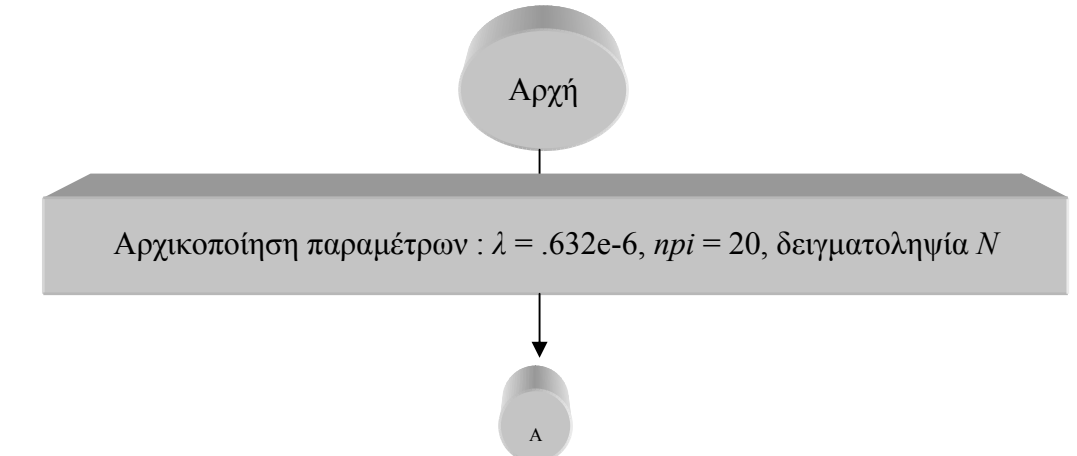

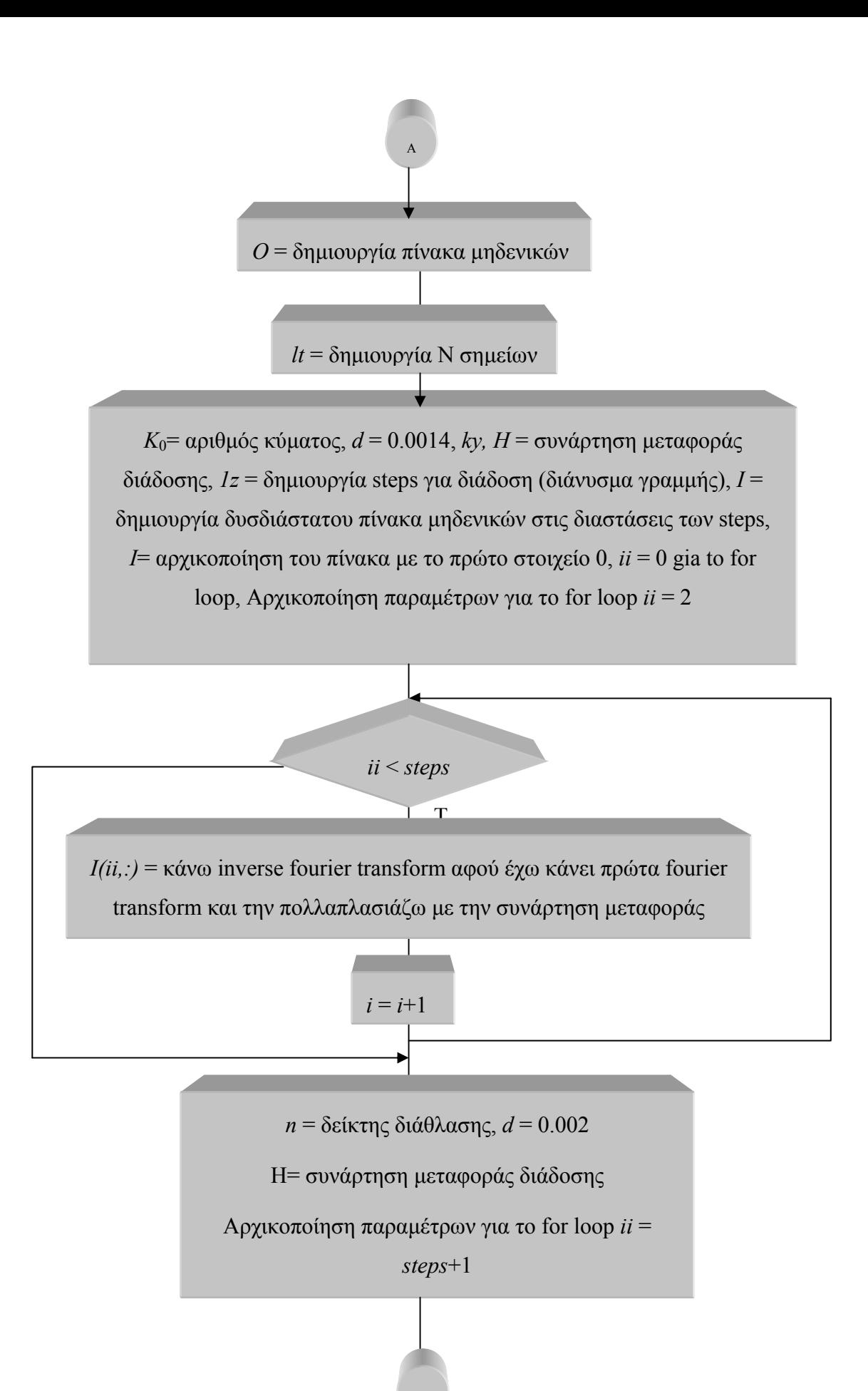

Β

43

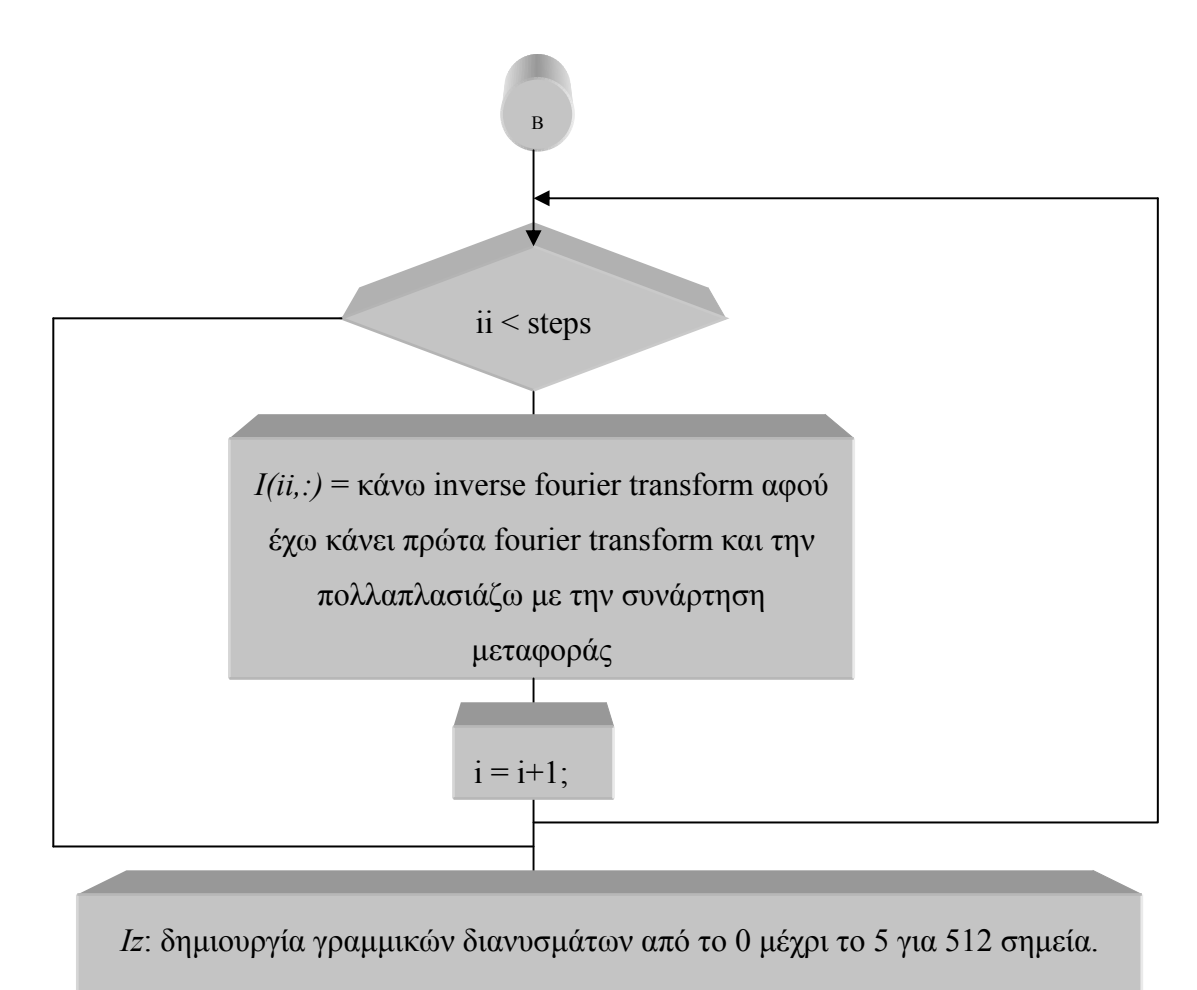

*It*: δημιουργία γραμμικών διανυσμάτων από το 30 μέχρι το -30 για 512 σημεία.

Εμφάνιση στην οθόνη της έντασης της διάδοσης, την φάση της διάδοσης, γραμμική διάθλαση του άξονα της έντασης.

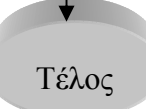

## **3.3 Μέθοδος διασπασμένου βήματος Fourier**

Η πιο διαδομένη μέθοδος επίλυσης διάδοσης ενός παλμού σε μη γραμμικά μέσα με διασπορά, είναι η μέθοδoς διασπασμένου βήματος Fourier (SSF). Η ταχύτητα της μεθόδου οφείλεται στη χρήση του αλγορίθμου FFT (Fast Fourier Transform). Αυτή η μέθοδος έχει χρησιμοποιηθεί για την επίλυση ενός ευρέος φάσματος γραμμικών εξισώσεων κύματος. Η βασική ιδέα της μεθόδου αυτής είναι να χωριστεί το αρχικό πρόβλημα σε υποπροβλήματα και στη συνέχεια να προσεγγιστεί η λύση του αρχικού προβλήματος με την επίλυση των επιμέρους προβλημάτων σε μια συγκεκριμένη διαδοχική σειρά. Διάφορες εκδόσεις της μεθόδου αυτής έχουν αναπτυχθεί για τη μη γραμμική εξίσωση Schrodinger και την εξίσωση Korteweg-de Vries.

Στην παρούσα πτυχιακή εργασία χρησιμοποιείται η μη γραμμική εξίσωση Schrodinger άρα για να κατανοήσουμε τη μέθοδο θα χρησιμοποιήσουμε αρχικά αυτή την εξίσωση.

Γράφοντας τη μη γραμμική εξίσωση του Schrodinger στη μορφή

$$
\frac{\partial A}{\partial z} = \left( D + N \right) A,\tag{3.3}
$$

όπου οι τελεστές *D* και *N* εκφράζουν «διασπορά και απώλειες» και «μη γραμμικότητα», αντίστοιχα. Γενικά, η διασπορά και η μη γραμμικότητα δρουν ταυτόχρονα κατά μήκος της ίνας. Με τη μέθοδο SSF παίρνουμε ένα προσεγγιστικό αποτέλεσμα θεωρώντας ότι για ένα οπτικό πεδίο που διαδίδεται κατά μήκος ενός πολύ μικρού τμήματος της ίνας, η διασπορά και τα μη γραμμικά φαινόμενα δρουν ανεξάρτητα το ένα από το άλλο. Πιο συγκεκριμένα, θεωρούμε ότι η διάδοση από το σημείο *z* στο *z + h* πραγματοποιείται σε δύο βήματα. Στο πρώτο οι μη γραμμικότητες επενεργούν μόνες τους και το *D =* 0 ενώ στο δεύτερο η διασπορά δρα μόνη της και το *N* = 0.

# **4 ΑΠΟΤΕΛΕΣΜΑΤΑ**

Σε αυτό το μέρος της πτυχιακής παρουσιάζονται τα αποτελέσματα τα οποία προέκυψαν κατά την προσομοίωση των κωδικών που βρίσκονται στο Παράρτημα Β.

## **4.1 Διάδοση ενός χωρικού σολιτονίου**

*Διάδοση σε γραμμικό μέσο*

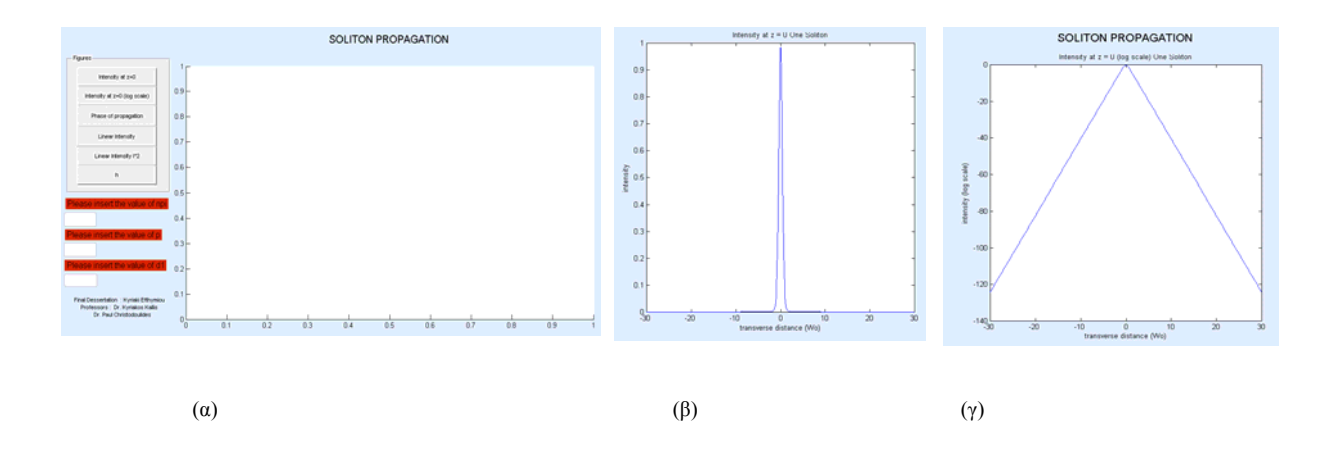

Εικόνα 4.1: α) Η γενική μορφή της διεπαφής και η ένταση της διάδοσης σε μια διάσταση στην β) **κανονική και γ) στην λογαριθμική μορφή για την διάδοση ενός χωρικού σολιτονίου**

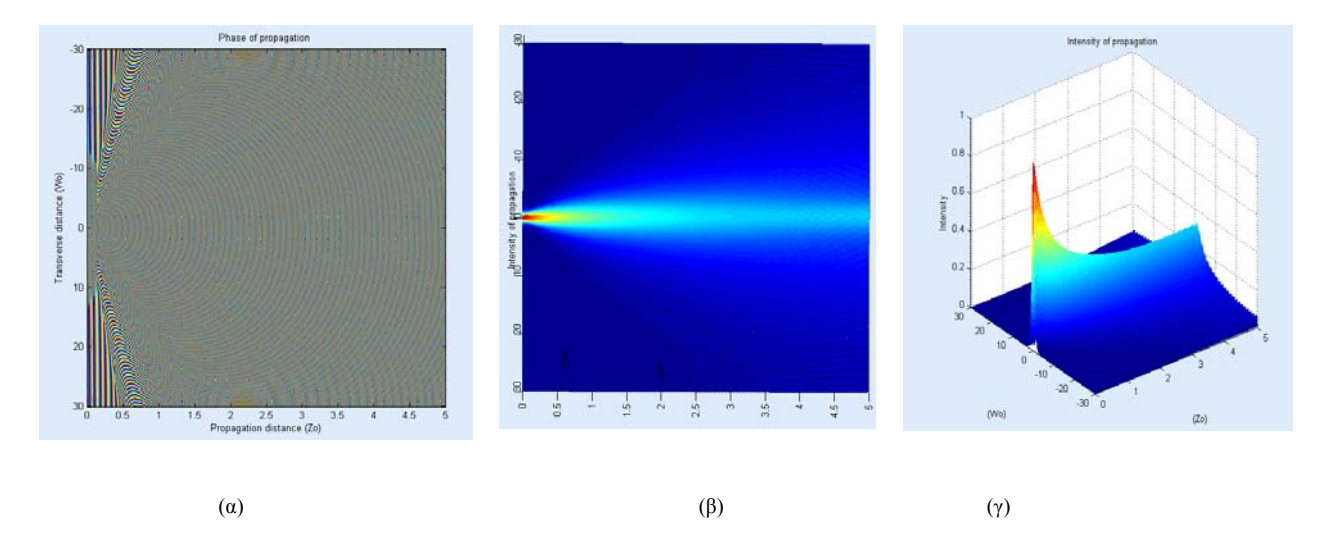

Εικόνα 4.2: α) φάση της διάδοσης, β) η ένταση της διάδοσης και γ) η έντασή της διάδοσης στην **τρισδιάστατη μορφή για την διάδοση ενός σολιτονίου**

Όπως φαίνεται στην εικόνα 4.1 η μονοδιάστατη εικόνα της έντασης μας δείχνει την ενέργεια που εξαπλώνεται έξω όσο το sech διαδίδεται στο z. Στην εικόνα 4.2 η φάση παρουσιάζει εκτεταμένες τις σφαιρικές κυματομορφές. Οι κατακόρυφες που εμφανίζονται στα δεξιά της εικόνας της φάσης ως ασυνέχεια φάσης δεν είναι πραγματικές, αυτό συμβαίνει λόγω των εκθεμάτων που προκλήθηκαν από το MATLAB στην προσπάθεια να κάνει την εικόνα φάσης αρκετά μικρή έτσι ώστε να χωρέσει στο συγκεκριμένο μέγεθος. Η τρισδιάστατη μορφή της έντασης δείχνει τη μείωση της έντασης καθώς διαδίδεται. Για την διάδοση εδώ χρησιμοποιούντε 512 δείγματα και στις εγκάρσιες και διαστάσεις διάδοσης.

#### *Διάδοση σε μη γραμμικό μέσο*

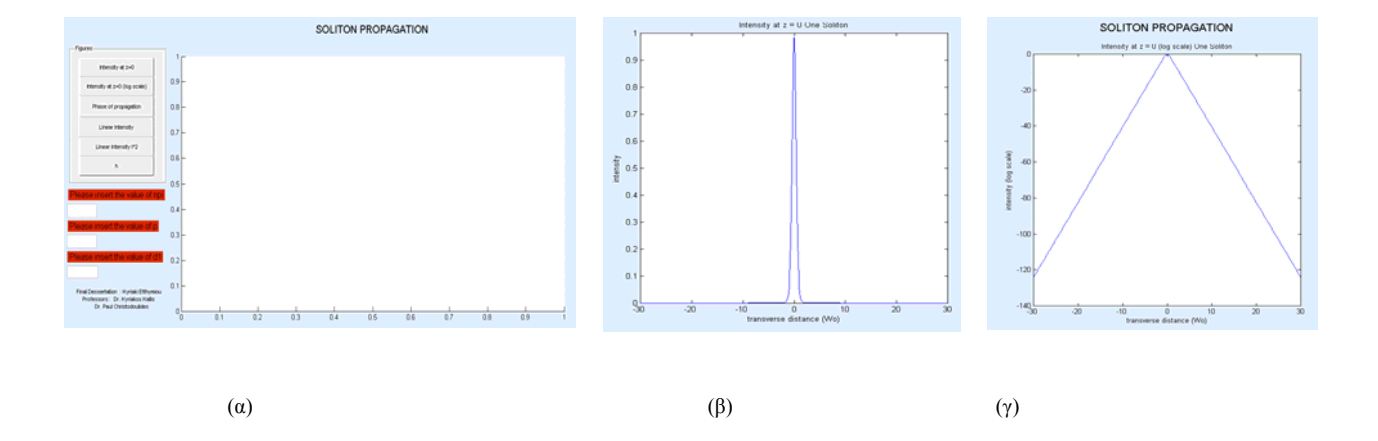

Εικόνα 4.3: α) η γενική μορφή της διεπαφής, β) η ένταση της διάδοσης σε μια διάσταση στην κανονική **και γ) στην λογαριθμική μορφή για την διάδοση σολιτονίου σε μη γραμμικό μέσο**

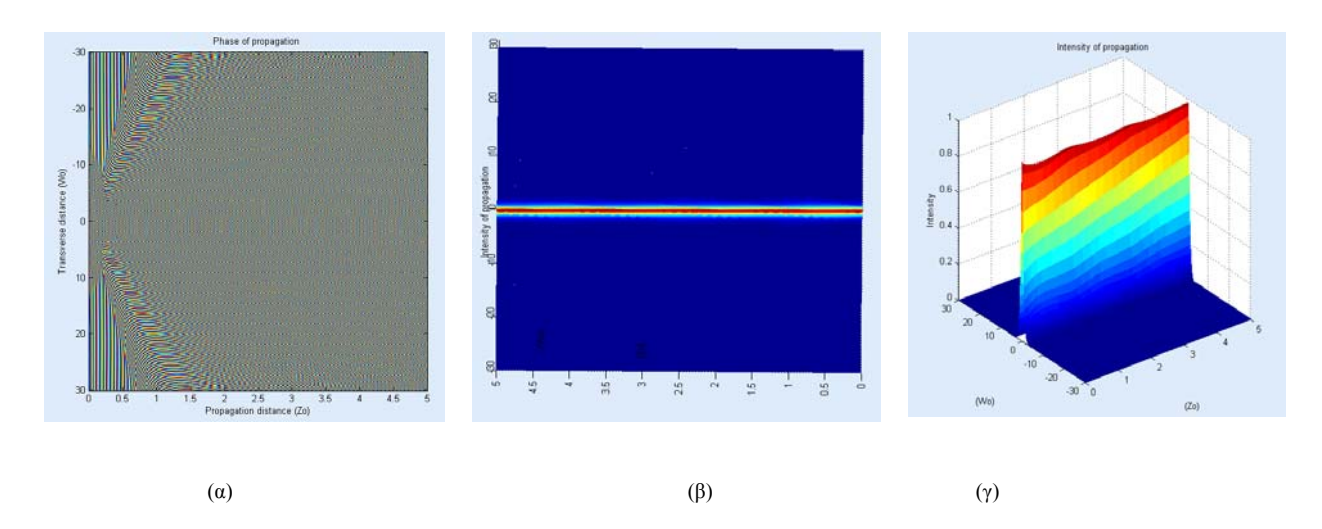

Εικόνα 4.4: α) φάση της διάδοσης, β) η ένταση της διάδοσης σε μια διάσταση και γ) η ένταση της **διάδοσης για την διάδοση σολιτονίου σε μη γραμμικό μέσο**

Στις εικόνες 4.3 και 4.4 βλέπουμε τη διαδοση σε μη γραμμικό μέσο, όπου χρησιμοποιήθηκαν ακριβώς οι ίδιες προδιαγραφές όπως και στην γραμμική διάδοση δηλαδή το ίδιο ποσοστό δειγματοληψίας κ.ο.κ. Σε αυτή την περίπτωση απλώς προστέθηκε ένα «εστιαζόμενο» βήμα στο πραγματικό διάστημα για αυτό και όπως βλέπουμε υπάρχουν κάποιες διακυμάνσεις στη γραφική παράσταση λόγω αυτού του εστιαζόμενου βήματος. Συγκεκριμένα, μετά από κάθε βήμα διάθλασης στο διάστημα Fourier, πηγαίνουμε πίσω στο πραγματικό χώρο και το πολλαπλασιάζουμε με το πεδίο και τη γραμμική φάση. Η εικόνα έντασης δείχνει ότι δεν υπάρχει καμία διάδοση από την ενέργεια, καθώς το sech διαδίδεται μέχρι το 5*Ζ*0. Οποιοδήποτε αμετάβλητο κύμα πρέπει να έχει ένα μέτωπο επίπεδων κυμάτων, και ένα σολιτόνιο. Η τρισδιάστατη πλοκή επίσης δείχνει ότι η ενέργεια της ακτίνας δεν μειώνεται κατά την διάδοση. Η εικόνα φάσης καθ'όσον το σολιτόνιο διαδίδεται παρουσιάζει κυματομορφές επιπέδων σε όλη τη διάρκεια διάδοσης. Οι γραμμές που εμφανίζονται στα δεξιά της εικόνας της φάσης ως ασυνέχεια φάσης δεν είναι πραγματικές, αυτό συμβαίνει λόγω των εκθεμάτων που προκλήθηκαν από το MATLAB στην προσπάθεια να κάνει την εικόνα φάσης αρκετά μικρή έτσι ώστε χωρέσει στο συγκεκριμένο μέγεθος.

#### *Επίδρασή αυτοεστίασης*

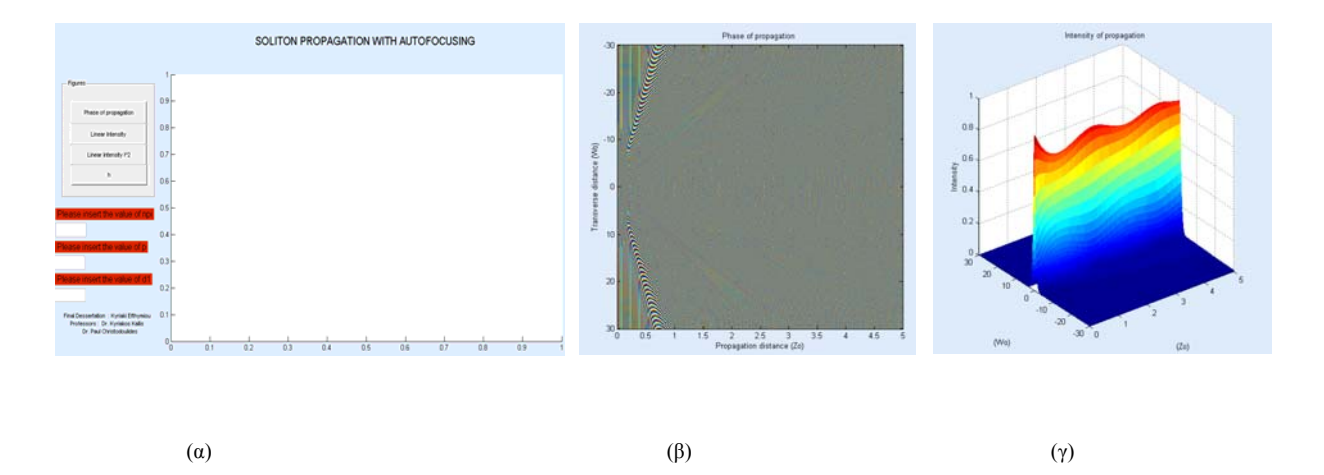

Εικόνα 4.5: α) η μορφή της διεπαφής, β) η φάση της διάδοσης και γ) η επίδραση αυτοεστιάσης για την **διάδοση σολιτονίου το οποίο έχει μεγάλη επίδραση αυτοεστίασης**

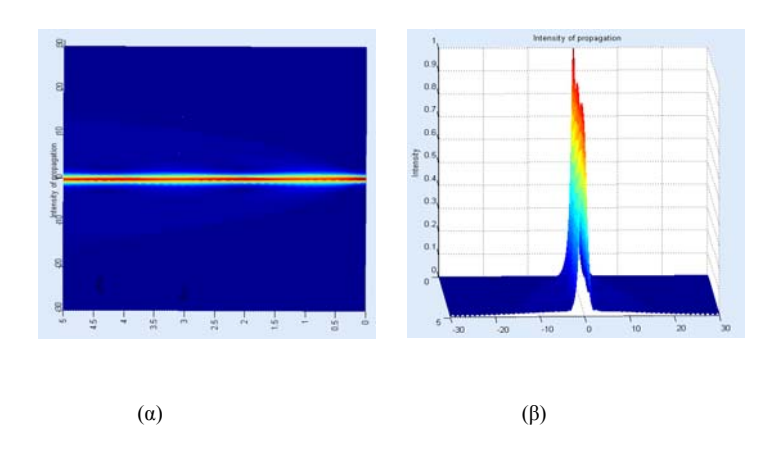

Εικόνα 4.6: α) η ένταση της διάδοσης και β) η ένταση της διάδοσης σε τρισδιάστατη μορφή για την **διάδοση σολιτονίου το οποίο έχει μεγάλη επίδραση αυτοεστίασης**

Εύκολα μπορεί να διακριθεί από τις εικόνες 4.5 και 4.6 ότι με την αυτοεστίαση η ακτίνα διαθλάται με μικρότερο ρυθμό σε συγκρίση με τα προηγούμενα αποτελέσματα. Επιπλέον με την τρισδιάστατη μορφή της έντασης μπορούμε να αντιληφθούμε ότι υπάρχει ολική αυτοεστίαση. Η εικόνα φάσης δείχνει τα δύο «σημεία εστίασης» μέσα στο σύστημα διάδοσης. Τα «σημεία εστίασης» μπορούν να προσδιοριστούν από την μετατροπή της συγκλίνουσας σφαιρικής κυματομορφής σε μια κυματομορφή επιπέδων και έπειτα σε μια αποκλίνουσα σφαιρική κυματομορφή. Παρομοίως και η τρισδιάστατη εικόνα έντασης δίνει επίσης αυτήν τη διαίσθηση.

## **4.2 Αλληλεπιδράσεις Σολιτονίων**

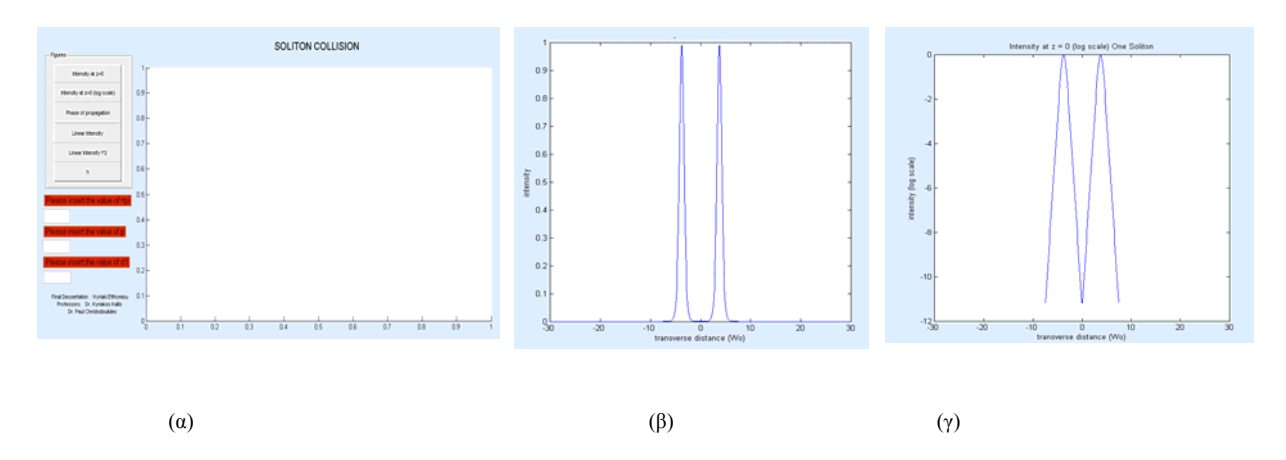

*Σύγκρουση Σολιτονίων σε γραμμικό μέσο*

Εικόνα 4.7: α) η γενική μορφή της διεπαφής, β) η ένταση της διάδοσης σε μια διάσταση στην κανονική **και γ) στην λογαριθμική μορφή για την σύγκρουση σολιτονίων σε γραμμικό μέσο**

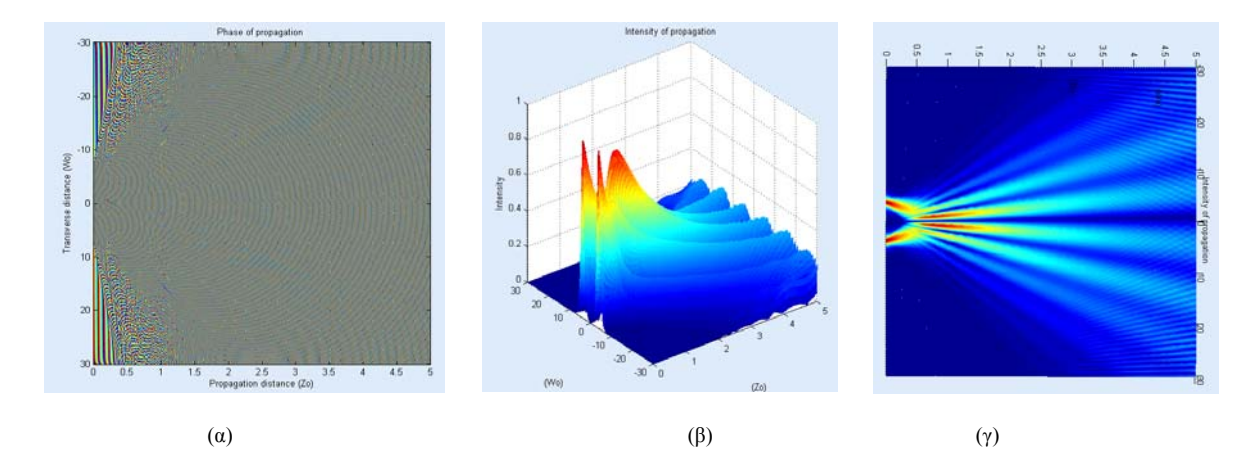

Εικόνα 4.8: α) φάση της διάδοσης, β) η ένταση της διάδοσης σε μια διάσταση και γ) η ένταση της **διάδοσης για την σύγκρουση σολιτονίων σε γραμμικό μέσο**

Στη γραφική παράσταση της έντασης στη μονοδιάστατη μορφή (βλ. εικόνα 4.7) φαίνονται τα 2 sech πεδία με ίσο πλάτος. Στη γραφική παράσταστη (βλ. εικόνα 4.8) της φάσης φαίνονται καθαρά τα 2 sech τα οποία συγκρούονται. Οι γραμμές που εμφανίζονται στα δεξιά της εικόνας της φάσης ως ασυνέχεια φάσης δεν είναι πραγματικές, αυτό συμβαίνει λόγω των εκθεμάτων που προκλήθηκαν από το MATLAB στην προσπάθεια να κάνει την εικόνα φάσης αρκετά μικρή έτσι ώστε χωρέσει στο συγκεκριμένο μέγεθος. Η γραφική παράσταση της έντασης στην τρισδιάστατη μορφή μας δείχνει τη «σύγκρουση» δύο ακτινών sech σε ένα γραμμικό μέσο.

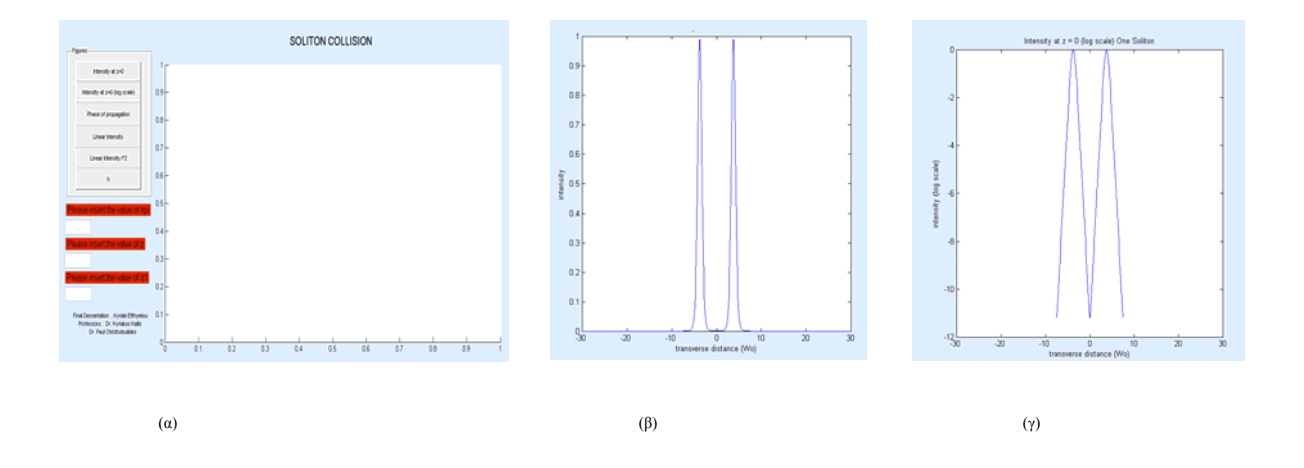

#### *Σύγκρουση Σολιτονίων σε μη γραμμικό μέσο*

Εικόνα 4.9 : α) η γενική μορφή της διεπαφής, β) η ένταση της διάδοσης σε μια διάσταση στην κανονική **και γ) στην λογαριθμική μορφή για την σύγκρουση σολιτονίων σε μη γραμμικό μέσο**

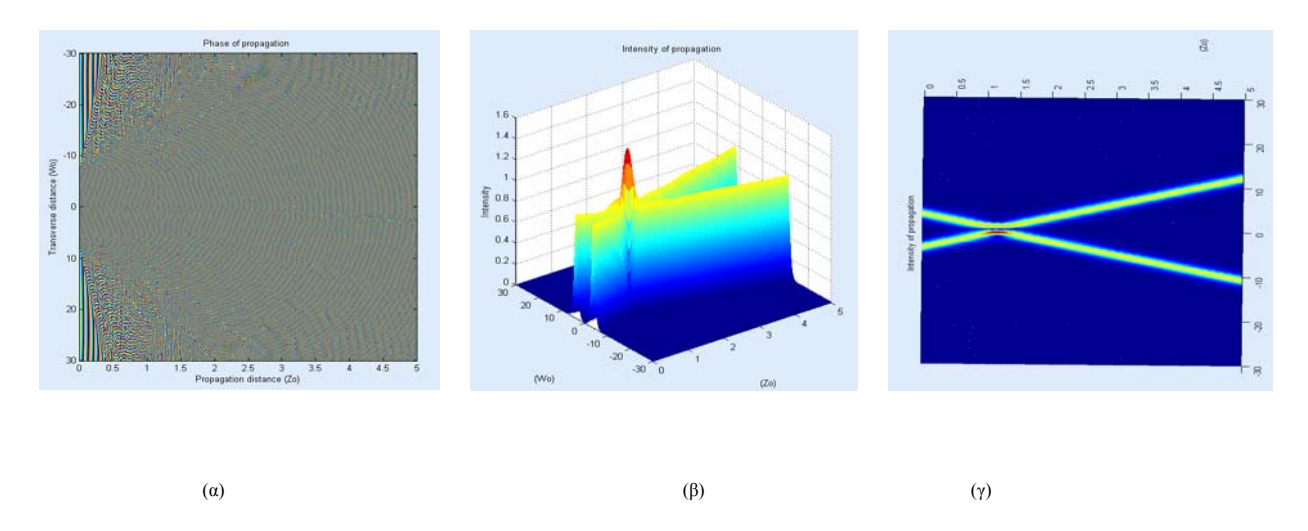

Εικόνα 4.10: α) φάση της διάδοσης, β) η ένταση της διάδοσης σε μια διάσταση και γ) η ένταση της **διάδοσης για την σύγκρουση σολιτονίων σε μη γραμμικό μέσο**

Η γραφική παράσταση της φάσης (βλ. εικόνα 4.10) παρουσιάζει την επίπεδη κυματομορφή της περιοχής όπου τα δύο σολιτόνια διαδίδονται. Τα σολιτόνια φαίνεται να παρεμβαίνουν "καταστροφικά" στην περιοχή της σύγκρουσης. Λόγω του μοναδικού άξονα που έχει «καταστραφεί», υπάρχει μια ασυνέχεια φάσης σε ένα άξονα στο φασικό διάγραμμα. Στην τρισδιάστατη μορφή της έντασης υπάρχει μια συμμετρική (εγκάρσια) αύξηση της έντασης εκεί όπου γίνεται και η σύγκρουση, και ακολούθως τα σολιτόνια παραμένουν στην ίδια μορφή όπως πριν.

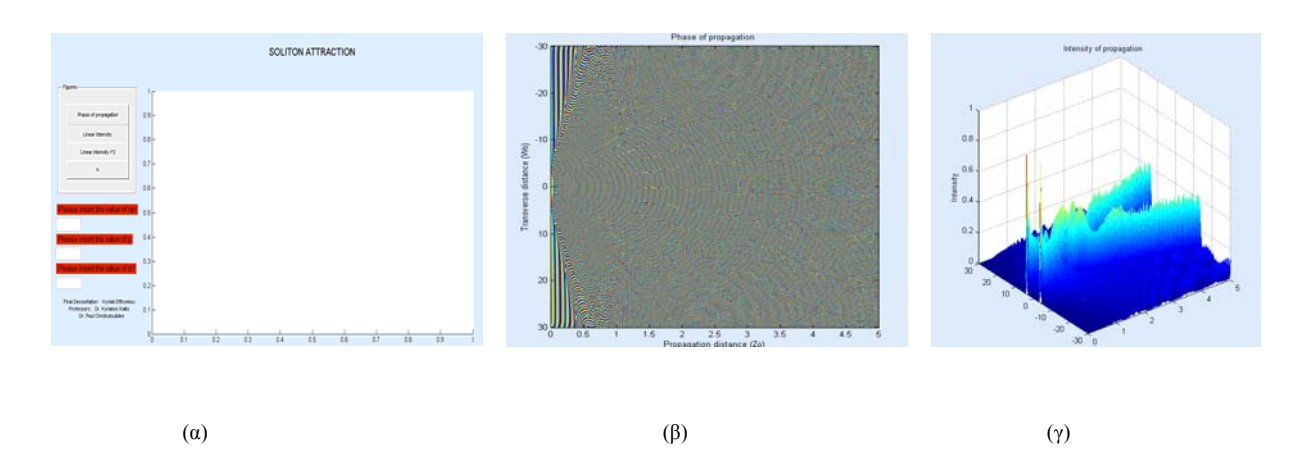

#### *Έλξη Σολιτονίων σε γραμμικό μέσο*

Εικόνα 4.11 : α) η μορφή της διεπαφής, β) η φάση της διάδοσης και γ) η ένταση της διάδοσης σε **τρισδιάστατη μορφή για την έλξη σολιτονίων σε γραμμικό μέσο.**
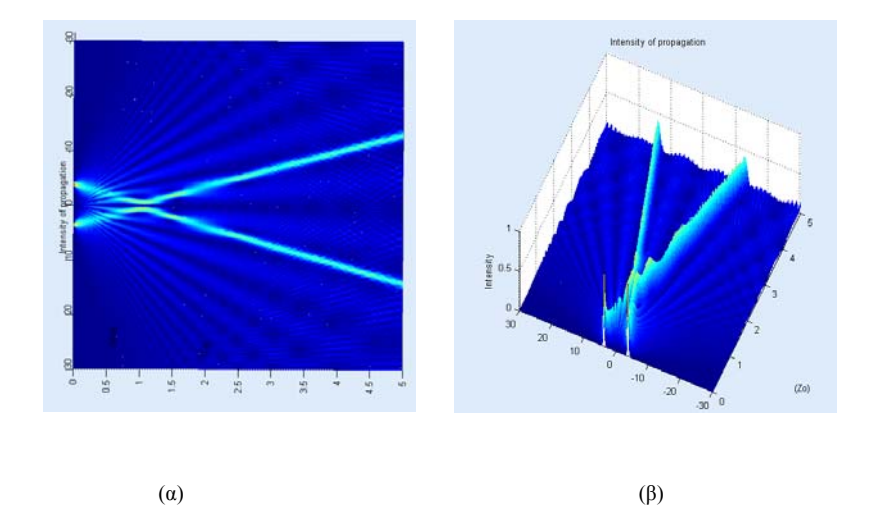

Εικόνα 4.12 α) η ένταση της διάδοσης και β) η ένταση της διάδοσης σε τρισδιάστατη μορφή για την έλξη **σολιτονίων.** 

Στην εικόνα της έντασης (βλ. εικόνα 4.11) στην τρισδιάστατη μορφή εμφανίζονται 2 κατακόρυφες μεγάλες γραμμές, οι οποίες αντιπροσωπεύουν σημεία που βρίσκονται σε ένα άξονα και είναι απομακρυσμένα και φωτεινά.

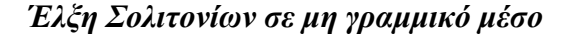

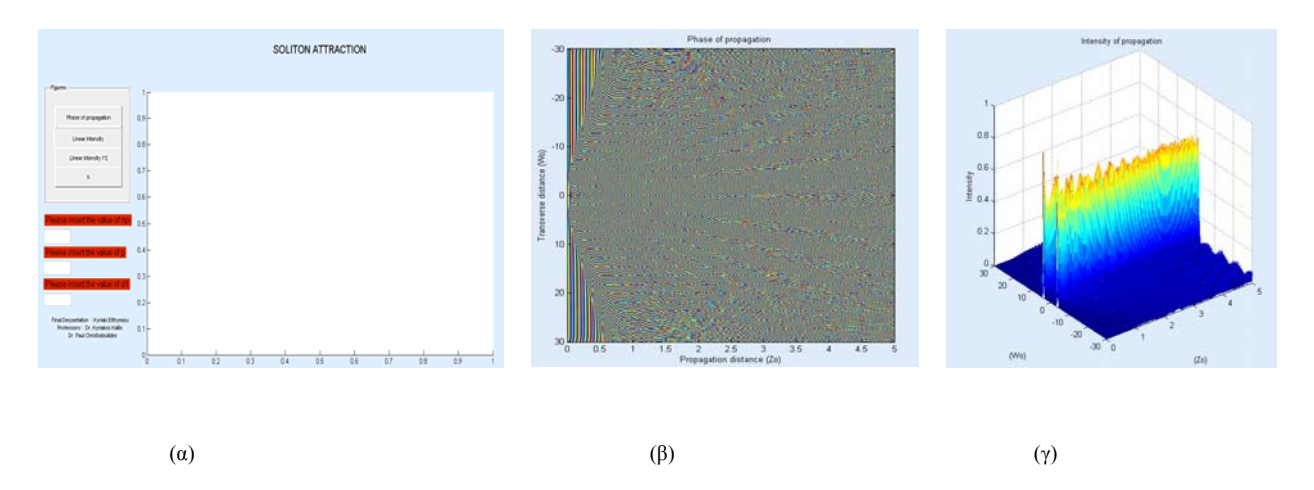

Εικόνα 4.13: α) η μορφή της διεπαφής, β) η φάση της διάδοσης και γ) η ένταση της διάδοσης σε **τρισδιάστατη μορφή για την έλξη σολιτονίων σε μη γραμμικό μέσο.** 

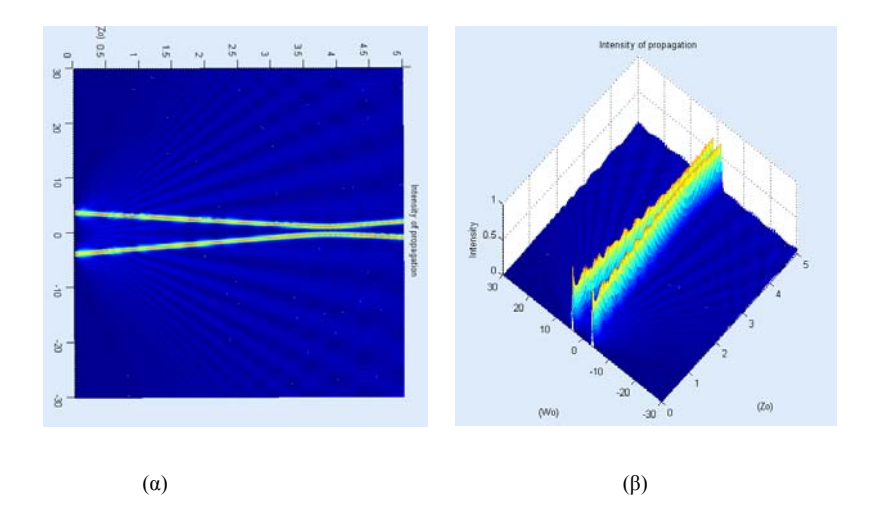

Εικόνα 4.14 α) η ένταση της διάδοσης και β) η ένταση της διάδοσης σε τρισδιάστατη μορφή για την έλξη **σολιτονίων.** 

Για την παρατήρηση της έλξης, έχει υιοθετηθεί από την αρχή ότι η διάδοση της ακτίνας είναι το πιο λίγο 5Zo. Αυτό θα μπορούσε πιθανώς να γίνει καλύτερα εάν δύο πεδία sech βρίσκονταν ακόμα πιο κοντά. Επειδή στη μη γραμμική διάδοση τα αριθμητικά λάθη αυξάνονται στις χαμηλές συχνότητες δειγματοληψίας. Η ενέργεια του σολιτονίου (βλ. εικόνα 4.13 και 4.14) φαίνεται να μειώνεται καθώς διαδίδεται (αν και η τοποθεσία του πεδίου συντηρείται). Εντούτοις, αυτό αποδεικνύει ότι τα σολιτόνια προσελκύονται, και η έλξη μπορεί να είναι μέγιστη στα 4Zo και στις τρεις εικόνες που παρουσιάζονται παραπάνω.

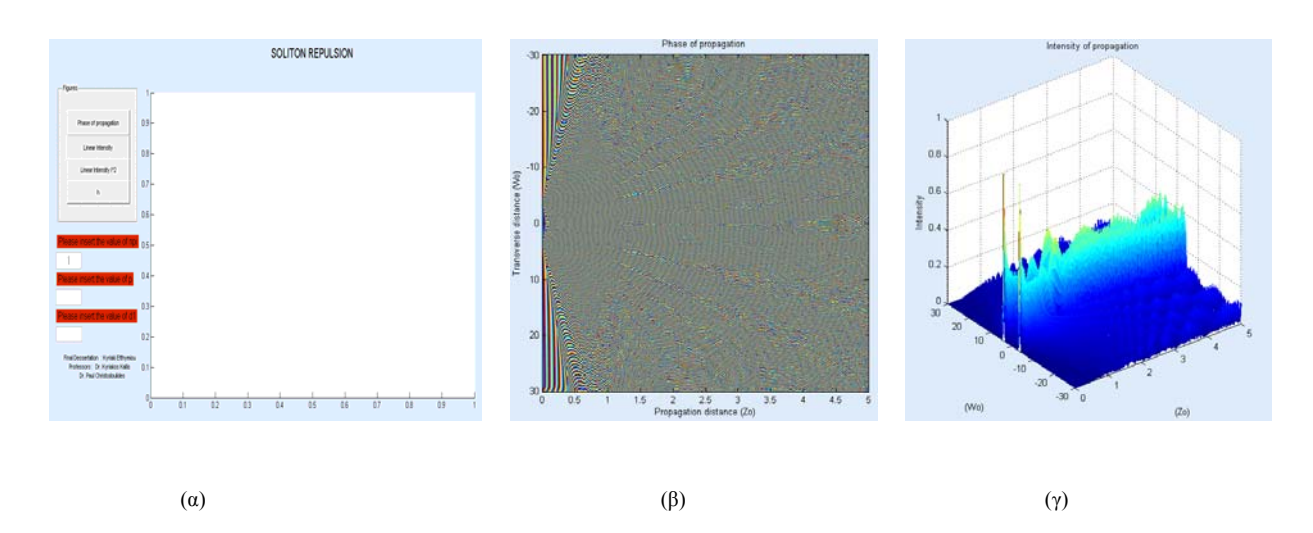

#### *Άπωση Σολιτονίων σε γραμμικό μέσο*

Εικόνα 4.15: α) η μορφή της διεπαφής, β) η φάση της διάδοσης και γ) η ένταση διάδοσης σε **τρισδιάστατη μορφή για την απόκρουσή σολιτονίων σε γραμμικό μέσο.** 

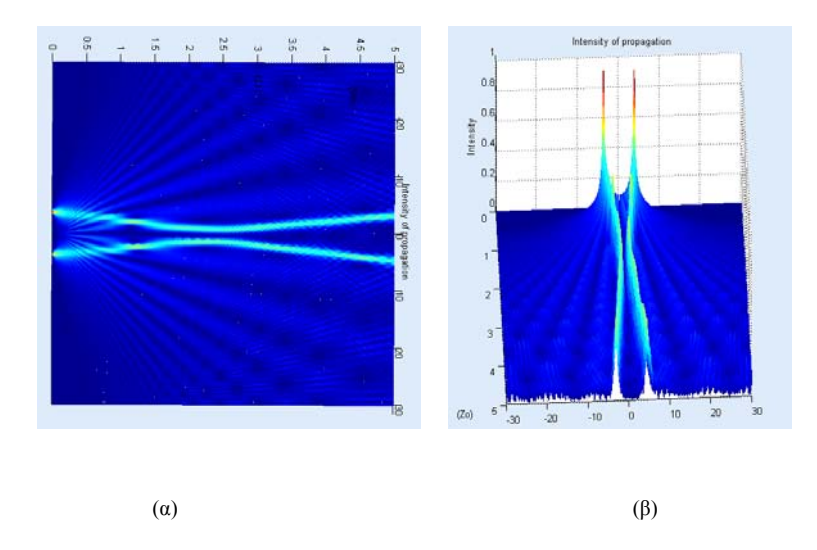

Εικόνα 4.16 α) η ένταση της διάδοσης και β) η ένταση της διάδοσης σε τρισδιάστατη μορφή για την **απόκρουση σολιτονίων σε γραμμικό μέσο.** 

Στο γράφημα της έντασης (βλ. εικόνες 4.15 και 4.16) στην τρισδιάστατη μορφή παρατηρήθηκε ότι τα πεδία sech δεν είναι όσο φωτεινά όσο ήταν πριν επειδή υπάρχει διαφορά φάσης *π*/2. Η γραφική παράσταση της φάσης παρουσιάζει τα 2 sech πεδία τα οποία απωθούνται.

### *Άπωση Σολιτονίων σε μη γραμμικό μέσο*

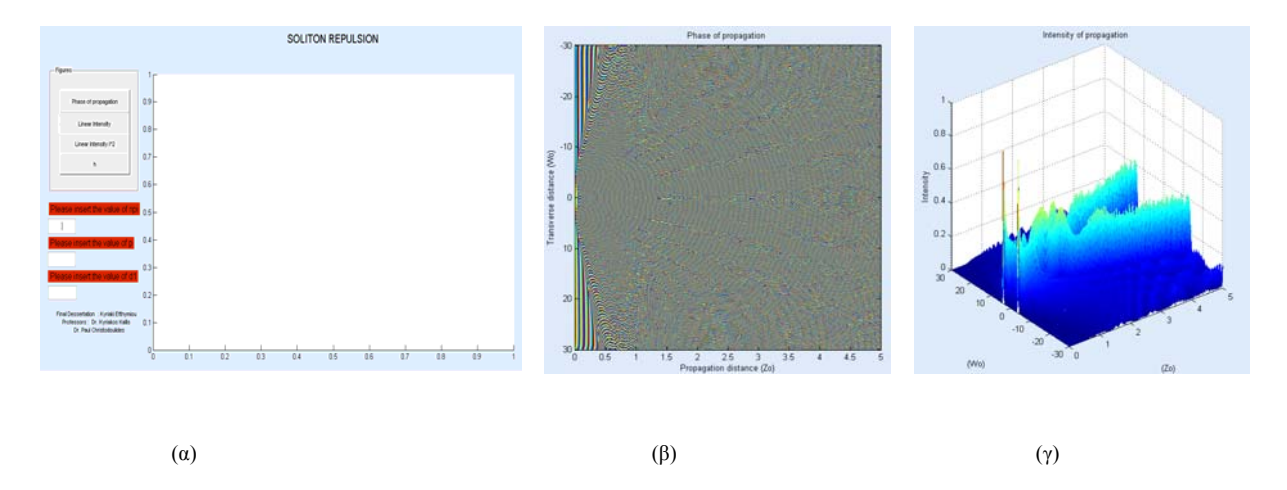

Εικόνα 4.17: α) η μορφή της διεπαφής, β) η φάση της διάδοσης και γ) η ένταση διάδοσης σε **τρισδιάστατη μορφή για την απόκρουσή σολιτονίων σε μη γραμμικό μέσο.** 

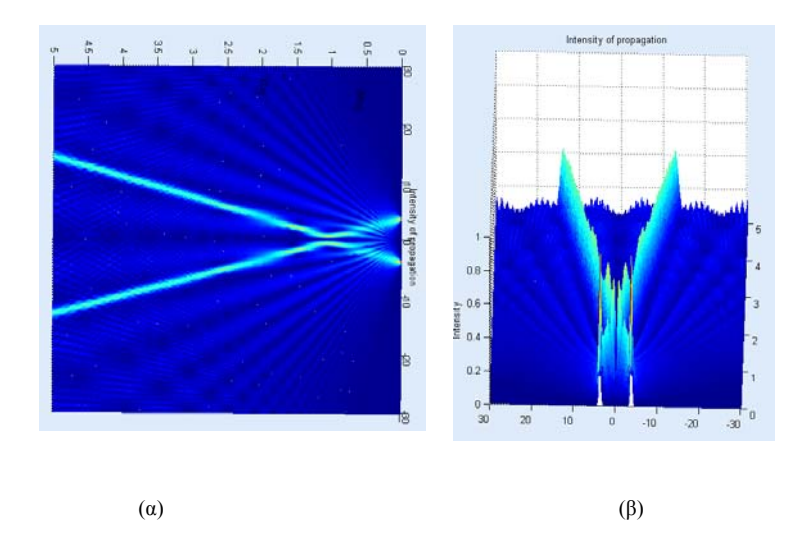

Εικόνα 4.18 α) η ένταση της διάδοσης και β) η ένταση της διάδοσης σε τρισδιάστατη μορφή για την **απόκρουση σολιτονίων σε μη γραμμικό μέσο.** 

Παρακολουθώντας τα αποτελέσματα (βλ. εικόνα 4.17 και 4.18) για την άπωση σε μη γραμμικό μέσο εύκολα μπορεί να γίνει αντιληπτό ότι τα 2 σολιτόνια αρχίζουν ν' απωθούνται το ένα με τα το άλλο περίπου στο 2Ζο. Όπως εξηγήθηκε νωρίτερα, τα αριθμητικά λάθη οφείλονται στην έλλειψη επαρκούς δειγματοληψίας στη διάσταση διάδοσης (στο άξονα *z*).

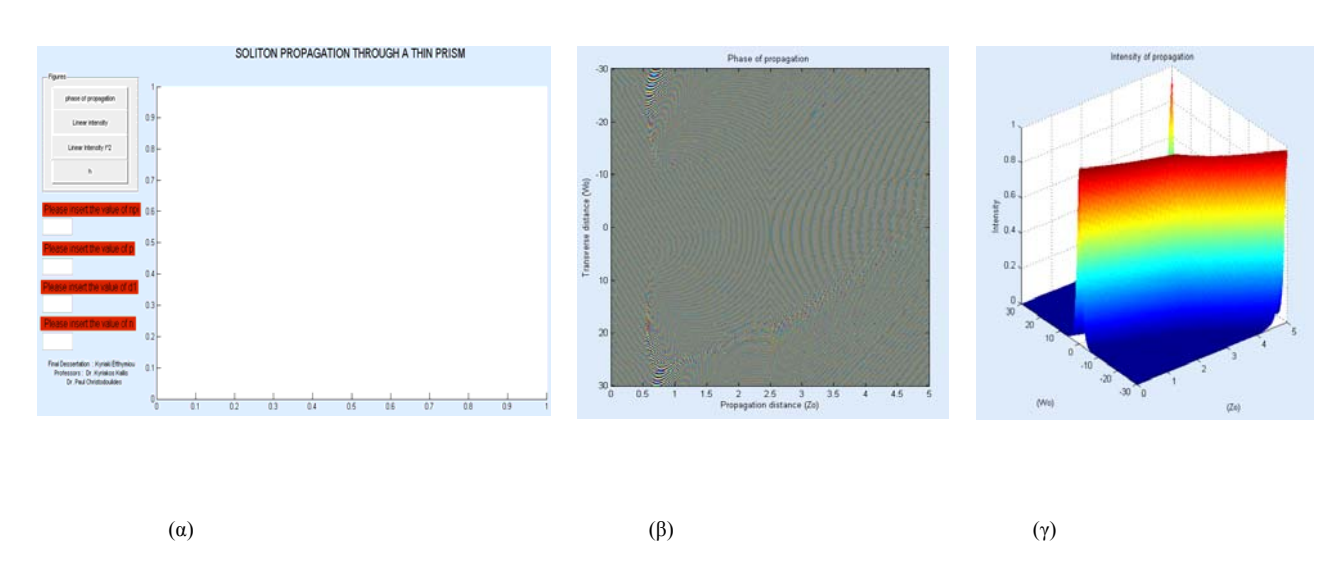

### **4.3 Διάδοση σολιτονίου μέσα σε ένα λεπτό πρίσμα**

Εικόνα 4.19: α) η μορφή της διεπαφής, β) η φάση της διάδοσης και γ) η ένταση διάδοσης σε **τρισδιάστατη μορφή για την διάδοση σολιτονίου σε ένα λεπτό πρίσμα.** 

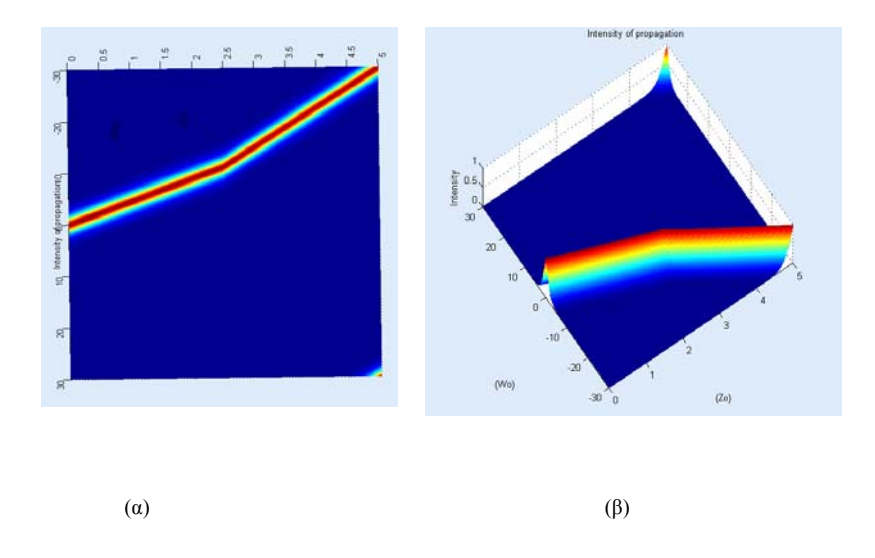

Εικόνα 4.20 α) η ένταση της διάδοσης και β) η ένταση της διάδοσης σε τρισδιάστατη μορφή για την **διάδοση σολιτονίου μέσα από ένα λεπτό πρίσμα.** 

Είναι εμφανές από τις γραφικές παραστάσεις (βλ. εικόνες 4.19 και 4.20) της έντασης στην τρισδιάστατη μορφή ότι το σολιτόνιο παρεκκλίνει από την πορεία του όταν συναντά το πρίσμα. Επιπλέον, το πλάτος του σολιτονίου που έχει περάσει από το πρίσμα έχει μικρύνει.

# **4.4 Διάδοση σολιτονίων μεταξύ δύο μέσων**

*Διάδοση σολιτονίων από ένα μη γραμμικό μέσο σε ένα γραμμικό μέσο με χαμηλό δείκτη διάθλασης*

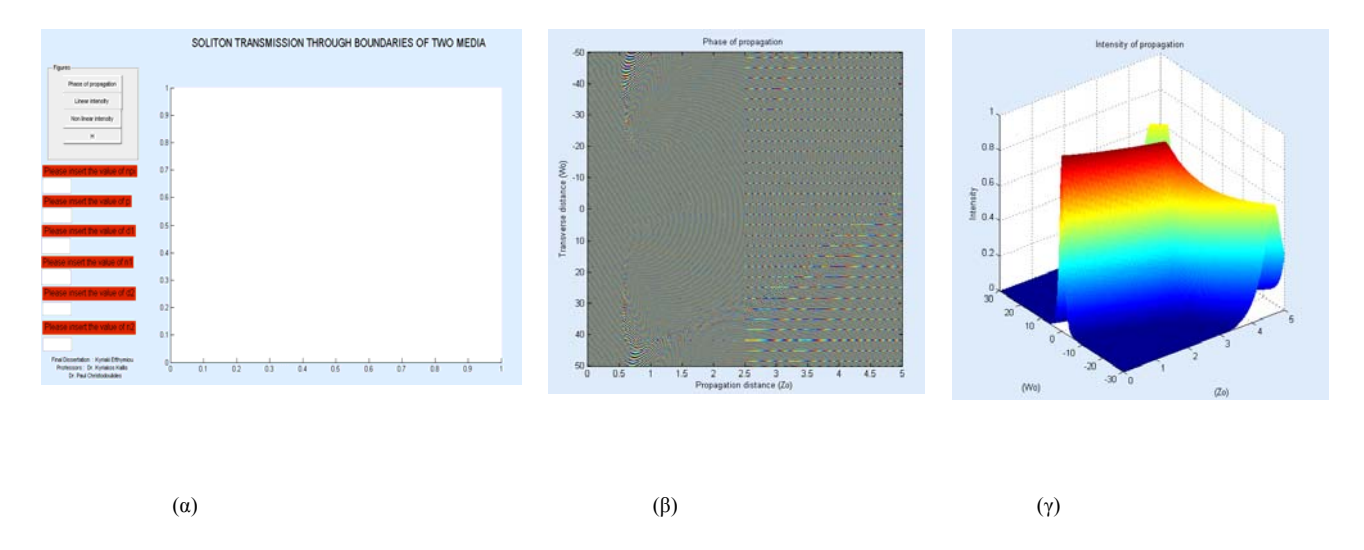

Εικόνα 4.21: α) η μορφή της διεπαφής, β) η φάση της διάδοσης και γ) η ένταση διάδοσης σε **τρισδιάστατη μορφή για την διάδοση σολιτονίου από ένα μη γραμμικό μέσο σε ένα γραμμικό μέσο.** 

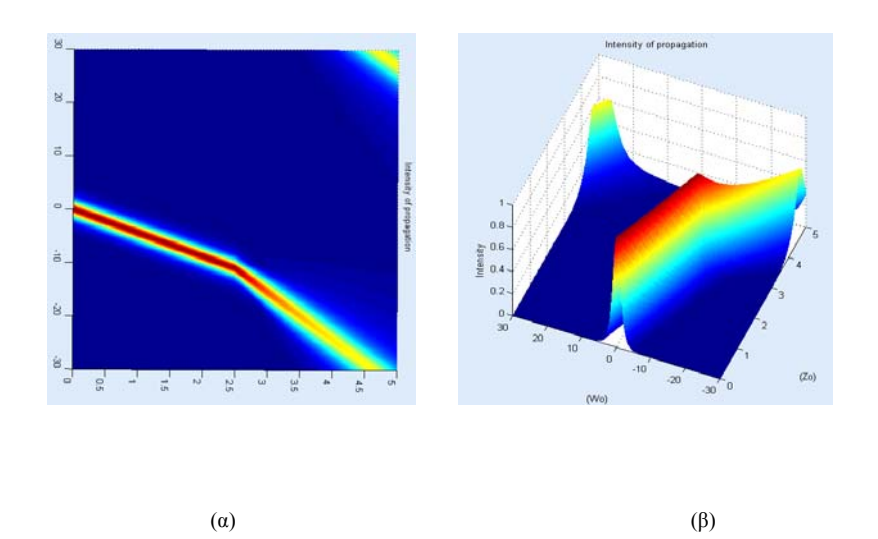

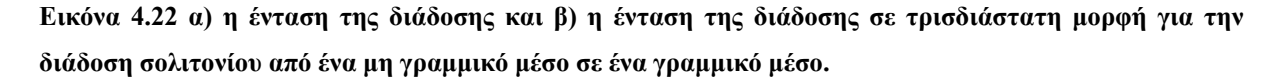

Εύκολα μπορεί να αντιληφθεί κανείς ότι αφού δεν υπάρχει αυτοεστίαση του σολιτονίου, αυτό διαθλάται αμέσως αφού περάσει από το σύνορο μεταξύ των δύο μέσων (βλ. εικόνες 4.21 και 4.22). Από την γραφική παράσταση της έντασης φαίνεται ξεκάθαρα ότι το σολιτόνιο έχει διαθλαστεί αφού χρώματα όπως το κόκκινό και το κίτρινο δεν εμφανίζονται πια όπως επίσης (στην τρισδιάστατη μορφή) φαίνεται ξεκάθαρα ότι όταν περάσει στο γραμμικό μέσο το πλάτος του παλμού μικραίνει και ο παλμός αλλάζει κατεύθυνση.

# *Διάδοση σολιτονίου από ένα μη γραμμικό μέσο σε ένα άλλο μη γραμμικό μέσο με ψηλότερο δείκτη διάθλασης*

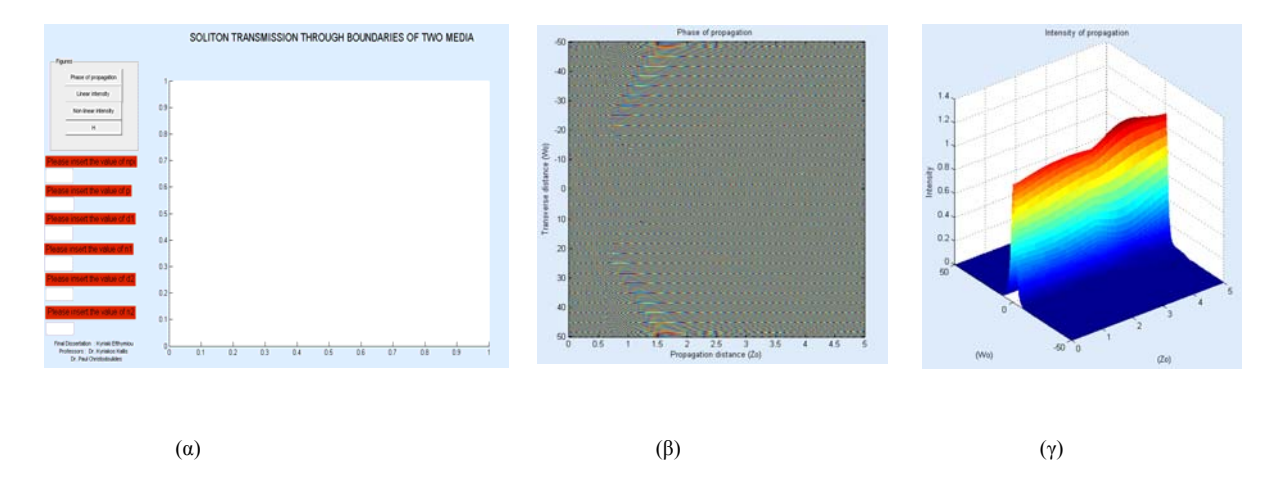

Εικόνα 4.23: α) η μορφή της διεπαφής, β) η φάση της διάδοσης και γ) η ένταση διάδοσης σε **τρισδιάστατη μορφή για την διάδοση σολιτονίου από ένα μη γραμμικό μέσο σε ένα άλλο μη γραμμικό μέσο.** 

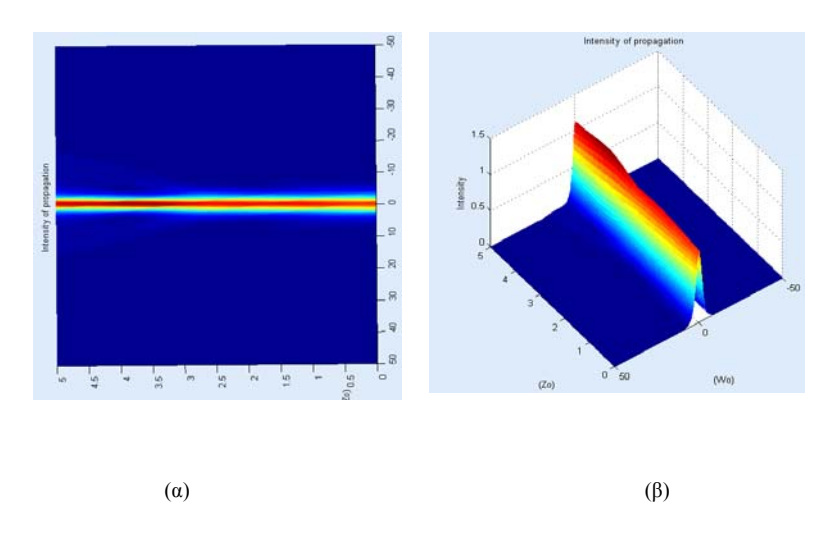

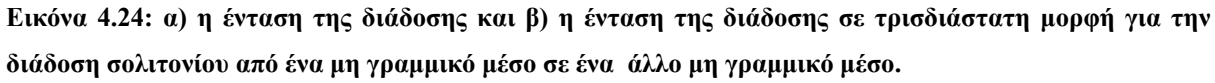

Στις γραφικές παράστασεις της έντασης (βλ. εικόνες 4.23 και 4.24) στην τρισδιάστατη μορφή παρατηρείται αυτοεστιάση στις γραφικές λόγο του μεγάλου δείκτη διάθλασης του δεύτερού μέσου. Το πλάτος του παλμού παρουσιάζει αύξηση μέσα στο δεύτερο μέσο. Στη γραφική παράσταση της φάσης φαίνεται να υπάρχει μεγάλο aliasing που κάνει της ψηλές συχνότητες να φαίνονται χαμηλές.

# *Διάδοση σολιτονίου όταν υπάρχει πολύ μεγάλη αυτοεστίαση αφού το σολιτόνιο εισέλθει στο νέο μέσο*

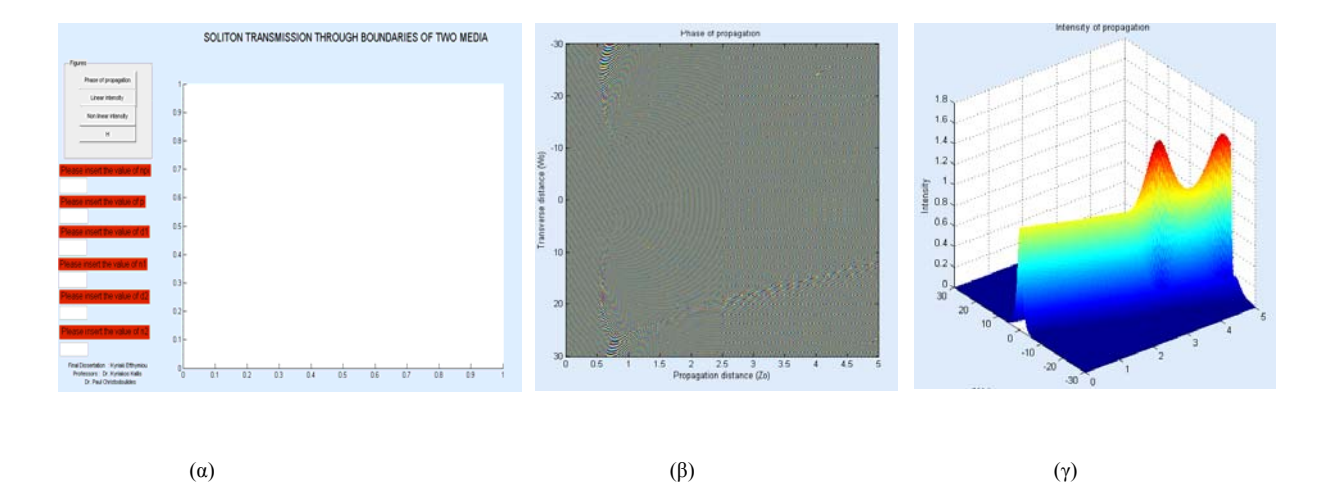

Εικόνα 4.25: α) η μορφή της διεπαφής, β) η φάση της διάδοσης και γ) η ένταση διάδοσης σε **τρισδιάστατη μορφή για την διάδοση σολιτονίου όταν υπάρχει πολύ μεγάλη αυτοεστίαση αφού το σολιτόνιο εισέλθει στο νέο μέσο.** 

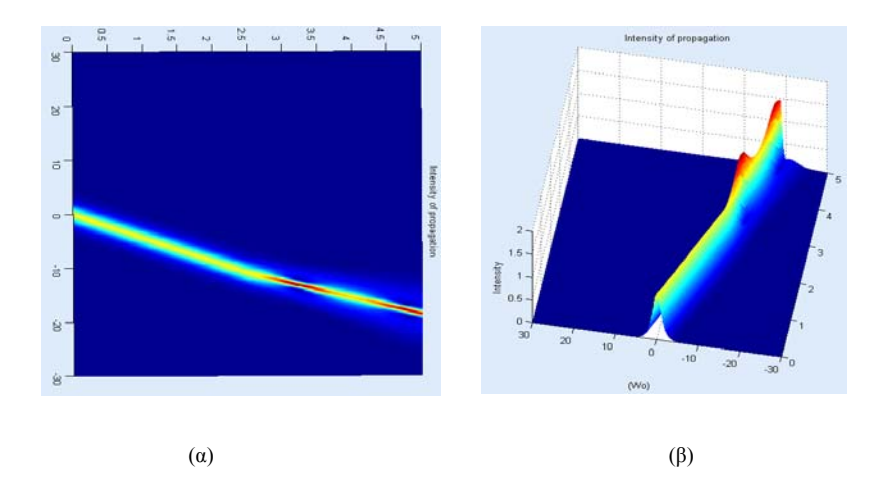

Εικόνα 4.26: α) η ένταση της διάδοσης και β) η ένταση της διάδοσης σε τρισδιάστατη μορφή για την **διάδοση σολιτονίου όταν υπάρχει πολύ μεγάλη αυτοεστίαση αφού το σολιτόνιο εισέλθει στο νέο μέσο.** 

Το γενικό συμπέρασμα από τα παραπάνω γραφήματα (βλ. εικόνα 4.25 και 4.26) είναι ότι λόγω της μεγάλης διαφοράς φάσης υπάρχει διάθλαση και μεγάλη αυτοεστίαση στο δεύτερο μέσο. Το πλάτος του παλμού μειώνεται κατά την διαδοσή του μέσα από το δεύτερο μέσο.

*Διάδοση σολιτονίου όταν το σολιτόνιο έρχεται σε μια πολύ μεγάλη γωνία για να εισέλθει σε ένα χαμηλότερο μέσο.* 

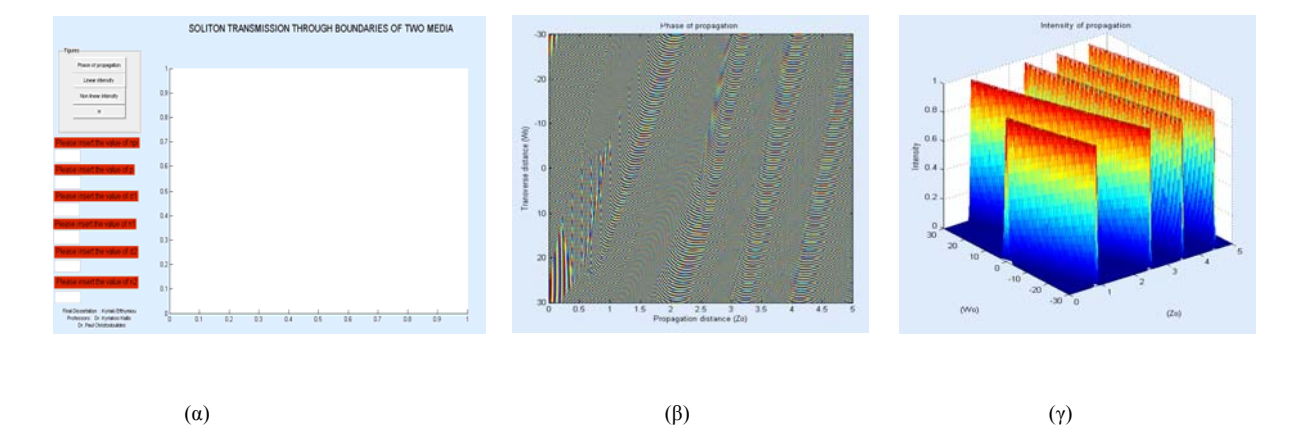

Εικόνα 4.27: α) η μορφή της διεπαφής, β) η φάση της διάδοσης και γ) η ένταση διάδοσης σε **τρισδιάστατη μορφή για την διάδοση σολιτονίου όταν το σολιτόνιο έρχεται σε μια πολύ μεγάλη γωνία για να εισέλθει σε ένα χαμηλότερο μέσο.** 

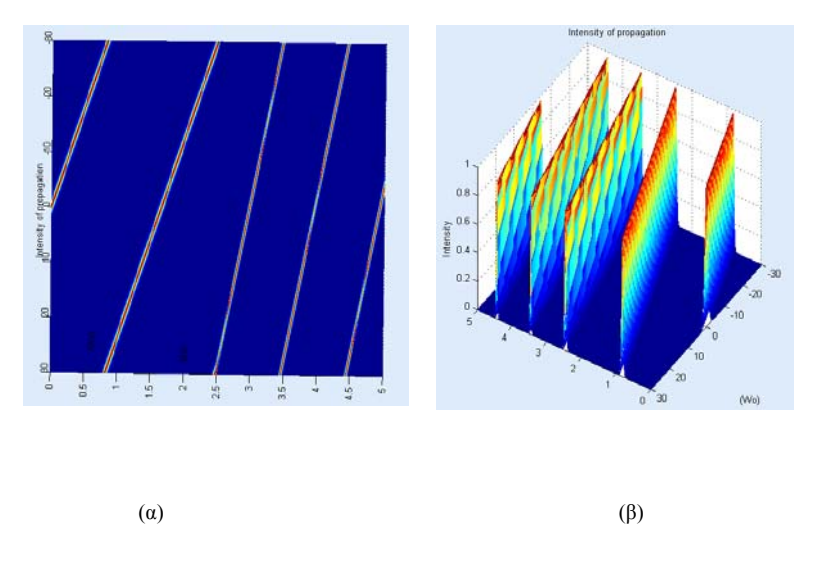

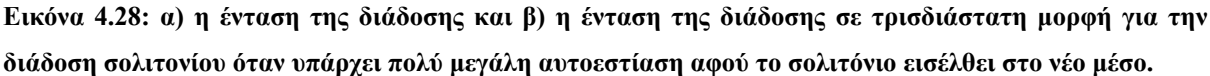

Στην περίπτωση αυτή το σολιτόνιο από το πρώτο μέσο προσπίπτει στο σύνορο του δεύτερου μέσου με πολύ μεγάλη γωνία με αποτέλεσμα η διάδοση να παίρνει τη μορφή που φαίνεται στις εικόνες 4.27 και 4.28. Φαινομενικά υπάρχουν πολλοί παλμοί διάδοσης όμως αυτό οφείλεται στα πεπερασμένα όρια του αιθμητικού χωρίου.

### **4.5 Συμπεράσματα**

Στις προσομοιώσεις για τις αλληλεπιδράσεις μεταξύ των σολιτονίων έγινε αντιληπτό ότι όταν 2 σολιτόνια ξεκινούν παράλληλα μεταξύ τους θα μπορούν να προσελκυστούν η να απωθηθούν ανάλογα με τη φάση μεταξύ τους. Είναι απαραίτητο να βρίσκονται σε φάση για να μπορούν να αλληλεπιδράσουν. Όταν η διαφορά φάσης είναι | Δφ | <π / 2 τότε θα υπάρξει έλξη μεταξύ των σολιτονίων και όταν η διαφορά φάσης είναι π / 2 <| Δφ | <3π / 2 θα υπάρξει άπωση. Στην ειδική περίπτωση που η διαφορά φάσης είναι Δφ = 0 τότε τα δυο σολιτόνια δεσμεύονται και εξελίσσονται περιοδικά γύρω το ένα από το άλλο. Σε όλες τις άλλες περιπτώσεις, τα δύο σολιτόνια τελικά θα χωρίσουν. Η ισχύς της αλληλεπίδρασης εξαρτάται από τον αρχικό διαχωρισμό των σολιτονίων και μειώνεται καθώς ο διαχωρισμός αυξάνεται. Η αλληλεπίδραση μεταξύ των σολιτονίων μπορεί να γίνει κατανοητή από την εξέταση της διαταραχής που ασκεί το ένα σολιτόνιο στο άλλο. Για παράδειγμα ένα σολιτόνιο διαδίδεται χωρίς διαταραχή κατά μήκος του άξονα και ένα δεύτερο σολιτόνιο είναι σε φάση δίπλα του και διαταράσσει το βάθος του δείκτη διάθλασης, με αποτέλεσμα το πρώτο σολιτόνιο να έχει διαδίδεται σε μια κλίση του δείκτη που αυξάνει προς το διαταραγμένο σολιτόνιο. Αυτή η κλίση είναι η αιτία το σολιτόνιο να κάνει στροφή προς το διαταραγμένο γειτονικό σολιτονίο.

Όταν τα δύο σολιτόνια είναι εκτός φάσης αλληλεπιδρούν για να ακυρώσουν το πεδίο που βρίσκεται στο κέντρο ανάμεσα τους. Ακολούθως κάθε σολιτόνιο συνεχίζει να διαδίδεται σε τέτοια κλίση η οποία αυξάνεται μακριά από το άλλο σολιτόνιο. Έτσι τα δυο σολιτόνια αναγκάζονται να απομακρυνθούν το ένα από το άλλο.

# **Επίλογος**

Στη μελέτη που προηγήθηκε εγινέ μια αναφορά στη θεωρία των σολιτονίων. Ακολούθως αναλύθηκε λεπτομερώς η μη γραμμική εξίσωση Schrodinger στην οποία βασίζεται ο αλγόριθμος για την αριθμητική διεκπεραίωση της πτυχιακής εργασίας. Ακολούθως χρησιμοποιώντας την μέθοδο διασπασμένου βήματος Fourier επιλύθηκε η διάδοση σολιτονίων, διερευνήθηκαν οι ιδιότητες και οι αλληλεπιδράσεις τους καθώς και η επίδραση πρισμάτων και συνόρων μεταξύ δύο μέσων. Ως προγραμματιστικό μέσο την MATLAB. Έπειτα αναλύθηκαν λεπτομερώς οι προσομοιώσεις αυτές από την MATLAB.

Στις προσομοιώσεις για την διάδοση σολιτονίου ο παράγοντας της μη γραμμικής φάσης αντιστάθμιζε ακριβώς της διάθλαση. Επιπλέον έγινε αντιληπτό ότι η διάθλαση και η αυτοεστίαση προσπαθούν να εξουσιάσουν η μια την άλλη. Όταν το μέγεθος της αυτοεστίασης είναι πολύ μεγάλο τότε τα σολιτόνια συγκλίνουν προς ένα σημείο. Μετά από αυτό το σημείο το σολιτόνιο αποκλίνει. Η διάθλαση διευκολύνεται από την απόκλιση του σολιτονίου όμως αμέσως μετά εμφανίζεται και η αυτοεστίαση. Άρα για να δημιουργηθεί και να διαδοθεί ένα σολιτόνιο πρέπει να αντισταθμίσει ακριβώς της διάθλαση.

Έχει επίσης μελετηθεί η διάδοση σολιτονίου μέσα από ένα πρίσμα όπου φαίνεται σαφώς η παρέκκλιση που συμβαίνει στη διάδσοη του σολιτονίου μέσα στο πρίσμα.

Στις προσομοιώσεις για τη διάδοση σολιτονίου όταν περάσει μέσα από κάποια σύνορο μεταξύ γραμμικών ή μη γραμμικών μέσων με μεγάλο ή μικρό δείκτη διάθλασης έγινε αντιληπτό ότι ανάλογα με τη διαφορά στο δείκτη διάθλασης αυξάνεται ή μειώνεται το πλάτος του παλμού. Επίσης η γωνία πρόσπτωσης του σολιτονίου στο σύνορο επηρεάζει τη πορεία διάδοσης του στο δεύτετο μέσο, όπου μπορεί να παρατητηθεί ακόμη και αυτοεστίαση.

Γενικά επιβεβαιώνεται ότι οι προσωμειώσεις με το MATLAB επιτρέπουν τη διερεύνηση σε βάθος των ιδιοτήτων των οπτικών σολιτονίων ως μιας επιτυχούς εφαρμογής στη Φωτονική.

# **ΒΙΒΛΙΟΓΡΑΦΙΑ**

Γεωργίου Γ. & Ξενοφώντος Χ. (2007), *Εισαγωή στην MATLAB*, Λευκωσία.

Βαρσάμης Δ. (2010), Σημειώσεις GUI για το εργαστήριο του μαθήματος Γραμμικός Προγραμματισμός & Βελτιστοποίηση, Σέρρες.

Πινότση Δ. (2006), *Διάδοση Χωροχρονικών Σολιτονικων Δομών σε Δισδιάστατα Φωτονικά Πλέγματα*, Διπλωματική Εργασία, Αθήνα.

Καλλή Κ. (2010), Σημειώσεις μαθήματος [PowerPoint Slides], *Εισαγωγή στη Φωτονική*, Τεχνολογικό Πανεπιστήμιο Κύπρου.

Μοσχονάς Ν., Κομίνης Γ., Παπαγίανης Π. & Χιτζανίδης Κ., Διάλεξη, *Μη γραμμικά οπτικά κύματα σε ομογενή και περιοδικά μέσα*, Εργαστήριο Πλάσματος Δέσμης και Μη γραμμικής Οπτικής.

Abramowitz M. & Stegun I. (1964), *Handbook of Mathematical functions with Formulas,*  Blair S. (1998), *Optical soliton based logic gates,* PhD thesis University of Coloranado at Boulder, http://www.ece.utah.edu/ blair/P/dissert.pdf

Daneshvar K. (2001, July 13), *Attenuation in Fiber*, Summer Ventures in Science and Mathematics, University of North Carolina at Charlotte.

Drazin P. & Johnson S. (1989), *Solitons: An introduction*, Cambridge University Press, 2nd edition, ISBN 0521336554.

Duncan D. (1995), John Scott Russell's Soliton Wave Re-created, Heriot-Watt University, Retrieved March 12 2011 from http://www.ma.hw.ac.uk/solitons/press.html

Fuerbach A. (2011), Lecture notes, [PowerPoint Slides], *Optical Communications*, PHYS 242.

*Graphs and Mathematical Tables*, National Bureau of Standards. Washington, D. C.

Gordon J. (2011), Lecture, [PowerPoint Slides], *The Non-Linear Schrödinger equation and solitons*.

Grahelj D. & Poberaj I. (2010, November) Seminar, *Solitons in optics*, Ljubljana.

Goering R. (2004, April 10), *Matlab edges closer to electronic design automation world,* EE Times.

Hasegawa A., Tappert F. (1991) Transmission of stationary nonlinear optical pulses in dispersive dielectric fibers. I. Anomalous dispersion, Appl. Phys. Lett. 23, 142-144.

Haus H. A. (2000), IEEE J Sel. Top., *Quantum Electron,* 1173.

Hecht E. (2001), *Optics*, Addison Wesley, 4th edition, ISBN 0805385665.

Iannone I, Matera F, Mecozzi A. & Settembre M. (1998) *Nonlinear Optical Communication Networks* , New York: Wiley

Kath B. & Kath B. (2011), *Making Waves: Solitons and Their Optical Applications*, SIAM News, Volume 31, Number 2.

Keiser, G. (1983), *Optical Fiber Communications*, New York: McGraw-Hill.

Kiousalaas J. (2005), *Numerical Methods in Engineering with matlab*, Cambridge University Press.

Κnight A. (2000), *Basics of MATLAB and Beyond*, Chapman & Hall CRC.

Larrimore L. (2011), Lecture Notes, [Word Pages], Physics 116.

Lomdahl P., (1984, spring) Solitons in Biology, *What is a soliton*, Los Alamos Science.

Lucarz F. (2010), Oral Presentation, [Word Pages], *Optical Communication Systems and Optical Solitons*.

Malomed B. & Mihalache D., Wise F. & Torner L. (2005) *Spatiotemporal Optical Solitons,*  Journal of optics B: Quantum and Semiclassic al optics, R55-R77 doi:10.1088/1464- 4266/7/5/R02.

McEntee J. (2003) *Fibre Systems Europe,* 19.

Menhofer A. et al. (1997), *Morning-Glory disturbances and the environment in which they propagate*, Journal of the Atmospheric Sciences: Vol. 54, No.13 pp. 1712-1725.

Molleneauer L. F., Stolen R. & Gordon J., (1980) *Experimental observation of picosecond pulse narrowing and solitons in optical fibers*, Phys. Rev. Lett. 45, 1095-1097

Mollenauer L. & Gordon J. (2006), *Solitons in Optical Fibers: Fundamentals and Applications*, Academic Press, 1st edition, ISBN 012504190X.

Mujammad S. (2005), *Formation and propagation of solitons using the generalized nonlinear Schrodinger equation*, Spring Science, doi: 10.1007/s10854-006-6947-8

Stegeman G., Sheik-BaheM, Stryland V. & Assanto G. (1993) Opt. Lett.18

Sommerfeld A. (1949), *Partial Differential Equations in Physics*, Academic Press, New York, New York.

Turitsyn S., Sharipo E. & Metvedev S., Mikhail Fedoruk P., (2003) *Physics and mathematics of dispersion-managed optical solitons C. R. Physique 4 145–161,* doi:10.1016/S1631- 0705(03)00008-2.

Yuri S. Kuishar & Govind P. Agrawal (2003), *Optical Solitons from fibers to photonics crystals*, Academic Press, USA

Walter A. Strauss (2011), Lecutre, [PowerPoint Slides], Introduction to soliton, Chapter 14: Nonlinear PDEs, Section 2: Solitons, "Partial Differential Equation An Introduction".

# **ΠΑΡΑΡΤΗΜΑΤΑ**

### **Παράρτημα Α**

Στο συγκεκριμένο κομμάτι της πτυχιακής θα αναλυθεί όπως είχε προαναφερθεί η εξίσωση Helmholtz, η οποία έχει πάρει το όνομά της από τον Hermann von Helmholtz είναι μια ελλειπτική μερική διαφορική εξίσωση η οποία συμβολίζεται ως εξής:

$$
\nabla^2 A + k^2 A = 0 \tag{A.1}
$$

όπου <sup>2</sup> ∇ είναι η Λαπλασιανή, *k* είναι ο κυματαριθμός και *Α* είναι το πλάτος.

Η εξίσωση Helmholtz συχνά προκύπτει στη μελέτη των φυσικών προβλημάτων που περιλαμβάνουν μερικές διαφορικές εξισώσεις στο χώρο και στο χρόνο. Η εξίσωση Helmholtz, η οποία αναπαριστά τη μορφή χρονικής εξάρτησης της αρχικής εξίσωσης κύματος, έρχεται ως απόρροια από την εφαρμογή της τεχνικής του διαχωρισμού των μεταβλητών για να μειωθεί η πολυπλοκότητα της ανάλυσης. Για παράδειγμα, θεωρείται η κυματική εξίσωση

$$
\left(\nabla^2 - \frac{1}{c^2} \frac{\partial^2}{\partial t^2}\right) u(r, t) = 0
$$
\n(A.2)

Ο διαχωρισμός των μεταβλητών αρχίζει υποθέτοντας ότι η κυματική συνάρτηση *u(r, t)* είναι στην πραγματικότητα διαχωρίσιμη:

$$
u(r,t) = A(r)T(t) \tag{A.3}
$$

Αντικαθιστώντας αυτήν τη μορφή στην κυματική εξίσωση, και ύστερα απλοποιώντας, παίρνουμε την ακόλουθη εξίσωση:

$$
\frac{\nabla^2 A}{A} = \frac{1}{c^2 T} \frac{d^2 T}{dt^2}
$$
 (A.4)

Παρατηρείται ότι η παράσταση στο αριστερό μέλος της εξίσωσης εξαρτάται μόνο από το *r*, ενώ το δεξιό μέλος της εξίσωσης εξαρτάται μόνο από το *t*. Με αποτέλεσμα, αυτή η εξίσωση να είναι έγκυρη κατά γενικό κανόνα αν και μόνο αν και τα δύο μέλη της εξίσωσης είναι ίσα με μια σταθερή τιμή. Από αυτήν την παρατήρηση, παίρνουμε δύο εξισώσεις, μία για την *A*(*r*) και μία άλλη για την *T*(*t*):

$$
\frac{\nabla^2 A}{A} = -k^2 \tag{A.5}
$$

$$
\frac{1}{c^2 T} \frac{d^2 T}{dt^2} = -k^2
$$
 (A.6)

όπου διαλέξαμε την παράσταση  $-k^2$  για την τιμή της σταθεράς. Διαμορφώνοντας την εξίσωση (Α.5), παίρνουμε την εξίσωση Helmholtz:

$$
\nabla^2 A + k^2 A = (\nabla^2 + k^2)A = 0
$$
 (A.7)

Με τον ίδιο τρόπο, αφού υποθέτουμε ότι η γωνιακή συχνότητα  $\omega = kc$  , αντικαθιστούμε στην *def* εξίσωση (Α.7) όπου γίνεται:

$$
\frac{d^2T}{dt^2} + \omega^2 T = \left(\frac{d^2}{dt^2} + \omega^2\right)T = 0
$$
\n(A.8)

όπου το k είναι το κυματικό διάνυσμα και ω είναι η γωνιακή συχνότητα.

#### *Αρμονικές λύσεις*

Είναι σχετικά εύκολο να δειχθεί ότι λύσεις της εξίσωσης Helmholtz θα πάρουν τη μορφή:

$$
A(r) = C_1 e^{ikr} + C_2 e^{-ikr}
$$
\n
$$
(A.9)
$$

που αντιστοιχεί στη χρονική αρμονική λύση

$$
T(t) = D_1 e^{i\omega t} + D_2 e^{-i\omega t}
$$
\n(A.10)

για αυθαίρετες σταθερές *C* και *D*, οι οποίες εξαρτώνται από τις αρχικές συνθήκες και τις συνοριακές συνθήκες και αναφέρονται στη σχέση διασποράς

$$
k = |\vec{k}| = \frac{\omega}{c}.
$$
 (A.11)

Έχουμε τώρα την εξίσωση Helmholtz για τη χωρική μεταβλητή *r* και μια δεύτερης τάξης συνήθη διαφορική εξίσωση στο χρόνο. Η λύση στο χρόνο θα είναι ένας γραμμικός συνδυασμός συναρτήσεων ημιτόνου και συνημίτονου, με τη γωνιακή συχνότητα *ω*, ενώ η μορφή της λύσης στο διάστημα θα εξαρτηθεί από τις συνοριακές συνθήκες. Οι μετασχηματισμοί Laplace ή Fourier χρησιμοποιούνται συχνά για να απεικονίσουν μια υπερβολική μερική διαφορική εξίσωση σε μια μορφή της εξίσωσης Helmholtz. Λόγω της σχέσης της με την κυματική εξίσωση, η εξίσωση Helmholtz προκύπτει σε προβλήματα σε τομείς της φυσικής όπως τη μελέτη της ηλεκτρομαγνητικής ακτινοβολίας, της σεισμολογίας, και της ακουστικής.

#### **A.1. Επίλυση της εξίσωσης Helmholtz χρησιμοποιώντας διαχωρισμό των μεταβλητών**

Η γενική λύση της χωρικής εξίσωσης Helmholtz, που εκφράζεται από την εξίσωση (Α.7) μπορεί να ληφθεί χρησιμοποιώντας διαχωρισμό των μεταβλητών. Αν το επίπεδο είναι κύκλος με ακτίνα <sup>α</sup> , τότε είναι πρέπον να εισάγουμε πολικές συντεταγμένες *r* και *θ*. Η εξίσωση Helmholtz παίρνει τη μορφή:

$$
A_{rr} + \frac{1}{r}A_r + \frac{1}{r^2}A_{\theta\theta} + k^2A = 0
$$
 (A.12)

Μπορεί να επιβληθεί η συνοριακή συνθήκη ότι το *Α* εξαφανίζεται για *r* = <sup>α</sup> , έτσι

$$
A(a,\theta) = 0 \tag{A.13}
$$

Η μέθοδος του διαχωρισμού των μεταβλητών οδηγεί στις δοκιμαστικές λύσεις της μορφής:

$$
A(r,\theta) = R(r)\Theta(\theta) \tag{A.14}
$$

όπου το Θ πρέπει να είναι περιοδικό με περίοδο 2*π*. Αυτό οδηγεί στις εξισώσεις

and the control of the

$$
\Theta'' + m^2 \Theta = 0 \tag{A.15}
$$

και

$$
r^2 R'' + rR' + r^2 k^2 R - m^2 R = 0
$$
\n(A.16)

που υπόκεινται στην περιοδική συνθήκη όπου Θ = *a* cos*m*<sup>θ</sup> + β sin *m*<sup>θ</sup> και ότι ο *m* πρέπει να είναι ακέραιος. Η συνιστώσα *R* έχει τη μορφή λύσης

$$
R(r) = \kappa J_m(\rho) \tag{A.17}
$$

Για κάποια σταθερά *γ* όπου η συνάρτηση Bessel (ρ) *<sup>m</sup> J* ικανοποιεί την εξίσωση Bessel:

$$
\rho^2 J_m^{\prime\prime} + 2\rho J_m^{\prime\prime} + (\rho^2 - m^2)J_m = 0 \tag{A.18}
$$

και *ρ = kr*. Η ακτινωτή συνάρτηση *<sup>m</sup> J* έχει απείρως πολλές ρίζες για κάθε τιμή του n. Η συνοριακή συνθήκη ότι το *Α* εξαφανίζεται όταν *r = α* θα ικανοποιηθεί αν οι ανταποκρινόμενοι κυματαριθμοί δίνονται από  $k_{_{m,n}} = \frac{1}{\alpha} \rho_{_{m,n}}$  .

Η γενική λύση *Α* τότε παίρνει τη μορφή ενός διπλά άπειρου αθροίσματος όρων περιλαμβάνοντας προϊόντα των sin *mθ* ή cos *mθ* και  $J_m(k_{mn}r)$ .

#### *Τρισδιάστατες λύσεις*

Σε σφαιρικές συντεταγμένες, η αντίστοιχη λύση είναι:

$$
A(r,\theta,\varphi)=\sum_{l=0}^{\infty}\sum_{m=-l}^{l}(\alpha_{lm}j_{l}(kr)+b_{lm}y_{l}(kr))Y_{l}^{m}(\theta,\varphi).
$$
\n(A.19)

Αυτή η λύση προέρχεται από τη χωρική λύση της κυματικής εξίσωσης και της εξίσωσης διάχυσης. Εδώ, οι  $j_l(kr)$  και  $y_l(kr)$  είναι οι σφαιρικές συναρτήσεις Bessel και η  $Y_l^m(\theta,\varphi)$ είναι οι σφαιρικές αρμονικές (Abramowitz & Stegun, 1964). Σημειώνεται ότι αυτές οι μορφές είναι γενικές λύσεις, και απαιτούν συνοριακές συνθήκες για κάθε συγκεκριμένη περίπτωση (Sommerfeld, 1949).

#### **A.2. Παραξονική προσέγγιση**

Η παραξονική προσέγγιση της εξίσωσης Helmholtz δίνεται ως εξής:

$$
\nabla^2 \perp - 2ik \frac{\partial A}{\partial z} = 0 \tag{A.20}
$$

όπου  $\nabla^2$ <sub>1</sub> =  $\frac{a}{dx^2} + \frac{a}{dx^2}$ 2 2  $\frac{1}{2}$  def  $d^2$ *dy d dx*  $\nabla^2$  *def*  $d^2$  +  $d^2$  είναι το εγκάρσιο μέρος της λαπλασιανής. Αυτή η εξίσωση έχει σημαντικές εφαρμογές στην επιστήμη της οπτικής, όπου παρέχει λύσεις οι οποίες περιγράφουν τη διάδοση ηλεκτρομαγνητικών κυμάτων (φωτός) στη μορφή παραβολικών κυμάτων ή γκαουσιανών δεσμών.

Στην παραβολική προσέγγιση το μιγαδικό μέτρο του ηλεκτρικού πεδίου θα έχει την παρακάτω μορφή :

$$
E(r) = A(r)e^{-ikz},\tag{A.21}
$$

όπου *Α* είναι η μιγαδική τιμή για το πλάτος του ηλεκτρικού πεδίου. Η παραξονική προσέγγιση τοποθετεί συγκεκριμένα άνω όρια σχετικά με την διακύμανση του μεγέθους της συνάρτησης *Α* σε σχέση με την διαμήκη απόσταση *z*. Συγκεκριμένα:

$$
\left|\frac{\partial A}{\partial z}\right| << |kA|,\tag{A.22}
$$

Από τις συνθήκες της εξίσωσης (Α.22) εύκολα μπορεί να λεχθεί ότι η γωνιά *θ* μεταξύ του κυματικού διανύσματος **k** και του οπτικού άξονα *z* πρέπει να είναι μικρή έτσι ώστε:

$$
\sin(\theta) \approx \theta, \qquad \tan(\theta) \approx \theta. \tag{A.23}
$$

Η παραξονική μορφή της εξίσωσης Helmholtz μπορεί να βρεθεί αν αντικαταστήσουμε την εξίσωση (Α.22) στην γενική εξίσωση (Α.21), έτσι θα έχουμε ως αποτέλεσμα:

$$
\nabla^2 \left( A(x, y, z) e^{-okz} \right) + k^2 \left( A(x, y, z) e^{-ikz} \right) = 0.
$$
 (A.24)

Όταν γίνει επέκταση και ακύρωση προκύπτουν τα παρακάτω:

$$
\left(\frac{d^2}{dx^2} + \frac{d^2}{dy^2}\right) (A(x, y, z)e^{-ikz}) + \left(\left(\frac{d^2}{dz^2}\right) A(x, y, z)\right)e^{-ikz} - 2\left(\frac{\partial}{\partial z} A(x, y, z)\right) ike^{-ikz} = 0. \tag{A.25}
$$

Λόγω της παραξονικής ανισότητας της εξίσωσης Α.22 αυτό θα έχει ως αποτέλεσμα ο παράγοντας  $\frac{\partial^2 A}{\partial z^2}$  να απαλειφθεί σε σύγκριση με τον παράγοντα  $\frac{\partial A}{\partial z}$ . Ως αποτέλεσμα έχουμε την παραξονική προσέγγιση της εξίσωσης Helmholtz.

### Παράρτημα Β

Σε αυτό το μέρος της πτυχιακής εργασίας ενσωματώνουμε όλους τους κώδικες που χρησιμοποιηθήκαν για την υλοποίηση της διάδοσης των σολιτονίων αλλά και των ιδιοτήτων των σολιτονίων ξεχωριστά για κάθε περίπτωση.

### 1. Διάδοση ενός χωρικού σολιτονίου

```
clc:
clear all:
close all:
clflam = .632e-6;\%megethos deigmatoliyias -> nyquist
N = 256*2;
npi = 20;
p = 1600;o = sech(linspace(-npi *pi, npi *pi, N)) * exp(1i *linspace(0, 1, N) * p);
% o ipervoliko sec exei ws stoixeia tin dimiourgia N simeia meta3i tou -npi*pi kai npi*pi, gia
N < 2 linspace epistrefei npi*pi
% sinartisi metaforas diadosis
d = .002; % sto grammiko meso
\% d=.0014 gia mi grammiko meso
```
 $ko = 2 * pi/lam$ ;

```
ky = linespace(-.03,.03,N)/lam;H = exp(1i*(2*pi/lam) * sqrt(1 - (lam*ky).^2) * d);% sup(abs(o), angle(o), abs(H), angle(H));
% diadosi
steps = 256;
%dimiouriga pinaka midenikwn
I = zeros(testeps.N);I(1,:)=0;for i = 2: steps
%kanw inverse fourier transform afou exw kanei prwta fourier transformkai
%tin pollaplasiazw me tin sinartisi metaforas
I(ii,:)= if ft (fft(I(ii-1,:)) . * H);
% kanw inverse fourier transform afou exw kanei prwta pollaplasiamso tis
% proigoumenis timis epi to expecatition epi tin apoliti timi tis
% proigoumenis timis stin deutera epi mia timi
I(ii,:)= I(ii,:)*exp(1i * abs(I(ii,:)).^2 * .004e1);end 
%deiktis diathlasis
n=1;
d=0.002;
%sinartisi metaforas
H = exp(1i*(2*pi*n/lam) * sqrt(1 - (lam*ky * n).^2) * d);%dimiourgia for loop
for ii = 257:2*steps%kanw inverse fourier transform afou exw kanei prwta fourier transformkai
%tin pollaplasiazw me tin sinartisi metaforas
I(ii,:)= if ft (fft(I(ii-1,:)) . * H);
% kanw inverse fourier transform afou exw kanei prwta pollaplasiamso tis
% proigoumenis timis epi to expecatition epi tin apoliti timi tis
% proigoumenis timis stin deutera epi mia timi
I(ii,:) = I(ii,:) * exp(1i * abs(I(ii,:)).^2 * .0067e1);
% I(ii,:) = I(ii,:) .* exp(1i * abs(I(ii,:)).^2 * .001e1);
end
```
%dimiourgia gramikopoiimenis grammis dianismatos twn 100 isa se apostasi

```
%simeia meta3i tou 0 , 5 kai 512
z = \text{linspace}(0.5,512);
%dimiourgia gramikopoiimenis grammis dianismatos twn 100 isa se apostasi
%simeia meta3i tou -30 , 30 kai 512
lt = linspace(-30,30,512);
%emfanisi entasis solitoniou stin monodiastati morfi
figure(1);
plot(lt,abs(o).\binom{2}{3};
title('Intensity at z = 0 One Soliton');
xlabel('transverse distance (Wo)'); 
ylabel('intensity'); 
axis square; 
%emfanisi entasis solitoniou stin monodiastati morfi
figure(2);
plot(lt,log(abs(o).\binom{2}{2};
title('Intensity at z = 0 (log scale) One Soliton');
xlabel('transverse distance (Wo)'); 
ylabel('intensity (log scale)'); 
axis square; 
figure(3);
%scale the data gia tin fasi tis diadosis
imagesc(lz,lt, (angle(I')));axis square; 
title('Phase of propagation '); 
ylabel('Transverse distance (Wo)'); 
xlabel('Propagation distance (Zo)'); 
figure(4);
% 3d tis entasis tis diadosis
mesh(lz,lt, (abs(I')));axis square; 
title('Intensity of propagation '); 
ylabel('(Wo)'); 
xlabel('(Zo)');zlabel('Intensity');
```

```
figure(5);
mesh(lz,lt,(abs(I').^2));
axis square;
title('Intensity of propagation');
vlabel('(Wo)');
xlabel('(Zo)');zlabel('Intensity');
figure(6);
plot(H);
```
## 2. Επίδραση αυτοεστίασης

clc; clear all: close all; clf;  $lam = .632e-6;$  $%$  megethos  $N = 256*2;$  $npi = 20;$  $p = 1600;$  $o = sech(linspace(-npi *pi, npi *pi, N))$ .\*  $exp(1i * linspace(0, 1, N) * p)$ ; % o ipervoliko sec exei ws stoixeia tin dimiourgia N simeia meta 3 itou -npi\*pi kai npi\*pi, gia  $N < 2$  linspace %epistrefei npi\*pi % sinartisi metaforas diadosis  $d = .0016$ :  $ko = 2 * pi/lam;$  $ky = linspace(-.03, .03, N)/lam;$  $H = exp(1i*(2*pi/lam)*sqrt(1 - (lam*ky).^2)*d);$ % diadosi steps =  $256$ ; %dimiouriga pinaka midenikwn  $I = zeros(steps, N);$  $I(1,:)=o;$ for  $ii = 2$ : steps

%kanw inverse fourier transform afou exw kanei prwta fourier transformkai

%tin pollaplasiazw me tin sinartisi metaforas

 $I(ii,:)=$  if ft  $(fft(I(ii-1,:))$  .  $*$  H);

% kanw inverse fourier transform afou exw kanei prwta pollaplasiamso tis

% proigoumenis timis epi to expecatition epi tin apoliti timi tis

% proigoumenis timis stin deutera epi mia timi

 $I(ii,:)= I(ii,:)$  \*  $\exp(1i * abs(I(ii,:))$ .^2 \* .007e1);

end

 $n = 1$ ;

%sinartisi metaforas

 $H = \exp(1i^*(2*pi*n/lam) * sqrt(1 - (lam*ky * n).^2) * d);$ 

### %dimiourgia for loop

for ii =  $257:2*steps$ 

 %kanw inverse fourier transform afou exw kanei prwta fourier transformkai %tin pollaplasiazw me tin sinartisi metaforas

 $I(ii,:)=$  if ft  $(fft(I(ii-1,:))$  .  $*$  H);

% kanw inverse fourier transform afou exw kanei prwta pollaplasiamso tis

% proigoumenis timis epi to expecatition epi tin apoliti timi tis

% proigoumenis timis stin deutera epi mia timi

%  $n = 1$ 

 $I(ii,:)= I(ii,:)*exp(1i * abs(I(ii,:)).^2 * .007e1);$ 

% 
$$
I(ii,:) = I(ii,:)
$$
.\*  $exp(1i * abs(I(ii,:))$ .^2\*.001e1);

end

%dimiourgia gramikopoiimenis grammis dianismatos twn 100 isa se apostasi %simeia meta3i tou 0 , 5 kai 512

 $1z = \text{linspace}(0, 5, 512);$ 

%dimiourgia gramikopoiimenis grammis dianismatos twn 100 isa se apostasi

```
%simeia meta3i tou -30 , 30 kai 512
```

```
lt = linspace(-30,30,512);
```
figure $(1)$ ;

%scale the data gia tin fasi tis diadosis

```
imagesc(lz,lt, (angle(I')));
```
axis square;

```
title('Phase of propagation '); 
ylabel('Transverse distance (Wo)'); 
xlabel('Propagation distance (Zo)'); 
figure(2);
% 3d tis entasis tis diadosis
mesh(lz,lt, (abs(I')));axis square; 
title('Intensity of propagation '); 
ylabel('(Wo)'); 
xlabel('(Zo)');zlabel('Intensity'); 
figure(3);
% 3d tis entasis tis diadosis
mesh(\text{lz},\text{lt},(\text{abs}(\Gamma).\text{^2}));
axis square; 
title('Intensity of propagation '); 
ylabel('(Wo)'); 
xlabel('(Zo)');zlabel('Intensity'); 
figure(4);
plot(H); 
save scof;
```
## **3. Αλληλεπιδράσεις Σολιτονίων**

# *Α) Σύγκρουση Σολιτονίων*  clc; clear all; close all; clf; % gia 1d apeikonisi tis aktinas diadosis  $lam = .632e-6;$ % megethos deigmatoliyias -> nyquist  $N = 256*2;$ %to euros tis sinartisis sec

 $p = 1000$ :

%gia mi grammiko meso 998

 $npi = 2;$ 

 $o = sech(linspace(-npi *pi, npi *pi, N/8))$ ;% ipervolico sec opou ta stoixeia einai

```
% dimiourgia N/8 simeia meta3i tou -npi*pi kai npi*pi, gia N < 2 linspace epistrefei npi*pi
%dimiourgia midenikwn
```
 $o = [zeros(1, 3*N/8) o.*exp(1i*lines(0,1,N/8)*p) o.*...]$ 

 $exp(-1i*linespace(0,1,N/8)*p)$  zeros $(1, 3*N/8)$ ;

```
lt = linspace(-30,30,N);%dimiourgia N simeia meta3i tou 30 kai -30 gia N < 2
```

```
% o linspace epistrefei npi*pi
```
 $d = 0.002$ :

%arithmos kimatos

 $ko = 2 * pi/lam$ ;

 $ky = linespace(-.03,.03,N)/lam;$ 

%sinartisi metafora eleftherou xwrou

 $H = exp(1i*(2*pi/lam)*sqrt(1 - (lam*ky).^2)*d);$ 

% H =  $\exp(1i*(2*pi/lam)*sqrt(1 + (lam*ky).^2)*d)$ ;

% % % steps pou tha ginontai

steps =  $256*2$ ;

%dimiourgia gramikopoiimenis grammis dianismatos twn 100 isa se apostasi %simeia meta3i tou 0, 5 kai twn steps(arithmos deigmatoliyias\*2=fnyquist)

 $1z = \text{linspace}(0,5,\text{steps});$ 

% dimiourgia pianaka apo midenika me diastaseis twn steps kai N

 $I = zeros(testeps, N);$ 

%dimiourgia for loop

 $I(1,:)=o;$ 

for  $ii = 2$ : steps

%kanw inverse fourier transform afou exw kanei prwta fourier transform kai

%tin pollaplasiazw me tin sinartisi metaforas

 $I(ii,:)=$  if ft  $(fft(I(ii-1,:))$  \* H);

%gia dimiourgia mi solitoniki perithlasi

 $I(ii,:)= I(ii,:)$  \*  $exp(1i * abs(I(ii,:))$ . ^2 \* .008e-1);

end

 $figure(1);$ 

```
plot(lt,abs(o).\binom{2}{3};
title('Intensity at z = 0 Collision of Soliton');
xlabel('transverse distance (Wo)'); 
ylabel('intensity'); 
axis square; 
figure(2);
plot(lt,log(abs(o).^2));
title('Intensity at z = 0 (log scale) Collision of Soliton');
xlabel('transverse distance (Wo)'); 
ylabel('intensity (log scale)'); 
axis square; 
figure(3);
%scale the data gia na mas dwsei gwnia tou I
imagesc(angle(I')); 
axis square
figure(4);
%gia tin dimiourgia 3d
mesh(lz,lt,(abs(I'))); 
axis square; 
figure(5);
  % 3d tis entasis tis diadosis
mesh(lz,lt, (abs(I').^{^{\wedge}2}));
axis square; 
title('Intensity of propagation Collison '); 
ylabel('(Wo)'); 
xlabel('(Zo)');zlabel('Intensity'); 
figure(6);
plot(H); 
save scof;
```
## *B) Έλξη Σολιτονίων*

clc; clear all; close all:

 $clf$ :

% gia 1d apeikonisi tis aktinas diadosis

 $lam = .632e-6;$ 

 $\%$  megethos deigmatolivias  $\rightarrow$  nyquist

 $N = 256*2$ 

% % of euros tis sinartisis sec

 $p = 999.1$ ;

%se mi grammiko meso p=992;

 $npi = 9$ ;

```
o = sech(linspace(-npi *pi, npi *pi, N/8));% ipervolico sec opou ta stoixeia einai
```

```
% dimiourgia N/8 simeia meta3i tou -npi*pi kai npi*pi, gia N < 2 linspace epistrefei npi*pi
%dimiourgia midenikwn
```
 $o = [zeros(1, 3*N/8) o.*exp(1i*lines(0,1,N/8)*p) o.*...]$ 

 $exp(-1i*linespace(0,1,N/8)*p)$  zeros $(1, 3*N/8)$ ;

lt = linspace(-30,30,N);%dimiourgia N simeia meta3i tou 30 kai -30 gia  $N < 2$ 

```
% o linspace epistrefei npi*pi
```
 $d = 0.002$ ;

```
%se mi grammiko meso d=0.0014;
```
%kimatarithmos

 $ko = 2 * pi/lam$ ;

 $ky = linespace(-.03,.03.N)/lam;$ 

%sinartisi metafora eleftherou xwrou

 $H = exp(1i*(2*pi/lam)*sqrt(1 - (lam*ky).^2)*d);$ 

% H =  $\exp(1i^*(2*pi/lam)^* \sqrt{1 + (\text{lam*ky})^2})$  d);

% % steps pou tha ginontai

steps =  $256*2$ ;

%dimiourgia gramikopoiimenis grammis dianismatos twn 100 isa se apostasi  $\%$ simeia meta $3i$  tou 0, 5 kai twn steps(arithmos deigmatoliyias\*2=fnyquist)

 $z = \text{linspace}(0, 5, \text{steps});$ 

%dimiourgia pianaka apo midenika me diastaseis twn steps kai N

 $I = zeros(steps, N);$ 

%dimiourgia for loop

 $I(1,:) = 0;$ 

for  $ii = 2$ : steps

```
%kanw inverse fourier transform afou exw kanei prwta fourier transform kai
%tin pollaplasiazw me tin sinartisi metaforas
I(ii,:)= if ft (fft(I(ii-1,:)) .* H);
%gia dimiourgia mi solitoniki perithlasi
I(ii,:)=I(ii,:)*exp(1i * abs(I(ii,:)).^2 * .006e1);end
figure(1);
% scale the data gia na mas dwsei gwnia tou I
imagesc(angle(I'));
axis square
figure(2);%gia tin dimiourgia 3d
mesh(lz,lt, (abs(I')));axis square;
figure(3);% 3d tis entasis tis diadosis
mesh(lz,lt,(abs(I').^2));
axis square;
title('Intensity of propagation Collison');
ylabel('(Wo)');xlabel('(Zo)');zlabel('Intensity');
figure(4);
plot(H);save scof;
```
## Γ) Άπωση Σολιτονίων σε γραμμικό και σε μη γραμμικό μέσο

clc; clear all; close all;  $clf$ : % gia 1d apeikonisi tis aktinas diadosis  $lam = .632e-6;$ 

 $%$  megethos deigmatolivias  $\rightarrow$  nyquist  $N = 256*2$ % o euros tis sinartisis sec  $p = 993.1$ ; % % mi grammiko meso  $p=999.1$ ;  $npi = 9$ ;  $o = sech(linspace(-npi *pi,npi *pi,N/8))$ ;% ipervolico sec opou ta stoixeia einai %i dimiourgia N/8 simeia meta3i tou -npi\*pi kai npi\*pi, gia N < 2 linspace epistrefei npi\*pi %dimiourgia midenikwn  $o = [zeros(1, 3*N/8) o.*exp(1i*lines(0,1,N/8)*p) o.*...]$  $exp(-1i*linespace(0,1,N/8)*p)$  zeros $(1, 3*N/8)$ ; lt = linspace(-30,30,N);%dimiourgia N simeia meta3i tou 30 kai -30 gia N<2 % o linspace epistrefei npi\*pi  $d = 0.002$ ; %kimatarithmos  $ko = 2 * pi/lam;$  $ky = linspace(-.03, .03, N)/lam;$ %sinartisi metafora eleftherou xwrou H =  $\exp(1i^*(2*pi/lam)^* \sqrt{1-(lam*ky)^2})$  d); % H =  $\exp(1i^*(2*pi/lam) * \sqrt{1 + (\text{lam*ky})^2})$  \* d); %ta steps pou tha ginontai steps =  $256*2$ ; % dimiourgia gramikopoi imenis grammis dianismatos twn 100 isa se apostasi  $\%$ simeia meta $3i$  tou 0, 5 kai twn steps(arithmos deigmatoliyias\*2=fnyquist)  $z = \text{linspace}(0.5, \text{steps});$ %dimiourgia pianaka apo midenika me diastaseis twn steps kai N  $I = zeros(steps, N);$ %dimiourgia for loop  $I(1,:) = 0;$ for  $ii = 2$ : steps %kanw inverse fourier transform afou exw kanei prwta fourier transform kai %tin pollaplasiazw me tin sinartisi metaforas  $I(ii,:)=$  if ft  $(fft(I(ii-1,:))$  \* H);

%gia dimiourgia mi solitoniki perithlasi

```
I(ii,:)=I(ii,:)*exp(1i * abs(I(ii,:)).^2 * .0061e1);end
figure(1);
% scale the data gia na mas dwsei gwnia tou I
imagesc(angle(I'));
axis square
figure(2);
%gia tin dimiourgia 3d
mesh(lz,lt, (abs(I')));axis square;
figure(3);% 3d tis entasis tis diadosis
mesh(lz,lt, (abs(I').^{^{\wedge}2}));
axis square;
title('Intensity of propagation Collison');
ylabel('(Wo)');xlabel('(Zo)');zlabel('Intensity');
figure(4);plot(H);save scof;
```
### Διάδοση σολιτονίου μέσα σε ένα λεπτό πρίσμα

```
clc;clear all;
close all;
clf:
lam = .632e-6;% megethos
N = 256*2;npi = 10;
p = 1.5e3;o = sech(linspace(-npi *pi, npi * pi, N)). * exp(1i *linspace(0, 1, N) * p);
```
%to ipervoliko sec exei ws stoixeia tin dimiourgia N simeia meta3i tou -npi\*pi kai npi\*pi, gia N < 2 linspace epistrefei npi\*pi

% sinartisi metaforas diadosis

 $d = .002$ ;  $ko = 2 * pi/lam;$  $ky = linespace(-.03,.03,N)/lam;$  $H = \exp(1i^*(2*pi/lam) * sqrt(1 - (lam*ky).^2) * d);$ % diadosi steps  $= 256$ ; %dimiouriga pinaka midenikwn  $I = zeros(testeps, N);$  $I(1,:)=0;$ for  $i = 2$ : steps %kanw inverse fourier transform afou exw kanei prwta fourier transformkai %tin pollaplasiazw me tin sinartisi metaforas  $I(ii,:)=$  if ft  $(fft(I(ii-1,:))$  .  $*$  H); % kanw inverse fourier transform afou exw kanei prwta pollaplasiamso tis % proigoumenis timis epi to expecatition epi tin apoliti timi tis % proigoumenis timis stin deutera epi mia timi  $I(ii,:)=I(ii,:)*exp(1i * abs(I(ii,:)).^2 * .0027e1);$ end  $n = 1.2$ ;  $d=0.002$ ; %sinartisi metaforas  $H = \exp(1i^*(2*pi*n/lam) * sqrt(1 - (lam*ky * n).^2) * d);$ %dimiourgia for loop

for ii =  $257:2*steps$ 

%kanw inverse fourier transform afou exw kanei prwta fourier transformkai

%tin pollaplasiazw me tin sinartisi metaforas

 $I(ii,:)=$  if ft  $(fft(I(ii-1,:))$  .  $*$  H);

% kanw inverse fourier transform afou exw kanei prwta pollaplasiamso tis

% proigoumenis timis epi to expecatition epi tin apoliti timi tis

% proigoumenis timis stin deutera epi mia timi

%  $n = 1.2$ 

 $I(ii,:)=I(ii,:)*exp(1i * abs(I(ii,:)).^2 * .0045e1);$ 

end

```
%dimiourgia gramikopoiimenis grammis dianismatos twn 100 isa se apostasi
%simeia meta3i tou 0 , 5 kai 512
1z = \text{linspace}(0, 5, 512);%dimiourgia gramikopoiimenis grammis dianismatos twn 100 isa se apostasi
%simeia meta3i tou -30 , 30 kai 512
lt = \text{linspace}(-30,30,512);%emfanisi stin othoni
figure(1);
%scale the data gia tin entasi tis diadosis
imagesc(\text{lz,lt,inv}(\text{abs}(\Gamma).^2));
axis square; 
title('Intensity of propagation '); 
ylabel('Transverse distance (Wo)'); 
xlabel('Propagation distance (Zo)'); 
figure(2);
%scale the data gia tin fasi tis diadosis
imagesc(lz,lt, (angle(\Gamma)));
axis square; 
title('Phase of propagation '); 
ylabel('Transverse distance (Wo)'); 
xlabel('Propagation distance (Zo)'); 
figure(3);
% 3d tis entasis tis diadosis
mesh(\text{lz,lt,}(\text{abs}(I').^2));
axis square; 
title('Intensity of propagation '); 
ylabel('(Wo)'); 
xlabel('(Zo)');zlabel('Intensity'); 
save scof; 
figure(4);
```

```
plot(H);
```
### Διάδοση σολιτονίων μέσα από όρια των 2 μέσων

Διάδοση σολιτονίου από ένα μη γραμμικό μέσο σε ένα γραμμικό μέσο με ψηλό δείκτη διάθλασης

```
clc:
clear all:
close all:
c<sup>1f</sup>
lam = .632e-6;% megethos
N = 256*2;
npi = 10;
p = 1500;
o = sech(linspace(-npi*pi,npi*pi,N)) .* exp(1i*linespace(0,1,N)*p);% o ipervoliko sec exei ws stoixeia tin dimiourgia N simeia meta 3 itou -npi*pi kai npi*pi, gia
N < 2 linspace epistrefei npi*pi
% sinartisi metaforas diadosis
d = .002;
ko = 2 * pi/lam;ky = linespace(-.03,.03,N)/lam;H = exp(1i*(2*pi/lam) * sqrt(1 - (lam*ky).^2) * d);% diadosi
steps = 256;
%dimiouriga pinaka midenikwn
I = zeros(steps, N);I(1,:)=o;for ii = 2: steps
% sanw inverse fourier transform afou exw kanej prwta fourier transformkaj
%tin pollaplasiazw me tin sinartisi metaforas
I(ii,:)= if ft (fft(I(ii-1,:)) * H);
% kanw inverse fourier transform afou exw kanei prwta pollaplasiamso tis
% proigouments timis epi to expecatition epi tin apoliti timi tis
% proigoumenis timis stin deutera epi mia timi
I(ii,:)=I(ii,:)*exp(1i * abs(I(ii,:)).^2 * .0027e1);
```
### end

 $n = 1$ ; %deiktis diathlasis

 $d=0.0014$ ;

%sinartisi metaforas

 $H = exp(1i*(2*pi*n/lam) * sqrt(1 - (lam*ky * n)^2))$  \* d);

%dimiourgia for loop

for ii =  $257:2*steps$ 

%kanw inverse fourier transform afou exw kanei prwta fourier transformkai %tin pollaplasiazw me tin sinartisi metaforas

 $I(ii,:)=$  if ft  $(fft(I(ii-1,:))$  .\* H);

% kanw inverse fourier transform afou exw kanei prwta pollaplasiamso tis

% proigoumenis timis epi to expecatition epi tin apoliti timi tis

% proigoumenis timis stin deutera epi mia timi

 $n = 1$ ;

 $I(ii,:)=I(ii,:)*exp(1i * abs(I(ii,:)).^2 * .0045e1);$ 

```
end
```
%dimiourgia gramikopoiimenis grammis dianismatos twn 100 isa se apostasi %simeia meta3i tou 0 , 5 kai 512

```
z = \text{linspace}(0.5,512);
```
%dimiourgia gramikopoiimenis grammis dianismatos twn 100 isa se apostasi %simeia meta3i tou -50 , 50 kai 512

```
lt = \text{linspace}(-50, 50, 512);
```
%emfanisi stin othoni

figure $(1)$ ;

%scale the data gia tin fasi tis diadosis

imagesc(lz,lt,(angle(I')));

axis square;

title('Phase of propagation ');

ylabel('Transverse distance (Wo)');

xlabel('Propagation distance (Zo)');

figure $(2)$ ;

% 3d tis entasis tis diadosis

mesh( $\text{lz},\text{lt},(\text{abs}(\Gamma).\wedge 2))$ ;

axis square;

title('Intensity of propagation ');
```
vlabel('(Wo)');xlabel('(<math>Z_0</math>)');zlabel('Intensity');
figure(3);%gia tin dimiourgia 3d
mesh(lz,lt, (abs(I')));axis square;
```

```
figure(4);plot(H);save scof;
```
Διάδοση σολιτονίου από ένα μη γραμμικό μέσο σε ένα άλλο μη γραμμικό μέσο

```
clc:
clear all:
close all;
clf:
lam = .632e-6;% megethos
N = 256*2;
npi = 10;p = 1.6e3;o = sech(linspace(-npi *pi, npi *pi, N)).* exp(1i *linspace(0, 1, N) * p);
% o ipervoliko sec exei ws stoixeia tin dimiourgia N simeia meta3i tou -npi*pi kai npi*pi, gia
N < 2 linspace epistrefei npi*pi
% sinartisi metaforas diadosis
d = .0018ko = 2 * pi/lam;ky = linspace(-.03,.03,N)/lam;H = exp(1i*(2*pi/lam) * sqrt(1 - (lam*ky).^2) * d);% diadosi
steps = 256;
%dimiouriga pinaka midenikwn
I = zeros(steps, N);
```
 $I(1,:)=0;$ 

for  $i = 2$ : steps

%kanw inverse fourier transform afou exw kanei prwta fourier transformkai

%tin pollaplasiazw me tin sinartisi metaforas

 $I(ii,:)=$  ifft(fft( $I(ii-1,:)$ ) .\* H);

% kanw inverse fourier transform afou exw kanei prwta pollaplasiamso tis

% proigoumenis timis epi to expecatition epi tin apoliti timi tis

% proigoumenis timis stin deutera epi mia timi

$$
I(ii,:)=I(ii,:)*exp(1i * abs(I(ii,:)).^2 * .0027e1);
$$

end

 $n = 1$ ; % deiktis diathlasis

d=.0018;

%sinartisi metaforas

 $H = exp(1i*(2*pi*n/lam) * sqrt(1 - (lam*ky * n).^2) * d);$ 

%dimiourgia for loop

for ii =  $257:2*steps$ 

%kanw inverse fourier transform afou exw kanei prwta fourier transformkai %tin pollaplasiazw me tin sinartisi metaforas

 $I(ii,:)=$  if ft  $(fft(I(ii-1,:))$  .  $*$  H);

% kanw inverse fourier transform afou exw kanei prwta pollaplasiamso tis

```
% proigoumenis timis epi to expecatition epi tin apoliti timi tis
```
% proigoumenis timis stin deutera epi mia timi

$$
n=1;
$$

 $I(ii,:)=I(ii,:)$  \* exp(1i \* abs( $I(ii,:)$ ).^2 \* .0033e1);

% I(ii,:) = I(ii,:) .\* exp(1i \* abs(I(ii,:)).^2 \* .001e1);

### end

%dimiourgia gramikopoiimenis grammis dianismatos twn 100 isa se apostasi %simeia meta3i tou 0 , 5 kai 512

 $z = \text{linspace}(0.5,512)$ ;

%dimiourgia gramikopoiimenis grammis dianismatos twn 100 isa se apostasi %simeia meta3i tou -30 , 30 kai 512

```
lt = \text{linspace}(-30,30,512);
```
%emfanisi stin othoni

figure $(1)$ ;

```
%scale the data gia tin entasi tis diadosis
imagesc(lz,lt, (angle(I')));axis square; 
title('Intensity of propagation '); 
ylabel('Transverse distance (Wo)'); 
xlabel('Propagation distance (Zo)'); 
figure(2);
mesh(lz,lt, (abs(I')));%scale the data gia tin fasi tis diadosis
axis square; 
title('Phase of propagation '); 
ylabel('Transverse distance (Wo)'); 
xlabel('Propagation distance (Zo)'); 
figure(3);
% 3d tis entasis tis diadosis
mesh(lz,lt, (abs(I')^2));
axis square; 
title('Intensity of propagation '); 
ylabel('(Wo)'); 
xlabel('(Zo)');zlabel('Intensity'); 
figure(4);
plot(H); 
save scof;
```
*Διάδοση σολιτονίου όταν το σολιτόνιο μπαίνει στο νέο όριο με πολύ μεγάλη αυτοεστίαση*

clc; clear all; close all; clf;  $lam = .632e-6;$ % megethos  $N = 256*2;$  $npi = 10$ ;

 $p = 1500$ :

 $o = sech(linspace(-npi *pi,npi *pi,N))$  \*  $exp(1i *linspace(0,1,N) * p)$ ;

% o ipervoliko sec exei ws stoixeia tin dimiourgia N simeia meta 3 itou -npi\*pi kai npi\*pi, gia  $N < 2$  linspace epistrefei npi\*pi

% sinartisi metaforas diadosis

 $d = .002$ :

 $ko = 2 * pi/lam$ ;

 $ky = linespace(-.03,.03,N)/lam;$ 

 $H = exp(1i*(2*pi/lam) * sqrt(1 - (lam*ky).^2) * d);$ 

% diadosi

steps =  $256$ :

%dimiouriga pinaka midenikwn

 $I = zeros(steps, N);$ 

 $I(1,:)=0;$ 

for  $ii = 2$ : steps

%kanw inverse fourier transform afou exw kanei prwta fourier transformkai

% otin pollaplasia zw me tin sinartisi metaforas

 $I(ii,:)=$  if ft  $(fft(I(ii-1,:))$  \* H);

% kanw inverse fourier transform afou exw kanei prwta pollaplasiamso tis

% proigouments timis epi to expectition epi tin apoliti timi tis

% proigoumenis timis stin deutera epi mia timi

 $I(ii,:)= I(ii,:)*exp(1i * abs(I(ii,:)).^2 * .0027e1);$ 

end

 $n = 1$ ; % deiktis diathlasis

 $d=0014$ :

%sinartisi metaforas

H = exp(1i\* (2\*pi\*n/lam) \* sqrt(1 - (lam\*ky \* n).^2) \* d);

%dimiourgia for loop

for ii =  $257:2*steps$ 

%kanw inverse fourier transform afou exw kanei prwta fourier transformkai %tin pollaplasiazw me tin sinartisi metaforas

 $I(ii,:)=$  if ft  $f(t(I(ii-1,:))$  \* H);

% kanw inverse fourier transform afou exw kanei prwta pollaplasiamso tis

% proigouments timis epi to expecatition epi tin apoliti timi tis

% proigoumenis timis stin deutera epi mia timi

```
n = 1;
I(ii,:)=I(ii,:) * exp(1i * abs(I(ii,:)).^2 * .0045e1);
% I(ii,:) = I(ii,:) \cdot^* exp(1i * abs(I(ii,:)).^2 * .001e1);
end
%dimiourgia gramikopoiimenis grammis dianismatos twn 100 isa se apostasi
%simeia meta3i tou 0 , 5 kai 512
1z = \text{linspace}(0.5, 512);%dimiourgia gramikopoiimenis grammis dianismatos twn 100 isa se apostasi
%simeia meta3i tou -50 , 50 kai 512
lt = \text{linspace}(-50, 50, 512);%emfanisi stin othoni
figure(1);
%scale the data gia tin fasi tis diadosis
imagesc(lz,lt,(angle(I'))); 
axis square; 
title('Phase of propagation '); 
ylabel('Transverse distance (Wo)'); 
xlabel('Propagation distance (Zo)'); 
figure(2);
% 3d tis entasis tis diadosis
mesh(lz,lt,(abs(I').^2));
axis square; 
title('Intensity of propagation '); 
ylabel('(Wo)'); 
xlabel('(Zo)');zlabel('Intensity'); 
figure(3);
%gia tin dimiourgia 3d
mesh(lz,lt, (abs(I')));axis square; 
figure(4);
plot(H);
```

```
save scof;
```
Διάδοση σολιτονίου όταν το σολιτόνιο έρθει σε μια μεγάλη γωνιά και περνάει σε ένα μικρότερο στοιχείο μέσου

 $clc;$ 

clear all:

close all:

 $clf$ :

 $lam = .632e-6;$ 

 $%$  megethos

 $N = 256*2$ ;

 $npi = 10$ ;

 $p = 750$ ;

 $o = sech(linspace(-npi *pi,npi * pi, N))$ .\*  $exp(1i *linspace(0,1,N) * p)$ ;

% o ipervoliko sec exei ws stoixeia tin dimiourgia N simeia meta3i tou -npi\*pi kai npi\*pi, gia  $N < 2$  linspace epistrefei npi\*pi

% sinartisi metaforas diadosis

 $d = .002$ ;

 $ko = 2 * pi/lam;$ 

 $ky = linspace(-.03, .03, N)/lam;$ 

 $H = exp(1i*(2*pi/lam)*sqrt(1 - (lam*ky).^2)*d);$ 

% diadosi

steps =  $256$ ;

%dimiouriga pinaka midenikwn

 $I = zeros(steps, N);$ 

 $I(1,:) = 0;$ 

for  $ii = 2$ : steps

%kanw inverse fourier transform afou exw kanei prwta fourier transformkai

%tin pollaplasiazw me tin sinartisi metaforas

 $I(ii,:)=$  if ft  $(fft(I(ii-1,:))$  \* H);

% kanw inverse fourier transform afou exw kanei prwta pollaplasiamso tis

% proigouments timis epi to expecatition epi tin apoliti timi tis

% proigoumenis timis stin deutera epi mia timi

 $I(ii,:)= I(ii,:)$  \*  $exp(1i * abs(I(ii,:))$ . ^2 \* .0027e1);

end

 $n = 1.19$ ;

 $d1 = 0.002$ ;

%sinartisi metaforas

 $H = \exp(1i^*(2*pi*n/lam) * sqrt(1 - (lam*ky * n)^2) * d1);$ 

%dimiourgia for loop

for ii =  $257:2$ \*steps

%kanw inverse fourier transform afou exw kanei prwta fourier transformkai

%tin pollaplasiazw me tin sinartisi metaforas

 $I(ii,:)=$  if ft  $(fft(I(ii-1,:))$  .  $*$  H);

% kanw inverse fourier transform afou exw kanei prwta pollaplasiamso tis

% proigoumenis timis epi to expecatition epi tin apoliti timi tis

% proigoumenis timis stin deutera epi mia timi

 $I(ii,:)= I(ii,:)$  \* exp(1i \* abs(I(ii,:)).^2 \* .0045e1);

% I(ii,:) = I(ii,:)  $\cdot$ \* exp(1i \* abs(I(ii,:)).^2 \* .001e1);

end

%dimiourgia gramikopoiimenis grammis dianismatos twn 100 isa se apostasi %simeia meta3i tou 0 , 5 kai 512

 $z = \text{linspace}(0.5,512)$ ;

%dimiourgia gramikopoiimenis grammis dianismatos twn 100 isa se apostasi

```
%simeia meta3i tou -30 , 30 kai 512
```

```
lt = \text{linspace}(-30,30,512);
```
figure $(1)$ ;

%scale the data gia tin fasi tis diadosis

```
imagesc(lz,lt, (angle(\Gamma)));
```
axis square;

```
title('Phase of propagation ');
```
ylabel('Transverse distance (Wo)');

xlabel('Propagation distance (Zo)');

figure $(2)$ ;

% 3d tis entasis tis diadosis

mesh( $\text{lz,lt,}(\text{abs}(I')$ .^2));

axis square;

title('Intensity of propagation ');

ylabel('(Wo)');

 $xlabel('(Zo)');$ 

```
zlabel('Intensity');
figure(3);
%gia tin dimiourgia 3d
mesh(lz,lt, (abs(I')));axis square;
figure(4);
plot(H);save scof;
```
## Παράρτημα Β

Σε αυτό το μέρος της διπλωματικής εργασίας υπάρχουν οι κώδικές που χρησιμοποίησα αρχικά για να αντιληφθώ πως με τις πιο πάνω εξισώσεις που είχα αναφέρει δημιουργήθηκε ο σολιτονιακός παλμός.

### Παράδειγμα από Mathworks

```
clc;clear all;
close all;
clf;
\%tic:
ln=1;
i=sqrt(-1);s = -1;
%apwleia tis inas se dB/km
alpha=0;
alph=alpha/(4.343);
%mi grammikotita tis inas
g=0.003;
%ta3i solitoniou
N=1:
%arxiko platos palmou se deuterolepta
to=125e-12;
%eiserxormeni isxis se watts
```

```
Po=0.00064; 
%platos
Ao=sqrt(Po);%to mikos tis diasporas gia tin antistoixi solitoniki ta3i
Ld=(N^2)/(g*Po);%deuteras ta3i diaspora (s2/m)
b2 = -(to)^2/Ld;
tau =- 4096e-12:1e-12: 4095e-12; 
%dt=t/to
dt=1e-12/to;%step size
h1=1000;
for ii=0.1:0.1:1.0z=i\dot{z}^*Ld;
%vasikos palmos solitoniou
 u=N*sech(tau/to); 
%emfanisi stin othoni tou vasikou palmou solitoniou
figure(1) title('Vasikos palmos solitoniou '); 
 ylabel('intensity'); 
plot(abs(u), 'r'); grid on; 
 hold on; 
%sinthikes gia ta solitonia
h=h1/Ld;
%sinthikes gia ta solitonia
Z=z/Ld;
%to size epistrefei ton arithmo twn stilwn kai twn grammwn kai to max tin megisti timi 
autwn twn 2 
l = max(size(u));%vriskei tis times opou i apoliti timi t vasikou palmou solitoniou
%einai megaliteri apo auti tis megistis timis tou vasikou palmou solitoniou dia 2
fwhm1=find(abs(u)>abs(max(u)/2));
```

```
%vrikw to mikos tou pio panw
```

```
 fwhm1=length(fwhm1);
```

```
%gia na vrw to fasma tou palmou kanw fourier transform shit tou vasikou
%palmou solitoniou kai akolouthws fourier transform tou apotelsmatos
spectrum=fft(fftshift(u));
dw=(1/l)/dt*2*pi;w=(-1*1/2:1:1/2-1)*dw;%fourier transform
w = fftshift(w);
d=0;
for jj=h:h:Z 
spectrum=spectrum.*exp(-alph*(h/2)+i*s/2*w.^2*(h/2)) ;
f=ifft(spectrum); 
f=f.*exp(i*(N^2)*((abs(f)).^2)*(h));
% fourier transform tou fasmatos
spectrum=fft(f);spectrum=spectrum.*exp(-alph*(h/2)+i*s/2*w.^2*(h/2)) ;
d= d+1;end 
%fourier tranform tou fasmatos
 f=ifft(spectrum); 
%fourier trnasform shift tou fasmatos
f=fftshift(f);%kanw save olous tous palmous tis e3odou gia ola ta xronika diastimata
op_pulse(ln,:)=abs(f);
%vriskei tis times opou i apoliti timi t vasikou palmou solitoniou
%einai megaliteri apo auti tis megistis timis tou vasikou palmou solitoniou dia 2
fwhm=find(abs(f)>abs(max(f)/2));
%vriskw to mikos tou pio panw
 fwhm=length(fwhm); 
%PBr(logos diereunisis palmou) gia kathe timi
 ratio=fwhm/fwhm1 
%kanw save to PBR(logos diereunisis palmou) gia kathe step size
 pbratio(ln)=ratio; 
%i apoliti timi tou f (fasmatos) exei diairethei me tin apoliti timi tou
% fantastikou merous tou f (fasmatos) kai to apotelsma pou epistrefete
```

```
% einai i antistrofi efaptomeni
dd = \text{atand}((\text{abs}(imag(f)))/(\text{abs}(\text{real}(f))));
%kanw save tin fasi tou palmou
 phadisp(ln)=dd; 
%au3isi tou metriti
ln=ln+1;
end
%gia metrisi tou xronou pou exei apomeinei
%emfanisi stin othoni tis trisdiastatis morfis tou solitoniou
figure(2);
title('Trisdiastati morfi solitoniou '); 
ylabel('intensity'); 
zlabel('Number of steps'); 
mesh(op pulse(1:1:ln-1,:));
%emfanisi tou pbr stin othoni
figure(3)plot(pbratio(1:1:ln-1),'k');
title('\qquad ');
xlabel('Number of steps'); 
ylabel('Pulse broadening ratio'); 
grid on; 
hold on; 
figure(4)plot(phadisp(1:1:ln-1),'k');
title('Fasi tou palmou solitoniou '); 
xlabel('distance travelled'); 
ylabel('phase change'); 
grid on; 
hold on;
```
## **Λογικό διάγραμμα για το πρόγραμμα του παραδείγματος Mathworks**

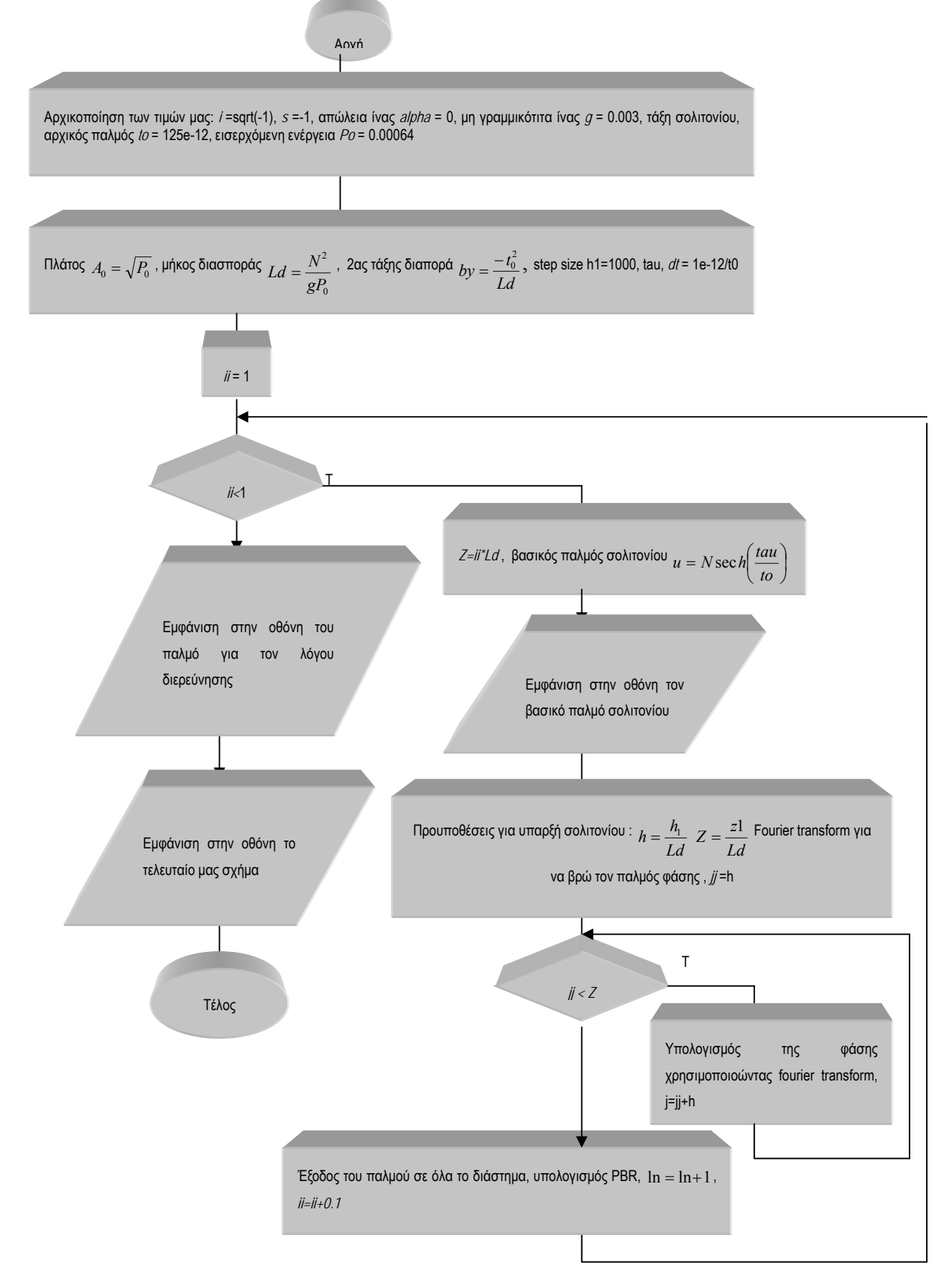

Τα αποτελέσματα που πήραμε από την προσομοίωση του πιο πάνω προγράμματος είναι:

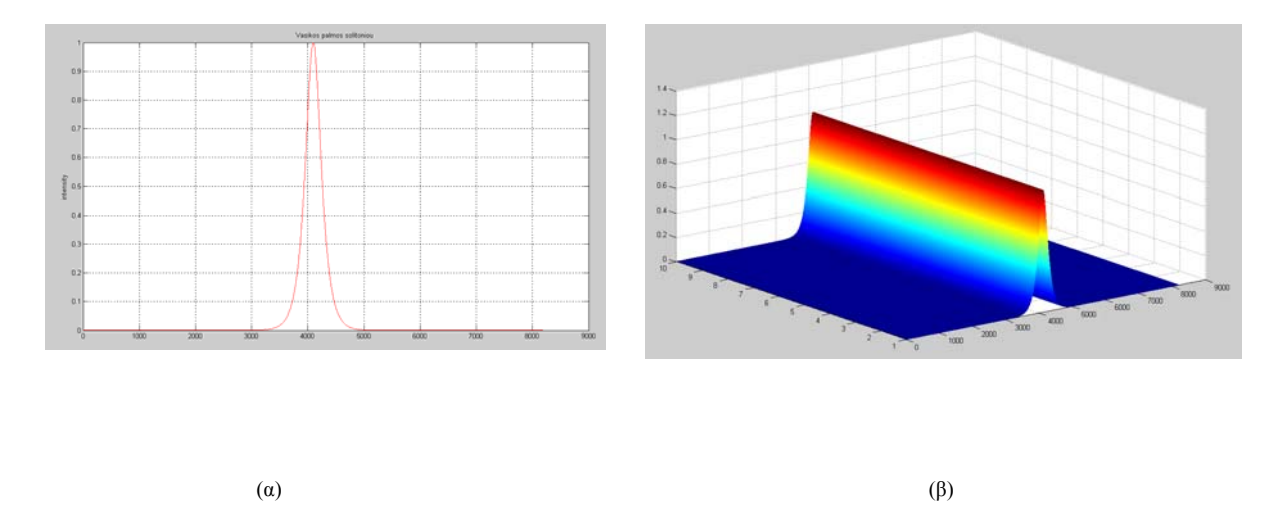

**Εικόνα Α.1 : α) σολιτονικός παλμός για το παράδειγμα Mathworks σε μονοδιάστατη μορφή και β) σε τρισδιάστατη μορφή**

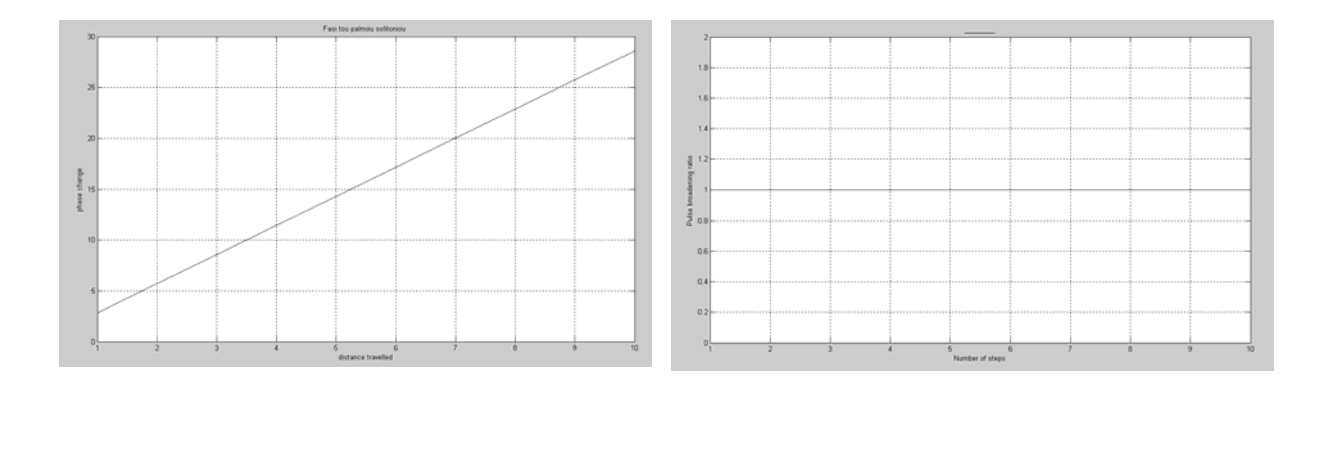

 $(α)$  (β)

Εικόνα Α.2 : α) ο λόγος διερεύνησης για το παράδειγμα Mathworks και β)η φάση του σολιτονίου για το **παράδειγμα Mathworks** 

# **Παράδειγμα του προγράμματος από το βιβλίο Engineering Optics Using Matlab σελίδα 126**

%BPM focusing lens.m Simulation of Gaussian Beam Focused by a Lens Using BPM %Paramters suggested for simulation : Ld (light wavelength) =  $0.633$ , wo (waist) =  $10$ , % dz(sample distance along  $z$ )=800, Z(total final distance away from lens) =40000,

```
% f(focal length)= 16000clear 
%Gaussian Beam 
N=255; %arithmos deigmatoliyias 
L=50*10-3; %perioxi opou tha emfanistei 
%zitoume apo ton xristi na mas dwsei mikos kimatos tou fwtos 
Ld=input('wavelength of light in [micrometers] = ?');
Ld=Ld*10-6;
ko=(2*pi)/Ld;%zitoume apo ton xristi na mas dwsei to meso tis aktinas 
wo=input('Waist of Gaussian Beam in [mm] = ?');
wo=wo*10-3;
%zitoume apo ton xristi na mas dwsei tin digmatiki apostasi kata ton a3ona tou z 
dz=input('step size of z (dz) in [mm] = ?');
dz=dz*10-3;
%oliki apostasi pou vriskete makria apo to lens 
Z=input('destination of z in [mm] = ?');
Z = Z^*10-3;
%zitoume apo ton xristi na mas dwsei tin timi pou tha exei to estiako mikos 
f=input('Focal length of lens in [mm] = ?');
f=f*10-3;
% dx: step size
dx=L/N:
%dimiourgw for loop gia na dimiourgisa tin deigmatoliyia mou 
for n=1:256for m=1:256 
%gia ton xwriko a3ona 
x(m)=(m-1)*dx-L/2;y(n)=(n-1)*dx-L/2;%gia ton a3ona sixnotitas 
Kx(m)=(2*pi*(m-1))/(N*dx)-((2*pi*(256-1))/(N*dx))/2;Ky(n)=(2*pi*(n-1))/(N*dx)-((2*pi*(256-1))/(N*dx))/2;end
end
```
% metatropi twn pediwn ta opoia einai dianismata se pinakes  $[X, Y] =$ meshgrid $(x,y)$ ; [KX, KY]=meshgrid(Kx, Kx); %Gaussian aktina sto pedio tou xwrou Gau ini= $(1/(wo^*pi^0.5))^*$ exp(-(X.A2+Y.A2)./(woA2)); %Energeia tis arxikis gkaousianis aktinas Energy  $ini=dx*dx*sum(sum(abs(Gau-in).A2));$ %e3iswsi tou Lens L=exp(1j\*ko/(2\*f)\*(XA2+YA2)); %Gaussiani aktina pou perna anamesa sto lens Gau ini=Gau ini.\*L; %Eleythero xwro sinartisi metaforas tis diadosis  $H=exp(1i/(2*ko)*dz*(KX.^2+KY.^2));$ %epanaliptikos vrogxos Gau=Gau ini;  $n1=0;$ for  $z=0:dz:Z$  $n1=n1+1$ ;  $Zp(n1)=z+dz;$ %kanw fourier gia na ipologisw tin gkaousiani aktina sto perio tis %sixnotitas FGau=fft2(Gau); %diadosi tis Gaussianis aktinas sto pedio sixnotitas gia auto kai shifting %me fast fourier transform FGau=FGau.\*fftshift(H); %diadosi Gaussian beam sto pedio xwrou gia auto kai inverse fourier Gau=ifft2(FGau); %step diadosi aktinas se ena meso Gau  $pro(:,n!)$ =Gau $(:,127);$ end %Energeia tis telikis diadidomenis aktinas gia na %ele3oume tin diatirisi tis energeias Energy  $pro=dx*dx*sum(sum(abs(Gau).A2))$ ; %oi a3ones tha prepei na einai se mm

 $x=x*10^3$ ;  $y=y*10^3$ ;  $Zp = Zp * 10^{3};$ %vriskw tis megistes times pou exei diadothei i aktina % kai stin ousia dimiourgw to perivlima MAXl=max(max(abs(Gau\_ini)));  $MAX2 = max(max(abs(Gau)));$ MAX=max([MAX1 MAX2]); %arxiki gkaousiani aktina figure $(1)$ ;  $mesh(x,y,abs(Gau,in));$ title(' $\qquad$ "); title('Initial Gaussian Beam')  $xlabel('x [mm]')$ ylabel('y [mm]')  $axis([min(x) max(x) min(y) max(y) 0 MAX])$ axis square

**Λογικό διάγραμμα για το πρόγραμμα από το βιβλίο Engineering Optics Using Matlab σελίδα 126** 

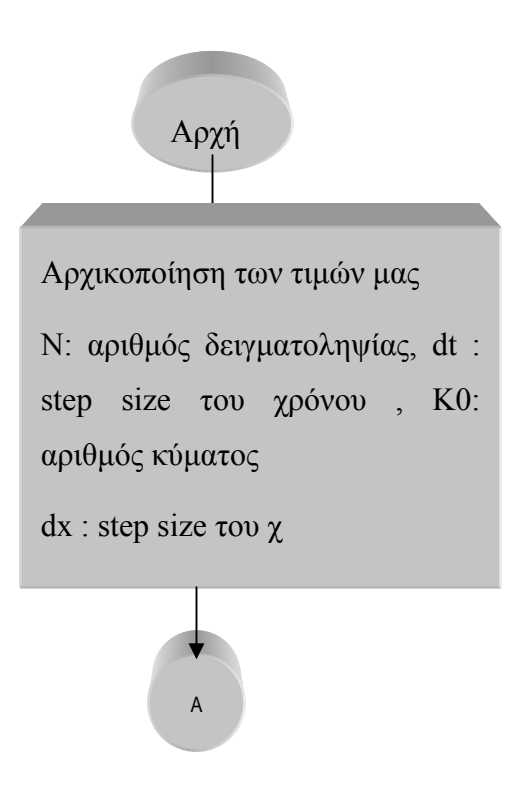

Ζητούμε από τον χρήστη να μας δώσει *Ld*: μήκος κύματος *wo* : μέση τιμή της ακτίνας, *dz* : step size του *z*, *z* : ολική απόσταση που βρίσκεται μακριά από το lens *z*, *f*: την τιμή του εστιακού μήκους

Α

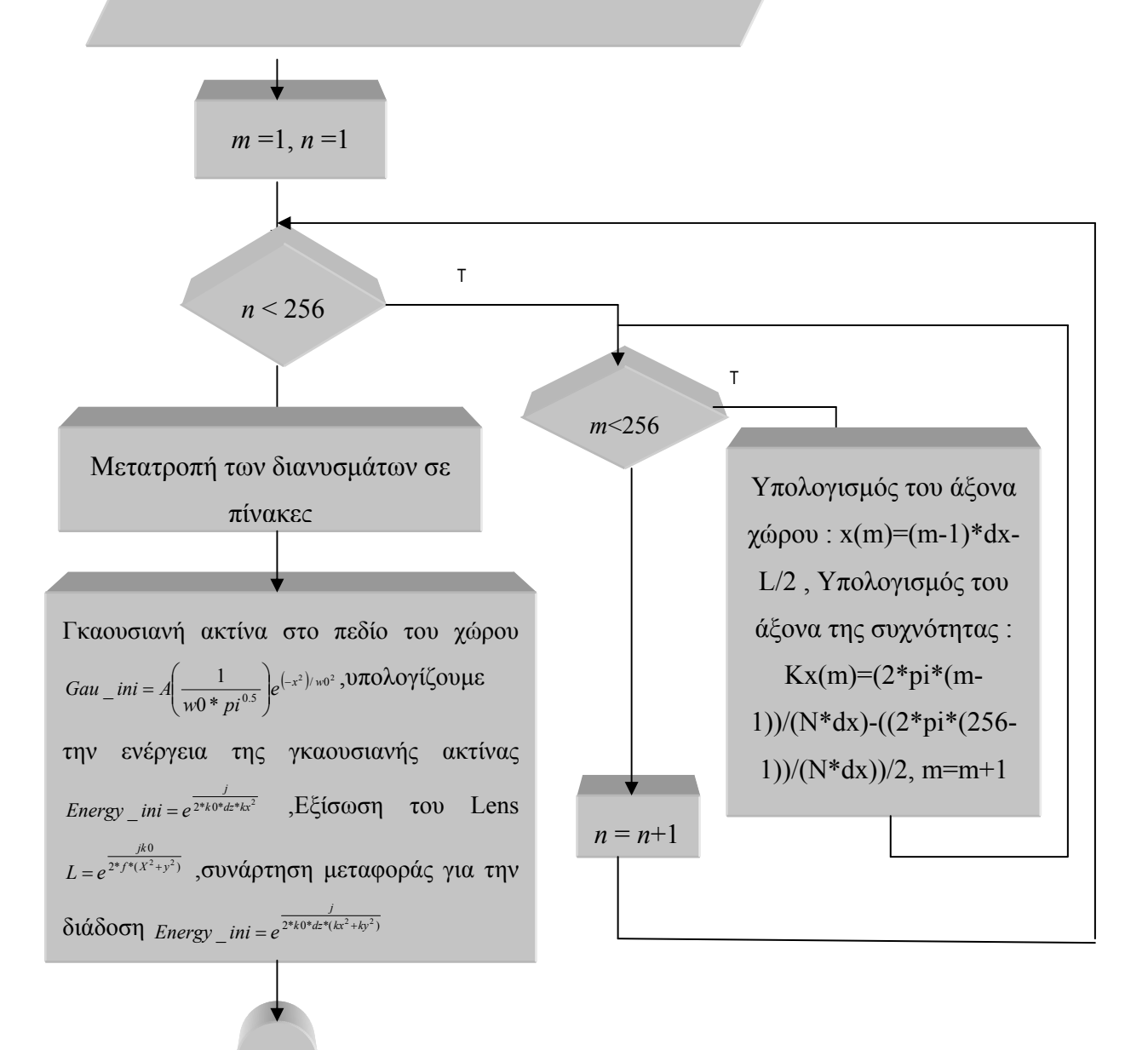

Β

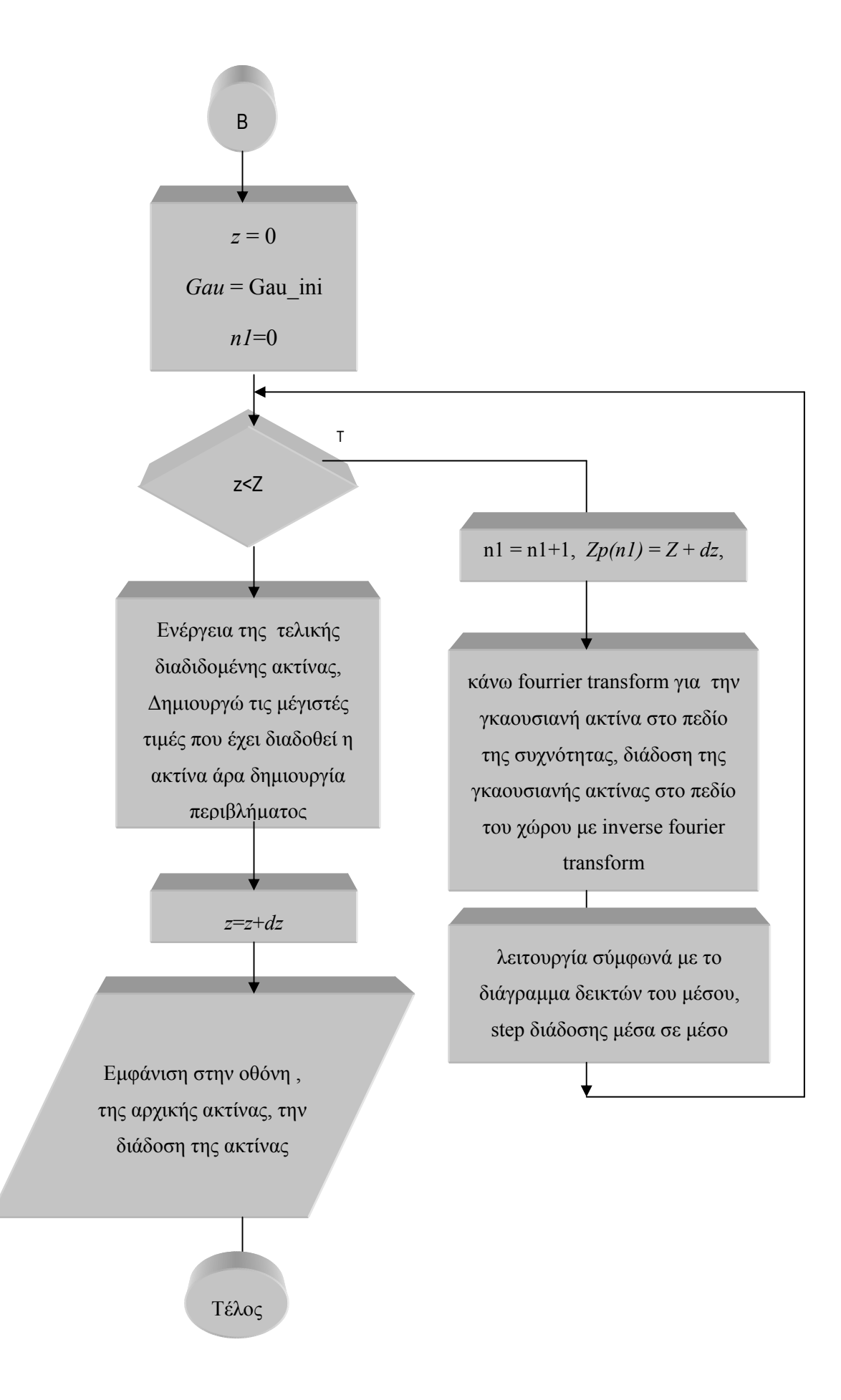

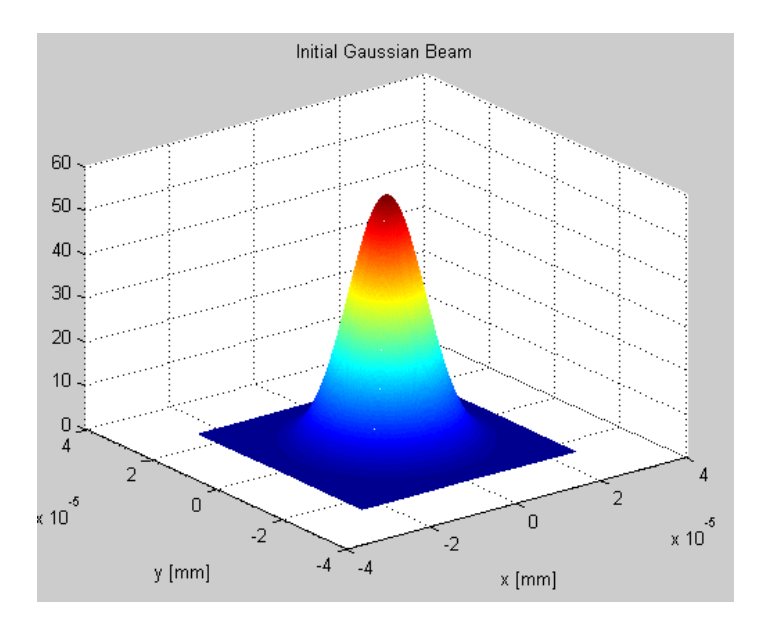

Τα αποτελέσματα που πήραμε από την προσομοίωση είναι:

Εικόνα Α.3: Αργική γκαουσιανή ακτίνα του παραδείγματος από το βιβλίο Engineering Optics Using Matlab σελίδα 126

#### Παράδειγμα στο οποίο χρησιμοποιείτε η Korteweg-de Vries εξίσωση

Στο συγκεκριμένο παράδειγμα χρησιμοποιήθηκε η αριθμητική μέθοδος Runge Kotta για την επιλύση διαφορικών εξισώσεων. Στην μέθοδο αυτή Kutta προσπαθούμε  $\nu\alpha$ αντικαταστήσουμε τις παραγώγους ανώτερης τάξης που εμφανίζονται στην μέθοδο Taylor με κατάλληλους συνδυασμούς των  $\frac{dy}{dx} = f(x, y)$ , τα οποία είναι γνωστά. Έτσι, αποφεύγουμε τον υπολογισμό των παραγωγών ανώτερης τάξης.

% mia morfi tis e3iswsis kdv

% u t + uu x + u xxx = 0 oria [-pi,pi]

% me FFT, meta tha oloklirwsoume to prwto oro gia grammikotita

$$
N = 256;
$$

 $dt = .4/N^2$ ;

 $x = (2*pi/N)*(-N/2:N/2-1)$ ;

 $A = 10$ ; % epallilia twn 2 solitoniwn (A kai B stin ousia)

 $B = 10$ ; % dimiourgia twn 2 solitoniwn

 $u = 3*A^2*sech(.5*(A*(x+2)))$ .  $2 + 3*B^2*sech(.5*(B*(x+1)))$ .  $2;$ 

%gamma =  $1.5*(0.75)^(1/4)$ ;

```
\%u = 1.5*sqrt(3)*A^2*(sech(gamma.*(A*x)).<sup>2</sup>. *tanh(gamma. *(A*x));
v = fft(u); % FFT tis u (na prose3oume sto orismo tou k)
k = [0:N/2-1 \ 0 \ -N/2+1-1]; %gia diadosi twn solitoniwn sto pedio sixnotitas
ik3 = 1i*k.^3;tmax = 0.03; % oloklirwsi tis diaforikis e3iswsis
nmax = round(max/dt);% sxediase tin lisi 25 fores kai kai dn iparxei allagei sto orismo
nplt = floor((tmax/25)/dt); % strong koilo pointsi two timwnudata = u;
tdata = 0;
for n = 1:nmax % dimiourgia for loop gia na diadothei
t = n * dt;
g = -.5i * dt * k;E = exp(dt * ik3/2);E2 = E. ^2;
a = g.*fft(\text{real}(iff( v )).^2);b = g.*fft(\text{real}(\text{ifft}(E.*(v+a/2)))\text{.^2}); % Runge-Kutta
c = g.*fft(real(ifft(E.*v + b/2)).^2); % 4os oros
d = g.*fft(\text{real}(iff(E2.*v+E.*c)).^2);v = E2.*v + (E2.*a + 2*E.*(b+c) + d)/6;if mod(n, nplt) == 0u = real(ifft(v));udata = [udata u];
tdata = [tdata t];end
end
waterfall(x,tdata,udata'), % emfanisi stin othoni tis diadosis
colormap([0 2 0]),
view(-20, 25)xlabel x,
ylabel t.
axis([-pi pi 0 tmax 0 2000]),
grid off
pbaspect([1 1 1.13])
```
**Λογικό διάγραμμα του προγράμματος για το οποίο χρησιμοποιείται η Korteweg-de Vries εξίσωση**

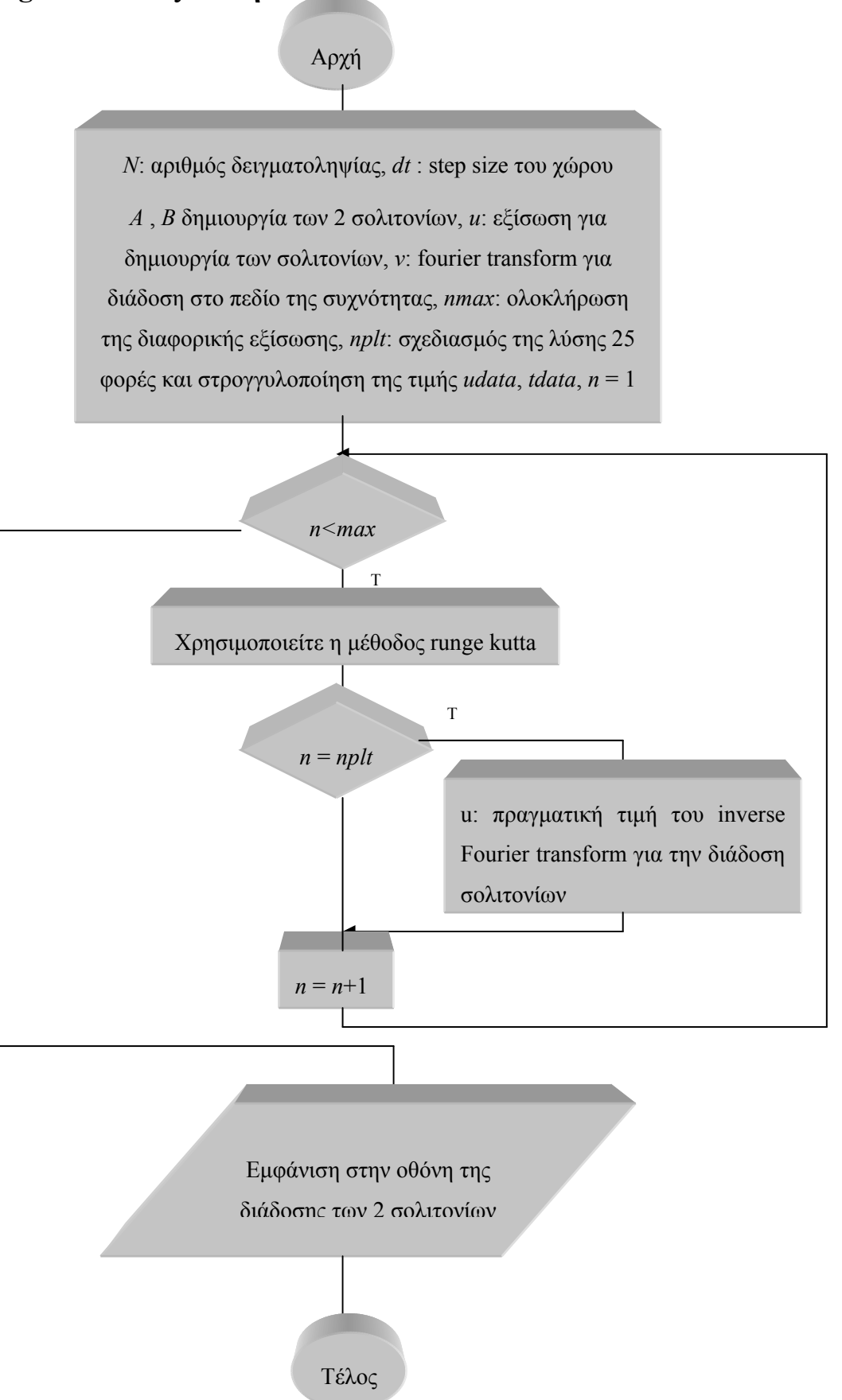

Τα αποτελέσματα που πήραμε από το πρόγραμμα :

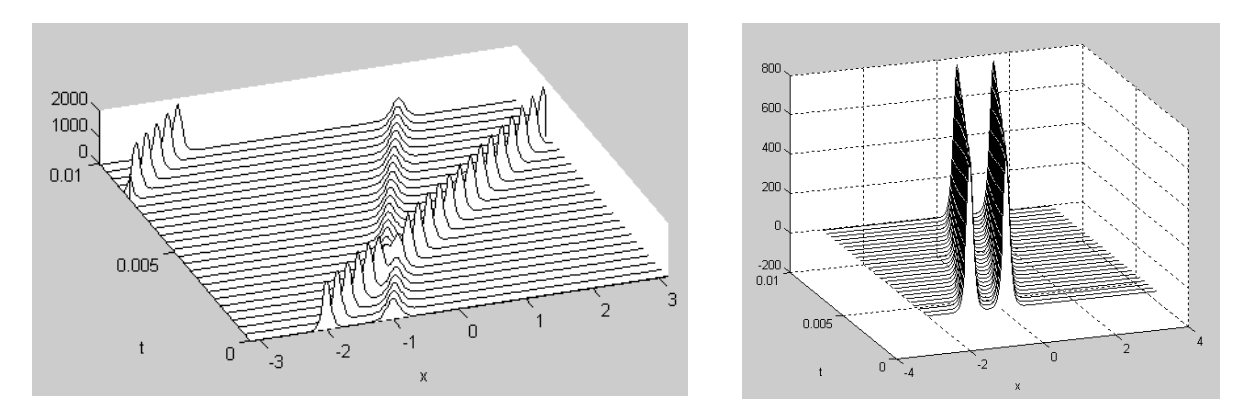

**Εικόνα Α.4 : α) Σύγκρουση σολιτονίων για το πρόγραμμα στο οποίο χρησιμοποιεί την Korteweg-de Vries εξίσωση και β) Διάδοση σολιτονίων για το πρόγραμμα στο οποίο χρησιμοποιεί την Korteweg-de Vries εξίσωση.** 

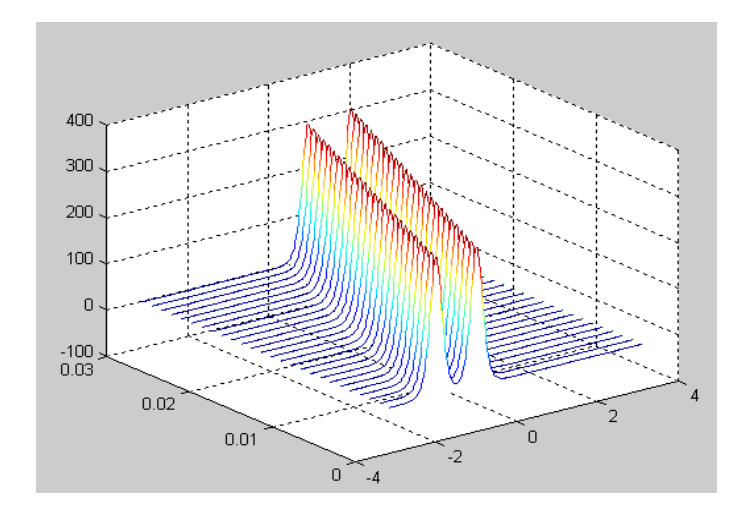

**Εικόνα Α.5 : Διάδοση σολιτονίων για το πρόγραμμα στο οποίο χρησιμοποιεί την Korteweg de Vries εξίσωση.**